# **MICROFICHE**

RECORD COPY

 $\mathcal{C}\mathcal{L}$ 

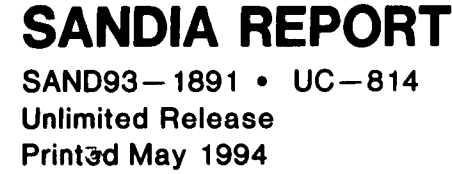

Yucca Mountain Site Characterization Project

# <code>JAC2D $-$ A Two-Dimensional Finite Elemen</code>t Computer Program for the Nonlinear Quasi-Static Response of Solids with the Conjugate Gradient Method

J. H. Biffle, M. L. Blanford

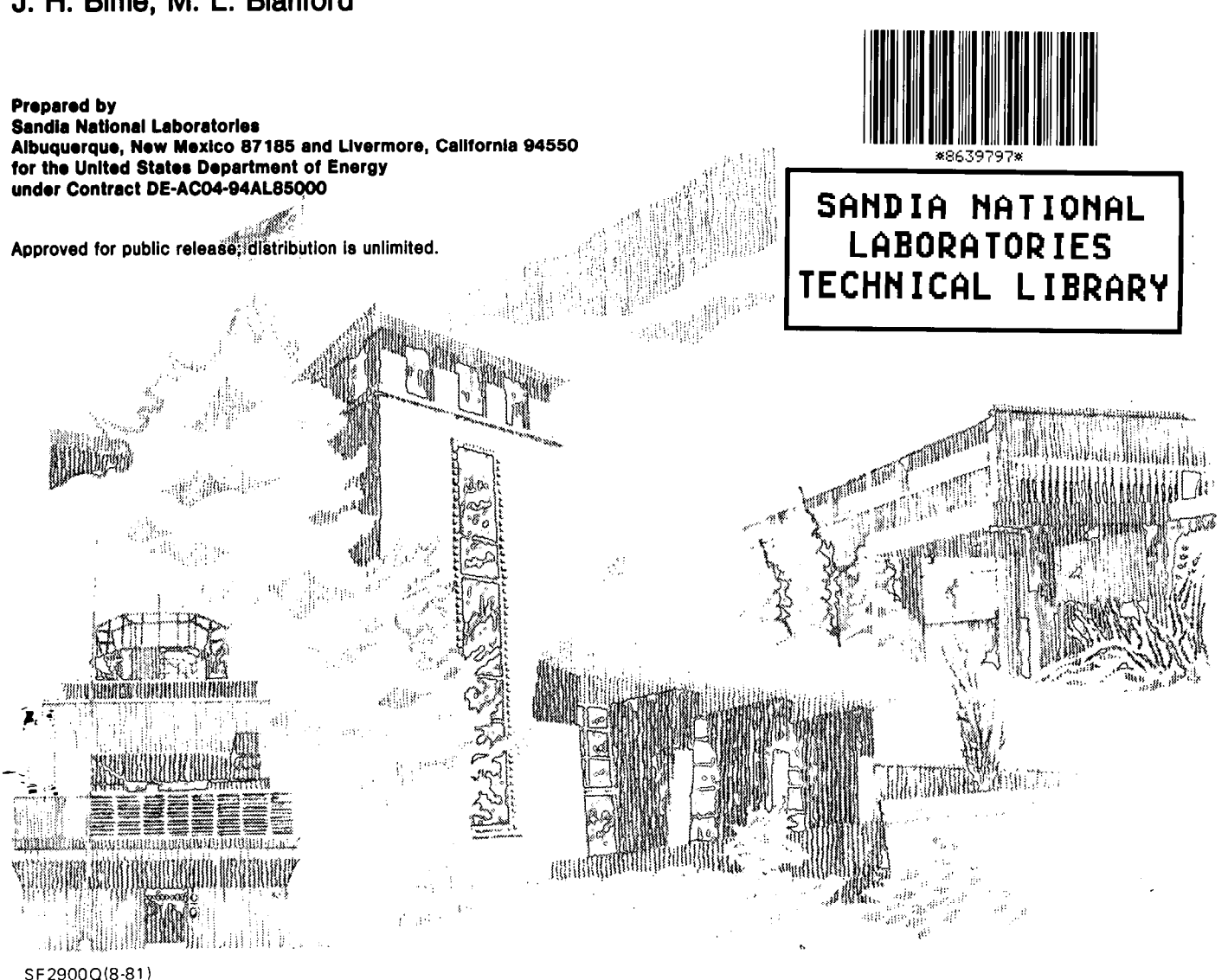

 $130P$ 

"Prepared by Yucca Mountain Site Characterization Project (YMSCP) participants as part of the Civilian Radioactive Waste Management Program (CRWM). The YMSCP is managed by the Yucca Mountain Project Office of the U.S. Department of Energy, DOE Field Office, Nevada (DOE/NV). YMSCP work is sponsored by the Office of Geologic Repositories (OGR) of the DOE Office of Civilian Radioactive Waste Management (OCRWM)."

Issued by Sandia National Laboratories, operated for the United States Department of Energy by Sandia Corporation.

NOTICE: This report was prepared as an account of work sponsored by an agency of the United States Government. Neither the United States Government nor any agency thereof, nor any of their employees, nor any of their contractors, subcontractors, or their employees, makes any warranty, express or implied, or assumes any legal liability or responsibility for the accuracy, completeness, or usefulness of any information, apparatus, product, or process disclosed, or representa that ita use would not infringe privately owned righta. Reference herein to any specific commercial product, process, or service by trade name, trademark, manufacturer, or otherwise, does not necessarily constitute or imply ita endorsement, recommendation, or favoring by the United States Government, any agency thereof or any of their contractors or subcontractors. The views and opinions expressed herein do not necessarily state or reflect those of the United States Government, any agency thereof or any of their contractors,

Printed in the United States of America. This report has been reproduced directly from the best available copy.

Available to DOE and DOE contractors from Office of Scientific and Technical Information PO Box 62 Oak Ridge, TN 37831

Prices available from (615) 576-8401, FTS 626-8401

Available to the public from National Technical Information Service US Department of Commerce 5285 Port Royal Rd Springfield, VA 22161

NTIS price codes Printed copy: A07 Microfiche copy: A01

SAND93-1891 Unlimited Release Printed May 1994

Distribution Category UC-814

# JAC2D—A Two-Dimensional Finite Element Computer Program for the Nonlinear Quasi-Static Response of Solids with the Conjugate Gradient Method

J. H. Biffle and M. L. Blanford Computational Mechanics and Visualization Department Sandia National Laboratories Albuquerque, New Mexico 87185

#### Abstract

JAC2D is a two-dimensional finite element program designed to solve quasi-static nonlinear mechanics problems. A set of continuum equations describes the nonlinear mechanics involving large rotation and strain. A nonlinear conjugate gradient method is used to solve the equations. The method is implemented in a two-dimensional setting with various methods for accelerating convergence. Sliding interface logic is also implemented. A four-node Lagrangian uniform strain element is used with hourglass stiffness to control the zero-energy modes. This report documents the elastic and isothermal elastic/plastic material model. Other material models, documented elsewhere, are also available. The program is vectorized for efficient performance on Cray computers. Sample problems described are the bending of a thin beam, the rotation of a unit cube, and the pressurization and thermal loading of a hollow sphere.

3

# Acknowledgments

We would like to acknowledge several people who have been instrumental in the creation of JAC2D. In the beginning this work could not have been accomplished without the support and encouragement of Sam Key. Steve Burchett supplied numerous highly nonlinear problems to solve, which greatly helped define JAC2D's capabilities. Ray Krieg's contribution of the secant moduli derivation for the elastic/plastic model is appreciated. The development of the axisymmetric element formulation is entirely due to Dennis Flanagan.

This report was prepared under the Yucca Mountain Project WBS number 1.2.4.2.3.1. The data in this report was developed subject to QA controls in QAGR S124231B, Revision O, PCA 1.0, Task 1.1.

 $\boldsymbol{4}$ 

# Contents

 $\bar{z}$ 

 $\sim$ 

 $\hat{\mathcal{A}}$ 

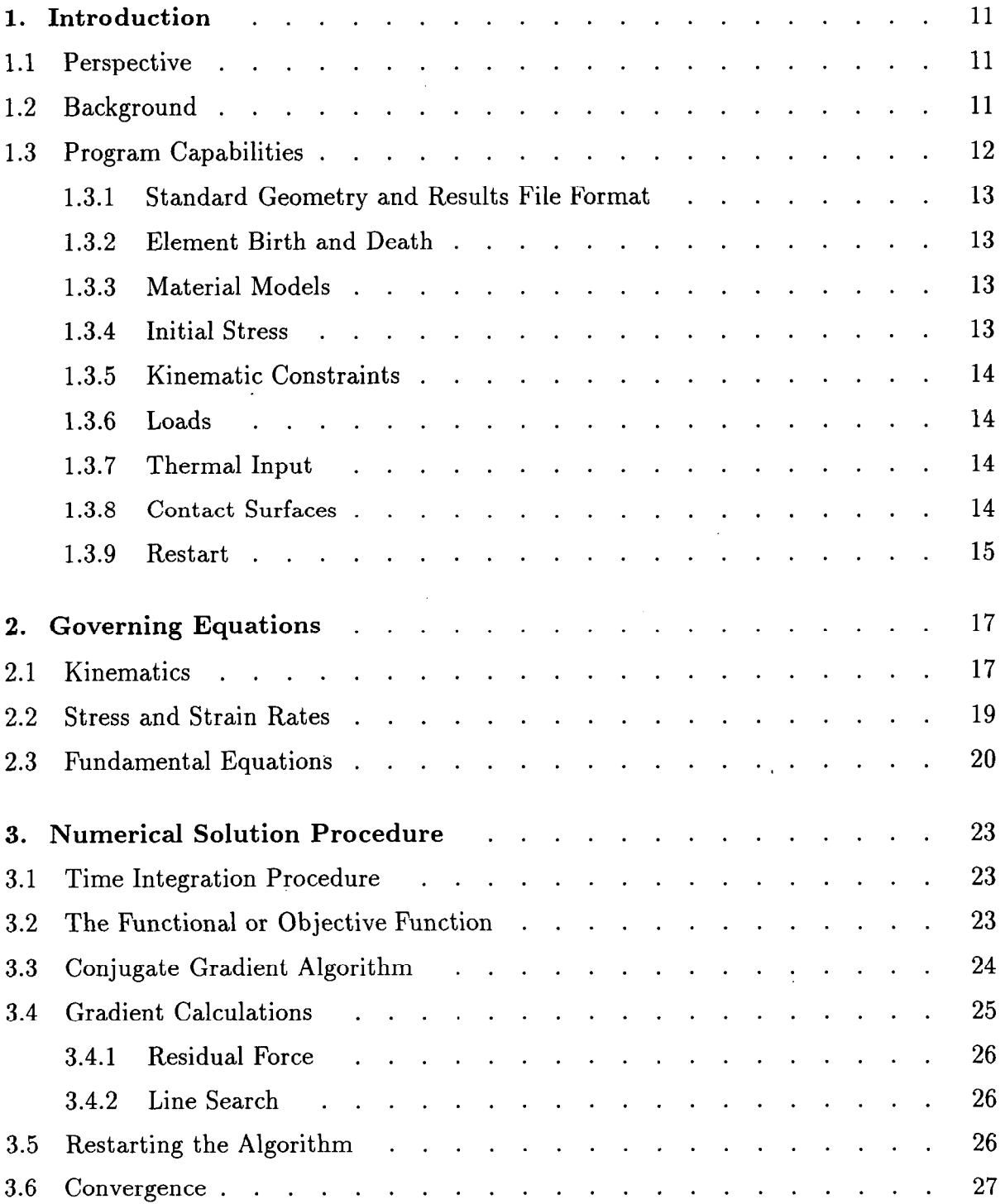

 $\sim 10^{11}$ 

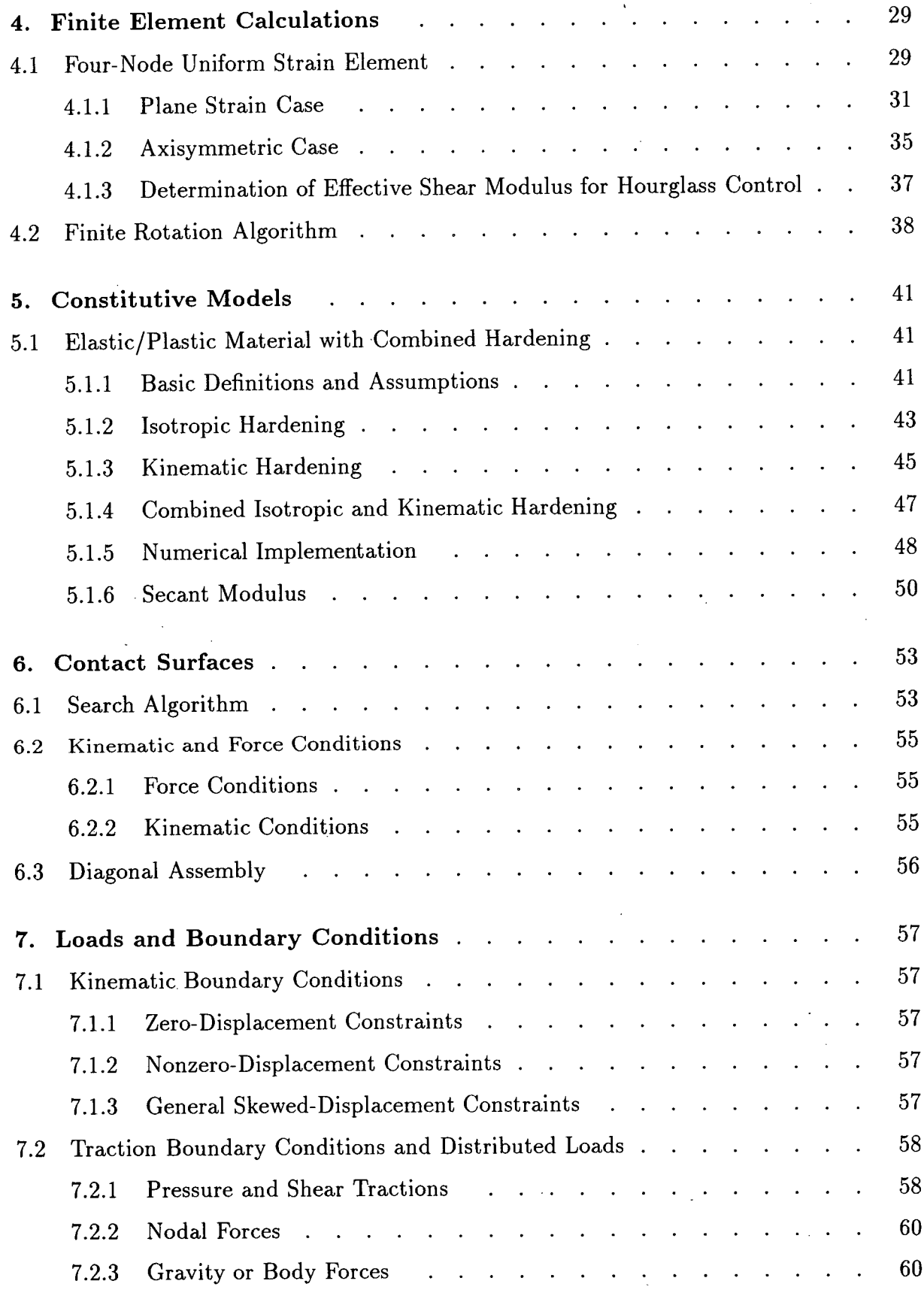

 $\hat{\mathcal{A}}$ 

 $\sim$   $\sim$ 

 $\frac{1}{2}$  ,  $\frac{1}{2}$ 

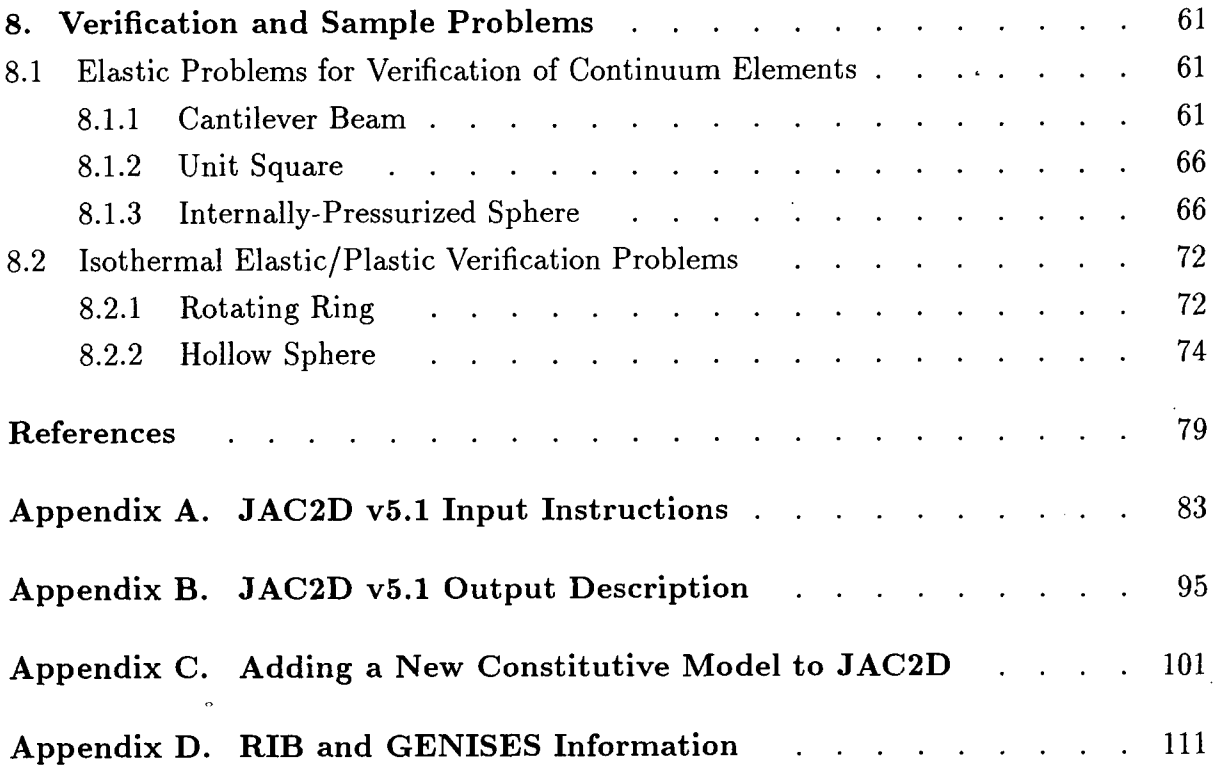

 $\mathcal{A}(\mathcal{A})$  and  $\mathcal{A}(\mathcal{A})$ 

 $\label{eq:2.1} \mathcal{L}(\mathcal{L}^{\text{max}}_{\mathcal{L}}(\mathcal{L}^{\text{max}}_{\mathcal{L}})) \leq \mathcal{L}(\mathcal{L}^{\text{max}}_{\mathcal{L}}(\mathcal{L}^{\text{max}}_{\mathcal{L}}))$ 

 $\label{eq:2.1} \frac{1}{\sqrt{2}}\int_{\mathbb{R}^3}\frac{1}{\sqrt{2}}\left(\frac{1}{\sqrt{2}}\right)^2\frac{1}{\sqrt{2}}\left(\frac{1}{\sqrt{2}}\right)^2\frac{1}{\sqrt{2}}\left(\frac{1}{\sqrt{2}}\right)^2\frac{1}{\sqrt{2}}\left(\frac{1}{\sqrt{2}}\right)^2\frac{1}{\sqrt{2}}\left(\frac{1}{\sqrt{2}}\right)^2\frac{1}{\sqrt{2}}\frac{1}{\sqrt{2}}\frac{1}{\sqrt{2}}\frac{1}{\sqrt{2}}\frac{1}{\sqrt{2}}\frac{1}{\sqrt{2}}$ 

 $\label{eq:2.1} \frac{1}{\sqrt{2}}\int_{\mathbb{R}^3}\frac{1}{\sqrt{2}}\left(\frac{1}{\sqrt{2}}\right)^2\frac{1}{\sqrt{2}}\left(\frac{1}{\sqrt{2}}\right)^2\frac{1}{\sqrt{2}}\left(\frac{1}{\sqrt{2}}\right)^2\frac{1}{\sqrt{2}}\left(\frac{1}{\sqrt{2}}\right)^2.$ 

 $\label{eq:2.1} \begin{split} \mathcal{L}_{\text{max}}(\mathbf{r}) = \mathcal{L}_{\text{max}}(\mathbf{r}) \mathcal{L}_{\text{max}}(\mathbf{r}) \mathcal{L}_{\text{max}}(\mathbf{r}) \mathcal{L}_{\text{max}}(\mathbf{r}) \mathcal{L}_{\text{max}}(\mathbf{r}) \mathcal{L}_{\text{max}}(\mathbf{r}) \mathcal{L}_{\text{max}}(\mathbf{r}) \mathcal{L}_{\text{max}}(\mathbf{r}) \mathcal{L}_{\text{max}}(\mathbf{r}) \mathcal{L}_{\text{max}}(\mathbf{r}) \mathcal{L}_{\text{max}}(\mathbf{r}) \$ 

 $\label{eq:2.1} \frac{1}{\sqrt{2\pi}}\int_{0}^{\infty}\frac{1}{\sqrt{2\pi}}\left(\frac{1}{\sqrt{2\pi}}\right)^{2\alpha} \frac{1}{\sqrt{2\pi}}\int_{0}^{\infty}\frac{1}{\sqrt{2\pi}}\left(\frac{1}{\sqrt{2\pi}}\right)^{2\alpha} \frac{1}{\sqrt{2\pi}}\frac{1}{\sqrt{2\pi}}\int_{0}^{\infty}\frac{1}{\sqrt{2\pi}}\frac{1}{\sqrt{2\pi}}\frac{1}{\sqrt{2\pi}}\frac{1}{\sqrt{2\pi}}\frac{1}{\sqrt{2\pi}}\frac{1}{\sqrt{$ 

 $\sim 10^7$ 

# **Figures**

 $\ddot{\phantom{0}}$ 

 $\hat{\mathcal{A}}$ 

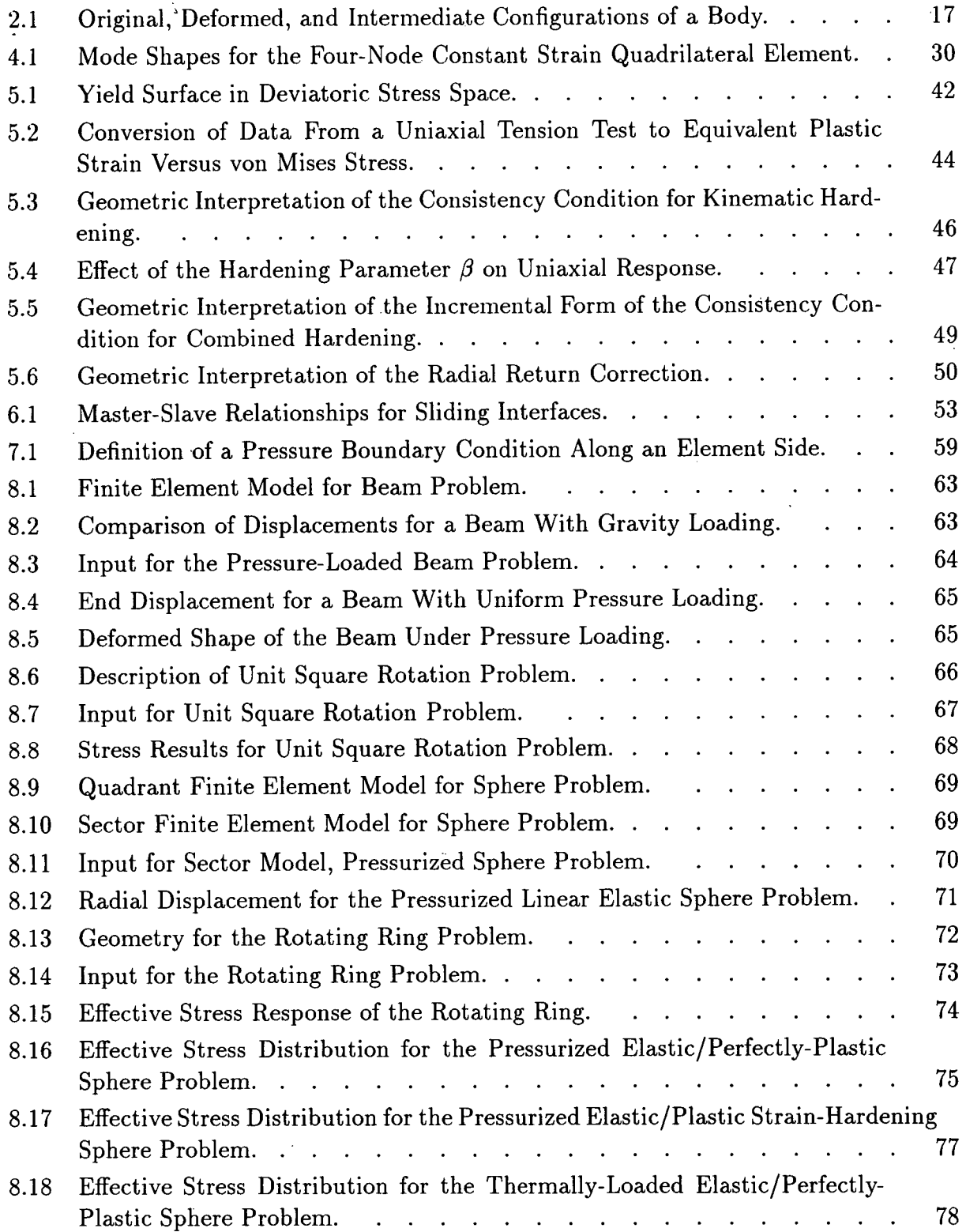

 $\cdot$ 

# **Tables**

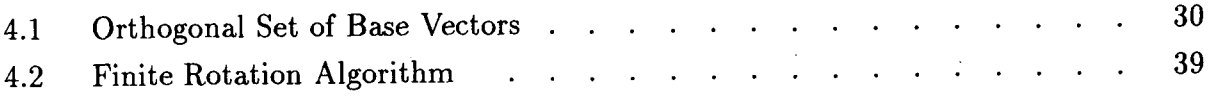

 $\hat{\mathcal{A}}$ 

 $\sim$ 

 $\overline{\phantom{a}}$ 

 $\sim$ 

 $\sim$ 

 $\overline{9}$ 

 $\mathcal{L}$ 

 $\bar{z}$ 

 $\sim 10^{-1}$ 

# **1. Introduction**

#### 1.1 **Perspective**

JAC2D is a finite element computer program for solving large deformation, temperature-dependent quasi-static mechanics problems in two dimensions. A nonlinear conjugate gradient technique (CG technique) is used to solve the governing nonlinear equations. This report describes the material model for elastic and isothermal elasticplastic behavior with combined kinematic and isotropic hardening. Other material models, documented elsewhere, are also available. A four-node Lagrangian uniform strain element is employed with hourglass stiffness to control the zero-energy modes.

JAC2D is very similar to the three-dimensional program JAC3D [1]. The JAC2D and JAC3D programs are the result of research to develop a reliable solution algorithm for solving quasi-static problems that executes efficiently on vector-processing computers. The nonlinear conjugate gradient method selected has proved to be very effective for solving these problems.

#### 1.2 **Background**

For the calculation of the nonlinear quasi-static response of solids, there is a need for efficient and reliable solution methods. In recent years, finite element nonlinear solutions to static problem have been obtained by using either a modified or unmodified Newton-Raphson method. Use of these stiffness approaches is troublesome because it is difficult to decide when to reformulate the stiffness matrix to keep the solution from diverging or to accelerate the convergence. On the opposite end of the spectrum of solution methods are indirect iterative methods, which do not involve a stiffness matrix.

The motivation to try indirect iterative solvers comes from several sources. First, a more robust method than the Newton-Raphson algorithm is needed to solve highly nonlinear problems involving geometric stiffening due to large deformations, stiffening and softening due to material response, and sudden changes in stiffness due to contact surface constraints. Second, there is a need to solve large problems efficiently without a severe restriction on the number of elements that can be used due to hardware limitations in storing and retrieving the stiffness matrix from a magnetic disk.

Some of the motivation for trying indirect solution methods comes from observing the excellent results produced by explicit methods in solving nonlinear transient dynamics problems. These methods have been very efficient in terms of computer resources.

The data storage and code architecture for dynamics problems are similar to those for indirect solution of statics problems. Examples of effective explicit dynamics codes include HONDO [2], WULFF [3], DYNA2D [4], and DYNA3D [5], and recently, PRONT02D [6] and PRONTO3D [7]. The research problem was to apply these concepts to a robust indirect solution method for nonlinear static problems.

In the early 1960s, indirect solution techniques such as successive overrelaxation, Gauss-Seidel, and Jacobi methods were tried on linear finite element equations. It was soon discovered that direct solution procedures (Gaussian elimination, for example) were much more efficient than indirect techniques if the equations were ordered in an efficient manner, However, only linear or mildly nonlinear problems were being solved at that time. Rashid reopened the question of whether to use iterative techniques for three-dimensional problems. His technique is discussed by Irons [8]. Indirect methods, .if successful for two- and three-dimensional problems, could substantially reduce storage requirements and input-output operations when compared to the stiffness method. Moreover, the code could be highly vectorized, as demonstrated by the explicit dynamics codes. A reliable iterative method, even if expensive, is superior to a stiffness approach that does not reliably produce a solution on the first attempt.

After examining and trying various explicit techniques, the CG technique [9, 10, 11] was selected for solving highly nonlinear solid mechanics problems. These nonlinear effects include material nonlinearities and geometric nonlinearities due to large rotations, large strains, and surfaces that slide relative to one another. The CG technique was selected mainly for its reliability. In particular, convergence for a linear problem is guaranteed (with an infinite-precision machine) in  $N$  steps, where  $N$  is the number of unknowns in the problem. Also, various investigators in the field of linear programming and optimization were using the CG technique with success on very nonlinear problems [12, 13, 14]. Nonlinear versions of the CG technique are described by Daniel [15] and Bartels [16]. Several acceleration techniques for the linear CG methods are discussed in an article by Fletcher and Reeves [12]. The JAC2D implementation of the CG technique for solving nonlinear equations is discussed in Section 3.3.

In this document, the governing equations are formulated in the current configuration of the body, with particular attention to the rotation of the stress tensor. The formulation is extremely convenient for the CG method because a stiffness matrix need not be calculated. Variational statements are then presented that allow a finite element representation of the equations of equilibrium.

#### **1.3 Program Capabilities**

The concepts noted above have been incorporated into the structural mechanics computer program JAC2D and combined with a variety of ancillary capabilities, which result in a very versatile computer program.

#### 1.3.1 Standard Geometry and Results File Format

As a member of the Sandia National Laboratories Engineering Analysis Code Access System (SEACAS) [17], JAC2D benefits from a rich computational analysis environment. Geometry and mesh information for the analysis is read from a file in the GENESIS format [18], which can be produced by a number of mesh generators and other preprocessors. Results are written to a file in the related EXODUS format [19], which is compatible with a suite of postprocessors and visualization aids.

#### 1.3.2 Element Birth and Death

The program has the capability to add elements (element birth) and/or delete elements (element death) at selected times in the solution. This capability is an especially important feature for evaluating the residual stresses developed as a result of various manufacturing processes. For example, many electronic assemblies are built up through a cascade of soldering steps. Two parts are joined with high-temperature solder, then a third part is added with a lower-temperature solder, and so forth. Using the element birth capability, this manufacturing process can be realistically modeled, allowing new parts to appear at each step. In the same manner, changes in residual stress as the result of milling, drilling, or etching can be realistically modeled with the element death capability. Mining operations also can be modeled using element death.

#### 1.3.3 Material Models

At the present time, several nonlinear material constitutive models are incorporated in the program; however, only one is described here. The model is an isothermal elastic/plastic model with combined kinematic and isotropic hardening, and is widely applicable. For example, this model is used extensively to describe the response of materials used in electronic assemblies. It has been successfully used to describe the behavior of ceramics, rigid polymers, solder at low temperature, and a host of other materials. The other models are documented separately, and more can be easily added. For a given problem, any or all of the material models which exist in the code can be used.

#### 1.3.4 Initial Stress

Each material may be assigned an initial value for each component of stress in the reference configuration. The user may also specify a linear variation of stress in the  $y$ coordinate direction. Initial stresses are typically specified to be in equilibrium with the initial boundary conditions. As an option, the user may request that the program calculate an initial equilibrium state before the first load step. In this case, two equilibrium passes are made prior to beginning the load history; the displacements are zeroed out and the state variables reinitialized after each pass.

#### 1.3.5 Kinematic Constraints

The geometric boundary conditions allow nodal points to be rigidly fixed in space and time or to move in a specified time-dependent manner. This capability allows for realistic modeling of many quasi-static physical processes. For example, in electronics assemblies, connectors are often required. The mating of a connector pair consjsts of press-fitting a contact pin into a housing. The requirements are that the contact force be sufficiently high to maintain electrical continuity; however, the stresses in the housing must remain linearly elastic so that the connector can be reliably used over and over. Time-dependent boundary conditions applied to the pin in conjunction with a contact surface definition between the pin and housing allow this problem to be modeled easily.

#### 1.3.6 Loads

The program has the capability to apply a variety of mechanical time-dependent and/or time-constant loads to a model. These loads can be point loads, surface pressures, or body forces (arising from acceleration or electromagnetic fields). With these definitions, a great variety of mechanical loading applications can be modeled.

#### 1.3.7 Thermal Input

The program has the capability to accept thermal input defining the temperature history of the structure. The temperature history can be obtained from a separate thermal analysis computer program or generated with a user-supplied Fortran program. If the temperature history is uniform throughout the structure, it can be generated within JAC2D itself. Tracking the temperature history is important for a variety of applications. For example, residual thermal stresses can develop during the manufacture of electronic assemblies that are soldered or brazed. The stresses develop because of (1) the difference in the thermal expansion characteristics of the various materials in the assembly, or (2) the transient nonuniform temperature history. When the electronic assembly is in service, the same problem arises as power is applied or removed. In addition to inducing stresses by themal expansion, temperature variations can cause variations in the material response parameters.

#### 1.3.8 Contact Surfaces

The program can also model contacting surfaces. The contact surfaces can be fixed, they can slide without friction, or they can slide with friction. The surfaces can close or open as the solution dictates. This capability allows many physical processes, such as connector insertion, to be realistically modeled. The "fixed" contact surface has also proven useful for grading element size. This allows for parts of the structure to be very finely modeled to obtain the required resolution. The remainder of the structure, which is required to obtain the global response, can be roughly modeled. These parts are joined by one or more fixed contact surfaces.

#### 1.3.9 Restart

Finally, a capability to restart the solution is also incorporated. The restart can be used to change many of the problem parameters, thus allowing realistic physical processes to be modeled easily. For instance, stresses and deformations are generally developed in an electronic assembly due to manufacturing processes. Environments encountered during use impose additional stresses and deformations on the assembly. With the restart capability, an analysis of the manufacturing environment can be performed just once. Various subsequent use environments can then be evaluated by restarting from this solution. The stress and deformation state existing in the restart file should be viewed as a set of equilibrium initial conditions with which to start a problem.

16

 $\label{eq:2} \frac{1}{\sqrt{2}}\int_{0}^{\infty}\frac{1}{\sqrt{2}}\left(\frac{1}{\sqrt{2}}\right)^{2}d\theta.$ 

 $\mathbb{R}^2$ 

 $\sim$   $\sim$ 

 $\bar{z}$ 

 $\bar{\beta}$ 

 $\frac{1}{2}$  ,  $\frac{1}{2}$  ,  $\frac{1}{2}$ 

### **2. Governing Equations**

This chapter presents continuum mechanics concepts as a basis for development of the numerical algorithms in the following chapters. Boldface characters denote tensors. The order of the tensor may be determined from the context of the equation.

#### **2.1 Kinematics**

A material point in the reference configuration  $B_0$  with position vector **X** occupies position  $x$  at time  $t$  in the deformed configuration  $B$ . This gives rise to the notation  $x = \chi(X, t)$ . The motion from the original configuration to the deformed configuration shown in Figure 2.1 has a deformation gradient  $F$  given by

$$
\mathbf{F} = \frac{\partial \mathbf{x}}{\partial \mathbf{X}}, \ |\mathbf{F}| > 0 \tag{2.1}
$$

Applying the polar decomposition theorem to F,

$$
\mathbf{F} = \mathbf{VR} = \mathbf{RU} \,, \tag{2.2}
$$

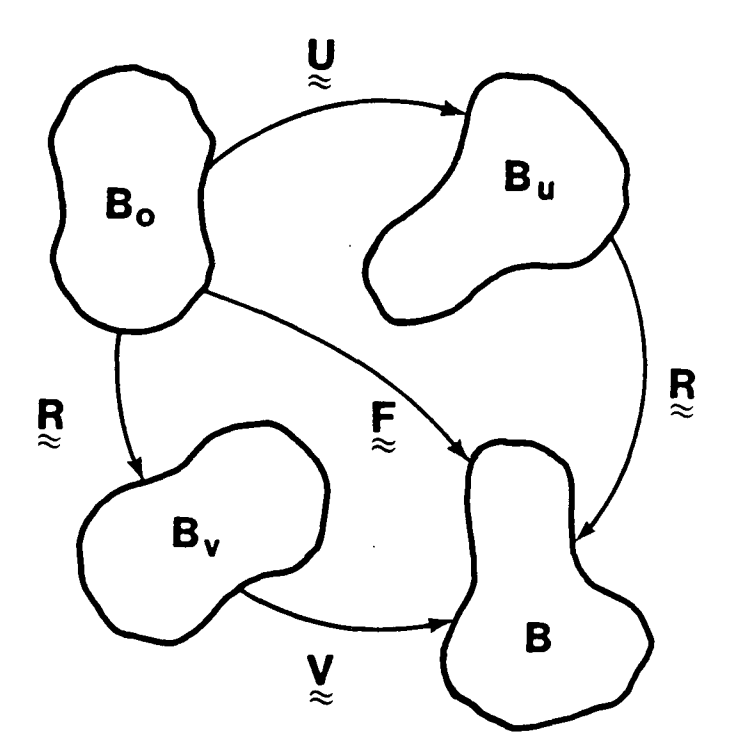

Figure 2.1. Original, Deformed, and Intermediate Configurations of a Body.

where  $V$  and  $U$  are the symmetric, positive definite left and right stretch tensors, respectively, and  $\bf{R}$  is a proper orthogonal rotation tensor. Figure 2.1 illustrates the intermediate orientations defined by the two alternate decompositions of  $\bf{F}$  defined by Equation 2.2. The determination of R follows from the work of Flanagan and Taylor [20]. The incremental algebraic algorithm to determine R is described in Section 4.2.

The velocity of the material point **X** is written as  $\mathbf{v} = \dot{\mathbf{x}}$ , where the superposed dot indicates time differentiation holding the material point fixed. The velocity gradient is denoted by L and may be expressed as

$$
\mathbf{L} = \frac{\partial \mathbf{v}}{\partial \mathbf{x}} = \frac{\partial \mathbf{v}}{\partial \mathbf{X}} \frac{\partial \mathbf{X}}{\partial \mathbf{x}} = \dot{\mathbf{F}} \mathbf{F}^{-1} \quad . \tag{2.3}
$$

The velocity gradient can be written in terms of its symmetric  $(D)$  and antisymmetric (W) parts,

$$
\mathbf{L} = \mathbf{D} + \mathbf{W} \tag{2.4}
$$

Using the right decomposition from Equation 2.2 in Equation 2.3 gives

$$
\mathbf{L} = \dot{\mathbf{R}} \mathbf{R}^T + \mathbf{R} \dot{\mathbf{U}} \mathbf{U}^{-1} \mathbf{R}^T
$$
 (2.5)

Dienes [21] denoted the first term on the right side of Equation 2.5 by  $\Omega$ :

$$
\mathbf{\Omega} = \dot{\mathbf{R}} \mathbf{R}^T \tag{2.6}
$$

Both W and  $\Omega$  are antisymmetric and represent a rate of rotation (or angular velocity) about some axes. In general,  $\Omega \neq W$ . The difference arises when the last term of Equation 2.5 is not symmetric. The symmetric part of  $\dot{\text{UU}}^{-1}$  is the unrotated deformation rate tensor **d** as defined below (note that both  $\dot{\mathbf{U}}$  and  $\mathbf{U}^{-1}$  are symmetric).

$$
\mathbf{d} = \frac{1}{2}(\dot{\mathbf{U}}\mathbf{U}^{-1} + \mathbf{U}^{-1}\dot{\mathbf{U}}) = \mathbf{R}^T \mathbf{D} \mathbf{R} \quad . \tag{2.7}
$$

There are two possible cases that can cause rotation of a material line element: rigid body rotation and shear. Since total shear vanishes along the axes of principal stretch, the rotation of these axes defines the total rigid body rotation of a material point.

With vector analysis it can be shown that Equation 2.6 represents the rate of rigid body rotation at a material point (as shown by Dienes). It can also be shown that  $W$ represents the rate of rotation of the principal axes of the rate of deformation D. Since D and W have no sense of the history of deformation, they are not sufficient to define the rate of rotation in a finite deformation context.

Line elements in which the rate of shear vanishes rotate solely due to rigid body rotations. These line elements are along the principal axes of U. A similar observation is applied below for using Dienes' expression for calculating  $\Omega$ .

Using the left decomposition of Equation 2.2 in Equation 2.3 gives

$$
\mathbf{L} = \dot{\mathbf{V}} \mathbf{V}^{-1} + \mathbf{V} \Omega \mathbf{V}^{-1} \tag{2.8}
$$

Postmultiplying by V yields an expression that defines the decomposition of  $L$  into V and  $\Omega$ :

$$
LV = \dot{V} + V\Omega
$$
 (2.9)

When the dual vector of the above expression is taken, the symmetric  $\dot{V}$  vanishes to yield a set of three linear equations for the three independent components of  $\Omega$ .

The antisymmetric part of a tensor may be expressed in terms of its dual vector and the permutation tensor  $e_{ijk}$ . Let us define the following dual vectors:

$$
\omega_i = e_{ijk} \Omega_{jk} \tag{2.10}
$$

and

$$
w_i = e_{ijk} W_{jk} \t\t(2.11)
$$

Using Equations 2.4, 2.10, and 2.11 in Equation 2.9 results in the expression that Dienes gave for determining  $\Omega$  from W and V:

$$
\omega = \mathbf{w} - 2[\mathbf{V} - \mathbf{I} \operatorname{tr} \mathbf{V}]^{-1} \mathbf{z} \,, \tag{2.12}
$$

where

$$
z_i = e_{ijk} V_{jm} D_{mk} \t\t(2.13)
$$

Since  $\mathbf{\Omega} = \mathbf{W}$  if and only if the product  $\mathbf{V}\mathbf{D}$  is symmetric, then the principal axes of the deformation rate  **coincide with the principal axes of the current stretch**  $**V**$ **. Clearly,** a pure rotation is a special case of this condition since  $D$ , and consequently the  $z_i$  in Equation 2.13, vanish.

#### 2.2 **Stress and Strain Rates**

The constitutive model architecture is posed in terms of the conventional Cauchy stress by adopting the approach of Johnson and Bammann [22] and defining a Cauchy stress in the unrotated configuration. More detail than is presented here is found in Flanagan and Taylor [20]. The "true" stress in the deformed configuration is denoted by **T**. The Cauchy stress in the unrotated configuration is denoted by  $\sigma$ . These two stress measures are related by

$$
\boldsymbol{\sigma} = \mathbf{R}^T \mathbf{T} \mathbf{R} \tag{2.14}
$$

Each material point in the unrotated configuration has its own reference frame, which rotates in such a way that the deformation in this frame is a pure stretch. Then **T** is simply the tensor  $\sigma$  in the fixed global reference frame. The conjugate strain rate

measures to T and  $\sigma$  are D and d, respectively. These strain rates were defined by Equations 2.4 and 2.7, respectively.

The principal of Material Frame Indifference (or objectivity) stipulates that a constitutive law must be insensitive to a change of reference frame [23]. This requires that only objective quantities may be used in a constitutive law. An objective quantity is one that transforms in the same manner as the energy conjugate stress and strain rate pair under a superposed rigid body motion. The fundamental advantage of the unrotated stress over the true stress is that the material derivative of  $\sigma$  is objective, whereas the material derivative of T is not.

A stress rate, called the Green-Naghdi rate by Johnson and Bammann, can be derived by transforming the rate of the unrotated Cauchy stress to the fixed global frame as follows:

$$
\hat{\sigma} = \mathbf{R}\dot{\sigma}\mathbf{R}^T = \dot{\mathbf{T}} - \mathbf{\Omega}\mathbf{T} + \mathbf{T}\mathbf{\Omega} \tag{2.15}
$$

The Green-Naghdi rate is kinematically consistent with the rate of Cauchy stress. This statement means that  $\hat{\sigma}$  is identical to  $\hat{T}$  in the absence of rigid body rotations.

A distinct advantage of the unrotated reference frame is that all constitutive models are cast without regard to finite rotations. This greatly simplifies the numerical implementation of new constitutive models. The rotations of global state variables (e.g., stress and strain) are dealt with on a global level, which ensures that all constitutive models are consistent. Internal state variables (e.g., backstress) see no rotations whatsoever.

The drawback to working in the unrotated reference frame is that the rotation tensor R must be accurately determined. The incremental, algebraic algorithm to accomplish this task is described in Section 4.2.

#### 2.3 Fundamental Equations

The quasi-static equations of motion for a body are

$$
\nabla \cdot \mathbf{T} + \rho \mathbf{b} = \mathbf{0} \tag{2.16}
$$

where  $\rho$  is the weight density per unit volume and **b** is a specific (force per weight) body force vector.

The solution to Equation 2.16 is sought subject to the boundary conditions

$$
\mathbf{u} = \mathbf{f}(t) \text{ on } S_u \,,\tag{2.17}
$$

where  $S_u$  represents the portion of the boundary on which kinematic quantities are specified (displacement and velocity). In addition to satisfying the kinematic boundary conditions given by Equation 2.17, the traction boundary conditions must be satisfied as

$$
\mathbf{T} \cdot \mathbf{n} = \mathbf{s}(t) \text{ on } S_T \;, \tag{2.18}
$$

where  $S_T$  represents the portion of the boundary on which tractions are specified. The boundary of the body is given by the union of  $S_u$  and  $S_T$ , and for a valid mechanics problem,  $S_u$  and  $S_T$  have a null intersection.

 $\bar{\mathcal{A}}$ 

 $\sim$   $\sim$ 

 $\sim$ 

 $\mathcal{L}_{\mathcal{A}}$ 

 $\bar{z}$ 

 $\mathcal{L}$ 

l,

l.

 $\ddot{\phantom{0}}$ 

ij.

 $\ddot{\phantom{a}}$ 

22

# **3. Numerical Solution Procedure**

The solution to the quasi-static problem, described by Equations 2.16, 2.17, and 2.18, is calculated at discrete points in time by obtaining a minimum of a functional II, which represents the power input to the body. The nonlinear conjugate gradient method is used to minimize the functional, and the finite element technique is employed to discretize the problem geometrically. The reader should be familiar with the finite element method. If not, numerous texts on the method, such as Bathe and Wilson [24], can be consulted.

#### 3.1 Time Integration Procedure

Equations 2.16, 2.17, and 2.18 describe a quasi-static theory in which velocities are retained but the time rates of velocities are neglected. Some quasi-static mechanical processes depend on real time, such as those involving viscoelastic and creeping materials. Others, such as those which involve elastic or elastic/plastic materials, proceed independently of the amount of time used in the process. In any event, an incremental solution in time is used to describe the nonlinear process. For the solution increment going from time  $t_n$  to  $t_{n+1}$ , an interval of time  $\Delta t$  is used

$$
\Delta t = t_{n+1} - t_n \; ,
$$

where n is called the time step (or *load step)* number.

#### 3.2 The Functional or Objective Punction

The goal is to obtain a solution at discrete times by finding the minimum of a nonlinear functional that represents the fundamental equations. We begin in defining the functional or objective function by writing the power input to the body (which is zero for the quasi-static problem) as

$$
P_{\text{input}} = \int_{S} s_i \dot{u}_i \, dS + \int_{V} \rho b_i \dot{u}_i \, dV \,, \tag{3.1}
$$

where S denotes the surface and  $V$  is the volume of the body in the deformed configuration. A discussion of the power input to the body can be found in Malvern [25].

Using Equation 2.18, the surface integral in Equation 3.1 can be transformed into

$$
P_{\text{input}} = \int_{V} \left[ \dot{u}_{i} (T_{ji,j} + \rho b_{i}) + T_{ij} \dot{u}_{i,j} \right] dV \quad . \tag{3.2}
$$

23

A functional II is now defined by equating Equations 3.1 and 3.2 as

$$
\Pi = \int_{V} \left[ \dot{u}_{i} T_{ji,j} + T_{ji} \dot{u}_{i,j} \right] dV - \int_{S} s_{i} \dot{u}_{i} dS = 0 \quad . \tag{3.3}
$$

If the equilibrium Equations 2.16 are substituted for  $T_{ji,i}$  in Equation 3.3, the second term is integrated by parts, and the first variation is taken, the result is

$$
\delta \Pi = \int_{V} \delta \dot{u}_{i} (-\rho b_{i} - T_{ji,j}) dV - \int_{S_{T}} \delta \dot{u}_{i} (\hat{s}_{i} - s_{i}) dS \quad . \tag{3.4}
$$

The Euler equations are the traction boundary conditions (Equations 2.18) and the statement of equilibrium (Equations 2.16). If, in Equation 3.4, the term involving  $T_{ji,i}$  is integrated by parts, the following first variation is obtained:

$$
\delta\Pi = \int_{V} \delta \dot{u}_i(-\rho b_i) dV + \int_{V} \delta \dot{u}_{i,j} T_{ij} dV - \int_{S_T} \delta \dot{u}_i s_i dS = 0 \quad . \tag{3.5}
$$

The minimum of the functional at a specified time will be found using the nonlinear conjugate gradient procedure. Equation 3.5 is used to determine the gradient of the objective function (i.e., the residual forces in the body) at each iteration, and the finite element method is used to discretize the body. Since  $\delta \dot{u}_i$  represents an arbitrary virtual velocity field, Equation 3.5 is rewritten (with the use of the traction boundary condition Equation 2.18) as a summation of the contributions of force from each finite element to obtain

$$
R = \sum_{e} \left[ \int_{V_e} T_{ij} \delta \dot{u}_{i,j} \, dV - \int_{V_e} \rho b_i \delta \dot{u}_i \, dV - \int_{S_e} T_{ij} n_j \delta \dot{u}_i \, dA \right] \quad . \tag{3.6}
$$

The summation symbol represents the assembly of element force vectors into a global nodal force array. It is assumed that the reader understands the details of this assembly. In general, while iterating towards a solution within a load step, the value of the *residual vector R* in Equation 3.6 will not be zero. In fact, convergence is defined by a measure of how close  $R$  is to zero.

### 3.3 Conjugate Gradient Algorithm

For a quasi-static time step, a trial solution of components of the velocity vector is substituted into the set of nonlinear Equations 3.6 and the residual vector (the gradient of the functional  $\Pi$ ) is obtained:

$$
R(\dot{u}) = \delta \Pi(\dot{u}) \tag{3.7}
$$

In the indirect iterative solution procedure, a set of velocity components is sought that will make the residual vector zero or acceptably small. The conjugate gradient method is used to efficiently obtain directions in which to search for the velocity solution. Using a form of the conjugate gradient method obtained by combining a linear preconditioned version [11] and a nonlinear version [16], the iterative process is started by assuming a vector of velocity components at the nodes of the finite element mesh,  $\dot{u}_i$ , with j denoting the iteration number, The residual vector, the gradient of the functional, becomes

$$
R_j = R(\dot{u}_j) \tag{3.8}
$$

A preconditioning matrix *M* (the diagonal of the linear stiffness matrix) is introduced to define a generalized gradient vector Z as follows:

$$
M_n Z_j = R_j \tag{3.9}
$$

The conditioning is helpful when the body contains materials of differing stiffness or elements of widely varying sizes.

If  $j = 0$ , the initial search direction is the negative of the gradient, the steepest descent direction  $P_0$ :

$$
P_0 = -Z_0 = -M_n^{-1} R_0 \t . \t (3.10)
$$

Subsequently, for  $j > 0$ , search directions that are conjugate to the previous direction are chosen as follows:

$$
P_j = -Z_j + \beta_j P_{j-1} \t\t(3.11)
$$

where  $\beta_j$  has the value

$$
\beta_j = \frac{Z_j^T M_n (Z_j - Z_{j-1})}{Z_{j-1}^T M_n Z_{j-1}} \tag{3.12}
$$

Equation 3.12 is a generalization of a method known as the Polak-Ribiére algorithm, as discussed by Powell [14]. The variables  $\dot{u}$  are then updated by searching for the least value of  $\Pi(\dot{u})$  from  $\dot{u}$  along the direction  $P_j$ . Therefore

$$
\dot{u}_{j+1} = \dot{u}_j + \alpha_j P_j \tag{3.13}
$$

where  $\alpha_j$  is the value that minimizes the function of one variable. (The process of finding  $\alpha_j$  is known also as a line search.) Therefore,

$$
R(\alpha_j) = \delta \Pi(\dot{u}_j + \alpha_j P_j) \quad . \tag{3.14}
$$

If the residual *R* is not acceptably small after calculating Equation 3.13, another iteration is begun. Efficient use of the conjugate gradient method greatly depends upon the cost of the line search (calculating  $\alpha$ ).

#### 3.4 Gradient Calculations

The cost of solving problems with the conjugate gradient method is dominated by the cost of gradient calculations. There are two places in the conjugate gradient procedure where gradient calculations are needed. The first occurs in computing Equation 3.8, the residual force vector, for each iteration. The second set of gradient calculations is required when performing the line search represented by Equation 3.14.

#### 3.4.1 Residual Force

The calculation of the residual force vector or gradient of the objective function, Equation 3.6, is accomplished by calculating contributions of force from several sources. Forces are caused by the state of internal stress, artificial forces to stabilize singular modes of elements (hourglass modes), external applied tractions, internal body forces, and externally applied point loads. The specific method of calculating these forces is described in Chapter 4.

#### *3.4.2* Line Search

It is necessary to find a value of  $\alpha_j$  that will minimize Equation 3.14. Equation 3.14 is nonlinear in  $\alpha_j$ , and it is often solved iteratively for  $\alpha_j$  using Newton's method. However, if the problem is highly nonlinear, Newton's method can take many iterations. This requires many residual calculations which will dominate the cost of an analysis. Following Bartels and Daniel [16], the minimization solution can effectively be approximated by one step of Newton's method starting with  $\alpha_j = 0$ . The Newton process will result in the following expression for  $\alpha_j$ :

$$
\alpha_j = \frac{Z_j^T M_n Z_j}{P_i^T R_{P_i}} \tag{3.15}
$$

The term  $R_{P_i}$  represents a residual calculation with the  $P_j$  vector substituted for the velocity vector. The material constitutive model is required to supply a secant modulus array for use in calculating *RPj.* If the material model cannot supply a secant modulus, then it is approximated using the elastic moduli of the material. The use of the secant modulus and a single step of Newton's method to perform the line search has proven to be very economical when the material responds according to the elastic/plastic constitutive law. If the problem is linear, both geometrically and in material response, then a single step of Newton's method performs an exact line search for  $\alpha_j$ 

#### 3.5 Restarting the Algorithm

The algorithm described in Section 3.3 draws its strength from finding new search directions that are orthogonal (or conjugate) to those already taken. In some highly nonlinear problems, however, this can become a drawback.

The problem comes when the nonlinear functional  $\delta \Pi$ , which depends on u as well as on  $\dot{u}$ , has changed enough from  $\dot{u}_0$  to  $\dot{u}_k$ , or when roundoff error or other approximations have accumulated to the point that the solution that minimizes Equation 3.8 may have substantial components in directions that have already been searched. This becomes apparent when no further reduction in the size of the residual is obtained even after a great many iterations, or when the residuals begin growing very large ("blowing up"). In such cases one must start the algorithm over again using a new (perhaps closer) initial guess.

In such cases, the program can pick a new initial guess "on the fly," selecting as its new guess the vector  $\dot{u}_{j_{\text{min}}}$  which has produced the smallest residual  $R_{j_{\text{min}}}$  so far in the current load step. Three parameters governing this strategy may be adjusted using the following input record:

#### CGRESET LIMITS

#### *itstrt, itrset, tolfac*

First, the new guess  $u_{j_{\text{min}}}$  must differ enough from the original guess  $u_0$  that it will produce better results. The first parameter, *itsirt,* specifies how many iterations to wait before looking for a minimum residual (i.e., it is required that  $j_{\text{min}} > itstrt$ ). The default value is 1% of the number of degrees of freedom: for a 1000-node problem, *itstrt* would default to 20.

The next problem is to decide when to give up on the current CG iteration series and try a new guess. Currently two situations are targeted: (1) many iterations with no further reduction in residual size, and (2) a large increase in residual size, indicating divergence. The second CGRESET LIMITS parameter, *itrset,* specifies the number of iterations to allow between finding a minimum and restarting the CG algorithm. The default value of *itrset* is half the number of degrees of freedom. The third parameter, *tolfac*, defines how much growth in the residual norm indicates divergence. Its default is 1000, meaning that if the norm of the residual grows three orders of magnitude from its minimum value so far, the algorithm is restarted. Both these defaults are intentionally loose so that the restart logic will provide a safety net without interfering with a properlyfunctioning CG solution.

In the extreme, setting *itstrt* to Oand *itrset* to 1 results in restarting the CG algorithm at every iteration. This reduces the iteration scheme to the steepest descent method, always moving the solution in the direction of the current residual. Convergence of the steepest descent method is often much slower than that of the conjugate gradient method. The CG algorithm needs a long "leash" to function properly; if the CGRESET LIMITS are set too tightly, the convergence rate will suffer accordingly, approaching that of the steepest descent method. For a problem that is not converging very well, watching the progress of the iterations with ITERATION PRINT turned on should indicate what <code>CGRESET</code> LIMITS may be most helpful. Reducing the size of the load step and/c adjusting the TRIAL VELOCITY FACTOR may be beneficial as well.

#### 3.6 Convergence

Global convergence at the end of a time step is defined as having taken place when any of the following inequalities is satisfied:

$$
\frac{\|R_j\|}{\|F_n\|} \leq \text{TOLR} \tag{3.16}
$$

$$
||R_j|| < \texttt{RESIDF} \tag{3.17}
$$

27

or

$$
\frac{\|\dot{u}_j\| - \|\dot{u}_{j-1}\|}{\|\dot{u}_j\|} < \text{TOLU} \quad . \tag{3.18}
$$

 $\|\cdot\|$  denotes the  $L_2$  norm of a vector. In Equation 3.16,  $F_n$  is a vector containing the applied tractions, body forces (gravity forces), thermal forces, and the reactions at nodes where nonzero displacement boundary conditions are applied. Equation 3.17 provides a convergence check for situations where the applied loads are small or nonexistent (i.e., when unloading to a zero load). Equation 3.18 is used to measure the change in the velocity vector due to one conjugate gradient iteration. Its main purpose is to stop the solution attempt if little progress is being made towards a solution. The velocity convergence criterion should not be relied upon as a statement that the problem is at a state close to equilibrium. However, Equations 3.16 and 3.17 are good measures of how close the problem is to a state of equilibrium. The program will terminate iterations for the load step if any of these conditions is satisfied. The default tolerances for Equations 3.16 and 3.18 are  $1.0 \times 10^{-3}$  and  $1.0 \times 10^{-12}$ , respectively, whereas RESIDF in Equation 3.17 defaults to zero.

If none of the above conditions is satisfied within the user-supplied MAXIMUM lT-**ERATIONS, the program will first go back to the iterate**  $u_{j_{\text{min}}}$  **that produced the smallest** residual during the load step iterations. If the relative size of the corresponding residual  $R_{j_{\text{min}}}$  is less than the user-specified MAXIMUM TOLERANCE, then  $\dot{u}_{j_{\text{min}}}$  is accepted and the program will proceed to the next load step. If not,  $\dot{u}_{j_{\text{min}}}$  is written to the plot file and the analysis is terminated. The default value for MAXIMUM ITERATIONS is the number of degrees of freedom, while MAXIMUM TOLERANCE defaults to zero.

## **4. Finite Element Calculations**

To define an isoparametric finite element, the spatial coordinates  $x_i$  are related to the nodal coordinates  $x_{iI}$  through the isoparametric shape functions  $\phi_I$  as follows:

$$
x_i = x_{iI}\phi_I(\xi, \eta, \zeta) \quad . \tag{4.1}
$$

In accordance with indicial notation convention, repeated subscripts imply summation over the range of that subscript. The lowercase subscripts have a range of 2, corresponding to the spatial coordinate directions. Uppercase subscripts have a range corresponding to the number of element nodes.

The same shape functions are used to define the element displacement field in terms of the nodal displacements  $u_{iI}$ :

$$
u_i = u_{iI}\phi_I \tag{4.2}
$$

Since the same shape functions apply to both spatial coordinates and displacements, their material derivative (represented by a superposed dot) must vanish. Hence, the velocity field may be given by

$$
\dot{u}_i = \dot{u}_{iI}\phi_I \tag{4.3}
$$

The velocity gradient tensor  $L$  is defined in terms of nodal velocities as

$$
L_{ij} = \dot{u}_{i,j} = \dot{u}_{iI}\phi_{I,j} \tag{4.4}
$$

By convention, a comma preceding a lowercase subscript denotes differentiation with respect to the spatial coordinates (e.g.,  $\dot{u}_{i,j}$  denotes  $\partial \dot{u}_i/\partial x_j$ ).

#### 4.1 Four-Node Uniform Strain Element

The element library in JAC2D currently contains only a single continuum element, the four-node isoparametric element, which is widely used in computational mechanics. Determining optimal integration schemes for this element, however, presents a difficult dilemma. A one-point integration of the element under-integrates the element, resulting in a rank deficiency that manifests itself in spurious zero-energy modes, commonly referred to as hourglass modes. A twe-by-two integration of the element over-integrates the element and can lead to serious problems of element locking in fully-plastic and incompressible problems. The four-point integration also carries a significant computational cost penalty compared to the one-point rule. In JAC2D, a one-point integration of the element is used and implemented with an hourglass control scheme to eliminate the spurious modes. The development presented below follows directly from Flanagan and Belytschko [26].

The two-dimensional isoparametric shape functions map the unit square in  $\xi_i$ -space  $[\xi_i]$  is written explicitly as  $(\xi, \eta)]$  to a general quadrilateral in  $x_i$ -space, as shown in Figure 4.1. The unit square is centered at the origin in  $\xi_i$ -space so that the shape functions may be conveniently expanded in terms of an orthogonal set of base vectors, given in Table 4.1, as follows:

$$
\phi_I = \frac{1}{4} \Sigma_I + \frac{1}{2} \xi \Lambda_{1I} + \frac{1}{2} \eta \Lambda_{2I} + \xi \eta \Gamma_I . \qquad (4.5)
$$

Note that the notation follows that used by Flanagan and Belytschko. In their work, the  $\xi_i$  range from  $-\frac{1}{2}$  to  $\frac{1}{2}$ .

| Node |   | η     | $\Sigma_I$ | $\Lambda_{1I}$ | $\Lambda_{2I}$ |  |
|------|---|-------|------------|----------------|----------------|--|
|      |   | $-.5$ |            |                |                |  |
|      |   |       |            |                |                |  |
|      | h | .ა    |            |                |                |  |
|      |   | h     |            |                |                |  |

Table 4.1. Orthogonal Set of Base Vectors

The above vectors represent the displacement modes of a unit square. The first vector,  $\Sigma_I$ , accounts for rigid body translation.  $\Sigma$  is called the summation vector because it may be employed in indicial notation to represent the algebraic sum of vector components.

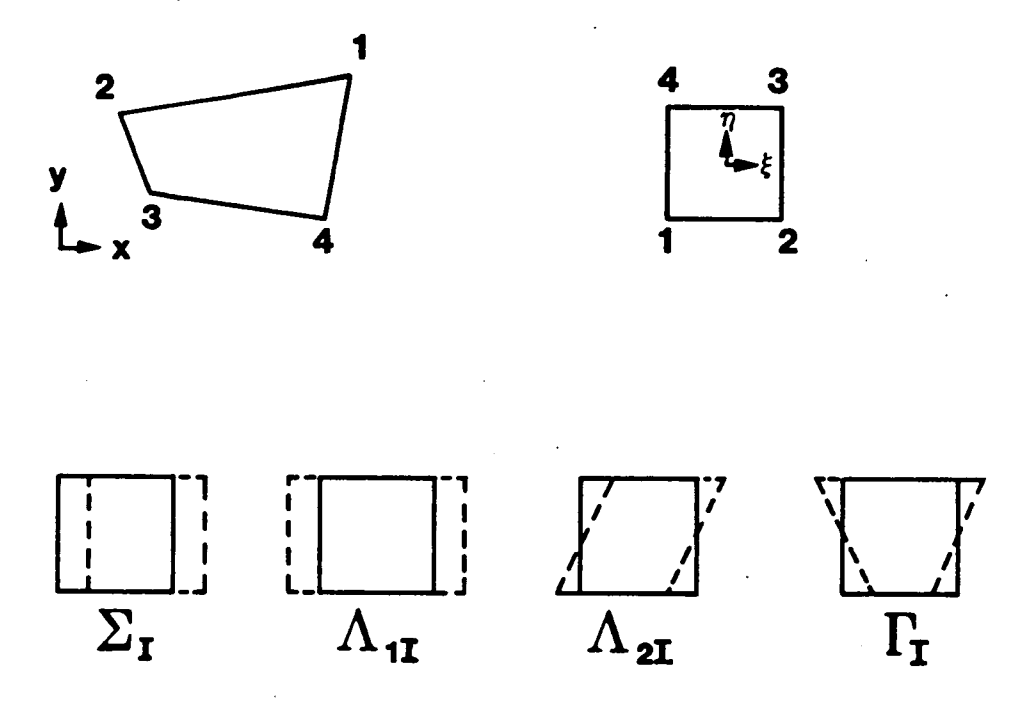

Figure 4.1. Mode Shapes for the Four-Node Constant Strain Quadrilateral Element.

The linear base vectors denoted by  $\Lambda_{iI}$  may be readily combined to define the uniform normal strains and shear strain in the element. The  $\Lambda_{iI}$  are referred to as the volumetric base vectors because they are the only base vectors which appear in the element area expression, as illustrated below.

The last vector, denoted by  $\Gamma_I$ , gives rise to linear strain modes that are neglected in the single-point integration. This vector defines the hourglass patterns for a unit square. Hence,  $\Gamma_l$  is referred to as the hourglass base vector. The displacement modes represented by the vectors in Table 4.1 are also shown in Figure 4.1.

#### 4.1.1 Plane Strain Case

Under plane strain assumptions, the thickness of the body is considered uniform and arbitrary, and therefore can be eliminated from consideration. Equation 3.6 then becomes

$$
R = \sum_{e} \left[ \int_{A_e} T_{ij} \delta \dot{u}_{i,j} dA - \int_{A_e} \rho b_i \delta \dot{u}_i dA - \int_{S_e} T_{ij} n_j \delta \dot{u}_i dl \right]
$$
 (4.6)

The first integral in this equation is used to define the element internal force vector  $f_{iI}$ as

$$
\delta \dot{u}_{iI} f_{iI} = \int_{A_e} T_{ij} \delta \dot{u}_{i,j} dA \quad . \tag{4.7}
$$

The second and third integrals define the external force vector.

One-point integration is performed by neglecting the nonlinear portion of the element velocity field, thereby considering a state of uniform strain and stress. The preceding expression is approximated by

$$
f_{iI} = \bar{T}_{ij} \int_{A_e} \phi_{I,j} dA , \qquad (4.8)
$$

where the arbitrary virtual velocities are eliminated, and  $\bar{T}_{ij}$  represents the assumed, uniform stress field, which will be referred to as the mean stress tensor. Neglecting the nonlinear velocities results in the mean stresses depending only on the mean strains. Mean kinematic quantities are defined by integrating over the element as follows:

$$
\dot{\bar{u}}_{i,j} = \frac{1}{A} \int_{A_e} \dot{u}_{i,j} \, dA \quad . \tag{4.9}
$$

The discrete gradient operator is defined as

$$
B_{iI} = \int_{A_e} \phi_{I,i} dA \quad . \tag{4.10}
$$

The mean velocity gradient, applying Equation 4.4, is given by

$$
\dot{\bar{u}}_{i,j} = \frac{1}{A} \dot{u}_{iI} B_{jI} \quad . \tag{4.11}
$$

31

Combining Equations 4.8 and 4.10, the nodal forces are expressed by

$$
f_{iI} = \bar{T}_{ij} B_{jI} \quad . \tag{4.12}
$$

Computing nodal forces with this integration scheme requires evaluation of the gradient operator and the element volume. These two tasks are linked, as

$$
x_{i,j} = \delta_{ij} \t{,} \t(4.13)
$$

where  $\delta_{ij}$  is the Kroneker delta. Equations 4.1, 4.10, and 4.13 yield

$$
x_{iI}B_{jI} = \int_{A_e} (x_{iI}\phi_I)_{,j} dA = A\delta_{ij} . \qquad (4.14)
$$

Consequently, the gradient operator may be expressed by

$$
B_{iI} = \frac{\partial A}{\partial x_{iI}} \tag{4.15}
$$

To integrate the element volume in closed form, the Jacobian of the isoparametric transformation is used to transform the integral in xy-space to an integral over the unit square:

$$
A = \int_{A} dA = \int_{-\frac{1}{2}}^{\frac{1}{2}} \int_{-\frac{1}{2}}^{\frac{1}{2}} J d\eta d\xi , \qquad (4.16)
$$

where

$$
J = \frac{\partial x}{\partial \xi} \frac{\partial y}{\partial \eta} - \frac{\partial x}{\partial \eta} \frac{\partial y}{\partial \xi} \tag{4.17}
$$

Therefore, Equation 4.16 can be written as

$$
A = x_I y_J C_{IJ} , \qquad (4.18)
$$

where

$$
C_{IJ} = \int_{-\frac{1}{2}}^{+\frac{1}{2}} \int_{-\frac{1}{2}}^{+\frac{1}{2}} \frac{\partial \phi_I}{\partial \xi} \frac{\partial \phi_J}{\partial \eta} - \frac{\partial \phi_I}{\partial \eta} \frac{\partial \phi_J}{\partial \xi} d\eta d\xi . \qquad (4.19)
$$

Observe that the coefficient array  $C_{IJ}$  is identical for all quadrilaterals. Furthermore, in light of Equation 4.5, the above integration involves at most bilinear functions. Therefore, only the constant term does not vanish, and the integration yields

$$
C_{IJ} = \frac{1}{4} \left( \Lambda_{1I} \Lambda_{2J} - \Lambda_{2I} \Lambda_{1J} \right) \quad . \tag{4.20}
$$

Note that  $C_{IJ}$  is antisymmetric:

$$
C_{IJ} = -C_{JI} \tag{4.21}
$$

Evaluating Equation 4.20 yields the following explicit representation for  $C_{IJ}$ :

$$
C_{IJ} = \frac{1}{2} \begin{bmatrix} 0 & 1 & 0 & -1 \\ -1 & 0 & 1 & 0 \\ 0 & -1 & 0 & 1 \\ 1 & 0 & -1 & 0 \end{bmatrix} . \tag{4.22}
$$

Substituting the above result into Equation 4.18, the familiar expression for the area of a quadrilateral is obtained:

$$
A = \frac{1}{2} \left[ (x_3 - x_1)(y_4 - y_2) + (x_2 - x_4)(y_3 - y_1) \right] \quad . \tag{4.23}
$$

Using this result in Equation 4.15, the  $B$ -matrix may be expressed as

$$
BiI = C_{IJ} \begin{bmatrix} y_J \\ -x_J \end{bmatrix} = \frac{1}{2} \begin{bmatrix} (y_2 - y_4) & (y_3 - y_1) & (y_4 - y_2) & (y_1 - y_3) \\ (x_4 - x_2) & (x_1 - x_3) & (x_2 - x_4) & (x_3 - x_1) \end{bmatrix} . \quad (4.24)
$$

The mean stress approach gives the same results in two dimensions as the one-point quadrature rule for the quadrilateral, since the Jacobian is at most bilinear.

#### Hourglass Control Algorithm

The mean stress-strain formulation of the uniform strain element considers only a fully linear velocity field. The remaining portion of the nodal velocity field is the so-called hourglass field. Excitation of these modes may lead to severe, unresisted mesh distortion. The hourglass control algorithm described here is taken directly from Flanagan and Belytschko [26]. The method isolates the hourglass modes so that they may be treated independently of the rigid body and uniform strain modes.

A fully linear velocity field for the quadrilateral can be described by

$$
\dot{u}_i^{\text{lin}} = \dot{\bar{u}}_i + \dot{\bar{u}}_{i,j}(x_j - \bar{x}_j) \quad . \tag{4.25}
$$

The mean coordinates  $\bar{x}_i$  correspond to the center of the element and are defined as

$$
\bar{x}_i = \frac{1}{4} x_{iI} \Sigma_I \tag{4.26}
$$

The mean translational velocity is similarly defined by

$$
\dot{\bar{u}}_i = \frac{1}{4} \dot{u}_{iI} \Sigma_I \quad . \tag{4.27}
$$

The linear portion of the nodal velocity field may be expressed by specializing Equation 4.25 to the nodes as follows:

$$
\dot{u}_{iI}^{\text{lin}} = \dot{\bar{u}}_i \Sigma_I + \dot{\bar{u}}_{i,j} (x_{jI} - \bar{x}_j \Sigma_I) , \qquad (4.28)
$$

*33*

where  $\Sigma_I$  is used to maintain consistent index notation and indicates that  $u_i$  and  $x_j$ are independent of position within the element. From Equations 4.11 and 4.28 and the orthogonality of the base vectors, it follows thal

$$
\dot{u}_{iI} \Sigma_I = \dot{u}_{iI}^{\text{lin}} \Sigma_I = 4\dot{\bar{u}}_i \tag{4.29}
$$

and

$$
\dot{u}_{iI} B_{jI} = \dot{u}_{iI}^{\text{lin}} B_{jI} = A \dot{\bar{u}}_{i,j} \quad . \tag{4.30}
$$

The hourglass field  $\dot{u}^{\text{hg}}_{iI}$  may now be defined by removing the linear portion of the nodal velocity field:

$$
\dot{u}_{iI}^{\text{hg}} = \dot{u}_{iI} - \dot{u}_{iI}^{\text{lin}} \tag{4.31}
$$

Equations 4.29 through 4.31 prove that  $\Sigma_I$  and  $B_{jI}$  are orthogonal to the hourglass field:

$$
\dot{u}_{iI}^{\text{hg}}\Sigma_{I}=0\tag{4.32}
$$

and

$$
\dot{u}_{iI}^{\text{hg}}B_{jI} = 0 \tag{4.33}
$$

Furthermore, the B-matrix is a linear combination of the volumetric base vectors  $\Lambda_{iI}$ , so Equation 4.33 can be written as

$$
\dot{u}_{iI}^{\text{hg}} \Lambda_{iI} = 0 \tag{4.34}
$$

Equations 4.32 and 4.34 show that the hourglass field is orthogonal to all the base vectors in Table 4.1 except the hourglass base vector. Therefore,  $\check{u}^{\text{hg}}_{iI}$  is proportional to the hourglass base vector as follows:

$$
\dot{u}_{iI}^{\text{hg}} = \frac{1}{2} \dot{q}_i \Gamma_I \quad . \tag{4.35}
$$

The hourglass nodal velocity is represented by  $\dot{q}_i$  above (the leading constant is added to normalize  $\Gamma_I$ ). The hourglass shape vector  $\gamma_I$  is defined such that

$$
\dot{q}_i = \frac{1}{2} \dot{u}_{iI} \gamma_I \tag{4.36}
$$

By substituting Equations 4.28, 4.31, and 4.36 into 4.35, multiplying by  $\Gamma_I$ , and using the orthogonality of the base vectors, the following is obtained:

$$
\dot{\bar{u}}_{iI}\Gamma_I - \dot{\bar{u}}_{i,j}x_{jI}\Gamma_I = \dot{u}_{iI}\gamma_I \quad . \tag{4.37}
$$

With the definition of the mean velocity gradient, Equation 4.11, the nodal velocities above are eliminated. As a result,  $\gamma_I$  is computed from the following expression:

$$
\gamma_I = \Gamma_I - \frac{1}{A} B_{iI} x_{iJ} \Gamma_J \quad . \tag{4.38}
$$

The above expression is simple enough to be written explicitly as follows:

$$
\gamma_I = \frac{1}{4A} \begin{bmatrix} x_2(y_3 - y_4) + x_3(y_4 - y_2) + x_4(y_2 - y_3) \\ x_3(y_1 - y_4) + x_4(y_3 - y_1) + x_1(y_4 - y_3) \\ x_4(y_1 - y_2) + x_1(y_2 - y_4) + x_2(y_4 - y_1) \\ x_1(y_3 - y_2) + x_2(y_1 - y_3) + x_3(y_2 - y_1) \end{bmatrix}
$$
(4.39)

The difference between the hourglass base vector  $\Gamma_I$  and the hourglass shape vector  $\gamma_I$  is very important. They are identical if and only if the quadrilateral is a rectangle. For a general shape,  $\Gamma_I$  is orthogonal to  $B_{iI}$ , while  $\gamma_I$  is orthogonal to the linear velocity field  $\dot{u}^{\text{lin}}_{i}$ . While  $\Gamma_I$  defines the hourglass pattern,  $\gamma_I$  is necessary to accurately detect hourglassing.

#### 4.1.2 Axisymmetric Case

As with the plane strain quadrilateral, the uniform strain scheme for the axisymmetric quad hinges on integration of the element volume. In what follows, the  $rz$ -coordinates represent a cylindrical system as opposed to the zy plane system. Under axisymmetric assumptions, the thickness of the body varies directly with distance from the axis of symmetry. Considering a unit-radian wedge, Equation 3.6 becomes

$$
R = \sum_{e} \left[ \int_{A_e} T_{ij} \delta \dot{u}_{i,j} r \, dA - \int_{A_e} \rho b_i \delta \dot{u}_{i} r \, dA - \int_{S_e} T_{ij} n_j \delta \dot{u}_{i} r \, dl \right] \quad . \tag{4.40}
$$

Using single-point integration, the first integral approximates the element internal force vector by

$$
f_{iI} = \bar{T}_{ij} \int_{A_e} \phi_{I,j} r \, dA \,, \tag{4.41}
$$

where the arbitrary virtual velocities have been eliminated, and  $T_{ij}$  is again the mean stress tensor. Neglecting the nonlinear velocities results in the mean stresses dependin only on the mean strains. Mean kinematic quantities are defined by integrating over the element as follows:

$$
\dot{\bar{u}}_{i,j} = \frac{1}{V} \int_{A_e} \dot{u}_{i,j} r \, dA = \frac{1}{V} \dot{u}_{iI} \int_{A_e} \phi_{I,j} r \, dA \tag{4.42}
$$

and

$$
\frac{\dot{\bar{u}}_r}{\bar{r}} = \frac{1}{V} \dot{u}_{rI} \int_{A_e} \phi_I \, dA \quad . \tag{4.43}
$$

In this case, the discrete gradient operator is defined as

$$
B_{iI} = \int_{A_e} \phi_{I,i} r \, dA \,, \tag{4.44}
$$

and a centroid operator  $H_{iI}$  is defined as

$$
H_{iI} = \int_{A_e} \phi_I dA \quad . \tag{4.45}
$$

Using this definition of the discrete gradient operator, the nodal forces and mean velocity gradient may be written as they are in the planar case:

$$
f_{iI} = \bar{T}_{ij} B_{jI} \tag{4.46}
$$

$$
\dot{\bar{u}}_{i,j} = \frac{1}{A} \dot{u}_{iI} B_{jI} \tag{4.47}
$$

In addition,

$$
\frac{\dot{\bar{u}}_r}{\bar{r}} = \frac{1}{V} \dot{u}_{rI} H_I \quad . \tag{4.48}
$$

The above strain rates satisfy the important identity

$$
\dot{V} = \dot{\bar{u}}_{i,i} + \frac{\dot{\bar{u}}_r}{\bar{r}},\tag{4.49}
$$

so that the correct volume change is obtained when the uniform velocity gradient components are used.

The element volume may be calculated by

 $\sim$ 

$$
V = \int_{A} r dA = r_I r_J z_K C_{IJK} , \qquad (4.50)
$$

where

$$
C_{IJK} = \int_{-\frac{1}{2}}^{+\frac{1}{2}} \int_{-\frac{1}{2}}^{+\frac{1}{2}} \phi_I \left( \frac{\partial \phi_J}{\partial \xi} \frac{\partial \phi_K}{\partial \eta} - \frac{\partial \phi_J}{\partial \eta} \frac{\partial \phi_K}{\partial \xi} \right) d\eta d\xi . \tag{4.51}
$$

The shape functions in Table 4.1 apply to the axisymmetric case as well as the planar case. Equation 4.51 is then evaluated to yield

$$
C_{IJK} = \frac{1}{16} \Sigma_I (\Lambda_{1J} \Lambda_{2K} - \Lambda_{2J} \Lambda_{1K})
$$
  
+ 
$$
\frac{1}{48} \Lambda_{1I} (\Lambda_{1J} \Gamma_K - \Gamma_J \Lambda_{1K})
$$
  
+ 
$$
\frac{1}{48} \Lambda_{2I} (\Gamma_J \Lambda_{2K} - \Lambda_{2J} \Gamma_K)
$$
 (4.52)

By taking the material derivative of Equation 4.50 and combining it with Equations 4.47 through 4.49, the following expressions are obtained for computing the gradient and centroid operators:

$$
B_{iI} = \begin{bmatrix} z_J \\ -r_J \end{bmatrix} r_K C_{KIJ} \tag{4.53}
$$

$$
H_I = r_J z_K C_{IJK} \t\t(4.54)
$$

The following two identities, which are crucial to the development of the hourglass control algorithm that follows, are extracted from Equations 4.53, 4.54, and 4.51.

$$
B_{iI}\Sigma_I = 0 \tag{4.55}
$$

$$
H_I \Sigma_I = A \t\t(4.56)
$$
### Hourglass Control Algorithm

The linear velocity field for the axisymmetric element can be expressed with the following sequence of equations, analogous to Equations 4.25 through 4.28:

$$
\dot{u}_i^{\text{lin}} = \dot{\bar{u}}_i + \dot{\bar{u}}_{i,j}(r_j - \bar{r}_j) \tag{4.57}
$$

$$
\bar{r}_i = \frac{1}{A} r_{iI} H_I \tag{4.58}
$$

$$
\dot{\bar{u}}_i = \frac{1}{A} \dot{u}_{iI} H_I \tag{4.59}
$$

$$
\dot{u}_{iI}^{\text{lin}} = \dot{\bar{u}}_i \Sigma_I + \dot{\bar{u}}_{i,j} (r_{jI} - \bar{r}_j \Sigma_I) \quad . \tag{4.60}
$$

By applying Equations 4.55 and 4.56, it can be shown that

$$
\dot{u}_{iI}H_{I} = \dot{u}_{iI}^{\text{lin}}H_{I} = A\dot{\bar{u}}_{i} \tag{4.61}
$$

$$
\dot{u}_{iI} B_{jI} = \dot{u}_{iI}^{\text{lin}} B_{jI} = V \dot{\bar{u}}_{i,j}, \qquad (4.62)
$$

which verify that the uniform strain operators correctly integrate a linear velocity field. Furthermore,

$$
\dot{u}_{iI}^{\text{lin}} \gamma_I = 0 \tag{4.63}
$$

where

$$
\gamma_I = \Gamma_I - \frac{1}{V} B_{iI} r_{iJ} \Gamma_J , \qquad (4.64)
$$

which shows that the hourglass operator is orthogonal to the linear field, as required.

### 4.1.3 Determination of Effective Shear Modulus for Hourglass Control

For the purpose of controlling the hourglass modes, a generalized force  $Q_i$  is defined conjugate to  $\dot{q}_i$ , so that the rate of work is

$$
\dot{u}_{iI}f_{iI}^{\text{hg}} = \frac{1}{2}Q_i\dot{q}_i \tag{4.65}
$$

for arbitrary  $\dot{u}_{iI}$ . Using Equation 4.36, it follows that the contribution of the hourglass resistance to the nodal forces is given by

$$
f_{iI}^{\text{hg}} = \frac{1}{2} Q_i \gamma_I \quad . \tag{4.66}
$$

The nodal antihourglass force has the shape of  $\gamma_I$  rather than  $\Gamma_I$ . This fact is essential, because the antihourglass force should be orthogonal to the linear velocity field to prevent energy from being transferred to or from the rigid body and uniform strain modes by the antihourglassing scheme.

In JAC2D, an artificial stiffness resistance is used. In terms of the user-specifiable parameter  $\kappa$ , the resistance is given by

$$
\dot{Q}_i = \frac{\kappa}{60} 2\hat{\mu} \frac{B_{jI} B_{jI}}{A} \dot{q}_i \quad . \tag{4.67}
$$

The stiffness expression must be integrated, which requires that this resistance be stored in a global array. The term  $\hat{\mu}$  is an effective shear modulus. JAC2D uses the following algorithm, similar to that found in PRONT02D [6], for adaptively determining an effective shear modulus of the material.

The constitutive response over a time step can be cast as a hypoelastic relationship and approximated as isotropic. This defines an effective shear modulus  $\hat{\mu}$  in terms of the hypoelastic deviatoric stress and strain increments as follows:

$$
s_{ij} = 2\hat{\mu}e_{ij}\Delta t \tag{4.68}
$$

where

$$
s_{ij} = \Delta \sigma_{ij} - \frac{1}{3} \Delta \sigma_{kk} \delta_{ij}
$$
 (4.69)

and 
$$
e_{ij} = d_{ij} - \frac{1}{3}d_{kk}\delta_{ij} \quad . \tag{4.70}
$$

Taking the inner product of Equation 4.68 with the deviatoric strain rate and solving for the effective shear modulus  $2\hat{\mu}$  gives

$$
2\hat{\mu} = \frac{s_{ij}e_{ij}}{e_{mn}e_{mn}\Delta t} \quad . \tag{4.71}
$$

If the strain increments are insignificant, Equation 4.71 will not yield numerically meaningful results. In this circumstance, JAC2D sets the effective shear modulus to an initial estimate,  $\mu_0$ . The effective modulus is not allowed to be greater than  $\mu_0$  or less than  $\mu_0 \times 10^{-2}$ .

## **4.2 Finite Rotation Algorithm**

As stated in Section 2.2, one of the fundamental numerical challenges in the development of an accurate algorithm for finite rotations was the determination of R, the rotation tensor defined by the polar decomposition of the deformation gradient F. An incremental algorithm is used for reasons of computational efficiency and numerical accuracy. This algorithm is identical to that used in PRONT02D by Taylor and Flanagan [6]. The validity of the unrotated reference frame is based on the orthogonal transformation given by Equation 2.14. Therefore, the crux of integrating Equation 2.6 for  **is to main**tain the orthogonality of **R**. If one integrates  $\mathbf{R} = \mathbf{\Omega} \mathbf{R}$  via a forward difference scheme, the orthogonality of R degenerates rapidly no matter how fine the time increments. The algorithm of Hughes and Winget [27] is adopted for integrating incremental "rotations as follows.

A rigid body rotation over a time increment  $\Delta t$  may be represented by

$$
\mathbf{x}_{t+\Delta t} = \mathbf{Q}_{\Delta t} \mathbf{x}_t \,, \tag{4.72}
$$

where  $\mathbf{Q}_{\Delta t}$  is a proper orthogonal tensor with the same rate of rotation as **R**, given by Equation 2.6. The total rotation  **is updated via the highly accurate expression below:** 

$$
\mathbf{R}_{t+\Delta t} = \mathbf{Q}_{\Delta t} \mathbf{R}_t \quad . \tag{4.73}
$$

For a constant rate of rotation, the midpoint velocity and the midpoint coordinates are related by

$$
\frac{1}{\Delta t}(\mathbf{x}_{t+\Delta t} - \mathbf{x}_t) = \frac{1}{2}\Omega(\mathbf{x}_{t+\Delta t} + \mathbf{x}_t) \quad . \tag{4.74}
$$

Combining Equations 4.72 and 4.74 yields

$$
(\mathbf{Q}_{\Delta t} - \mathbf{I})\mathbf{x}_t = \frac{\Delta t}{2} \Omega (\mathbf{Q}_{\Delta t} + \mathbf{I})\mathbf{x}_t
$$
 (4.75)

Since  $x_t$  is arbitrary in Equation 4.75, it may be eliminated. Solving for  $Q_{\Delta t}$ ,

$$
\mathbf{Q}_{\Delta t} = \left(\mathbf{I} - \frac{\Delta t}{2}\mathbf{\Omega}\right)^{-1} \left(\mathbf{I} + \frac{\Delta t}{2}\mathbf{\Omega}\right) \quad . \tag{4.76}
$$

The accuracy of this integration scheme depends upon the accuracy of the midpoint relationship" of Equation 4.74. The rate of rotation must not vary significantly over the time increment. Furthermore, Hughes and Winget [27] showed that the conditioning of Equation 4.76 degenerates as  $\Omega \Delta t$  grows.

The complete numerical algorithm for a single time step is shown in Table 4.2. This algorithm requires that the tensors  $V$  and  $R$  be stored in memory for each element.

Table 4.2. Finite Rotation Algorithm

| 1. Calculate | $\mathbf{D}$ and $\mathbf{W}$ .                                                                                    |
|--------------|----------------------------------------------------------------------------------------------------|
| 2. Compute   | $z_i = e_{ijk} V_{jm} D_{mk}$                                                                                      |
|              | $\boldsymbol{\omega} = \mathbf{w} - 2[\mathbf{V} - \mathbf{I}\,\text{tr}\,\mathbf{V}]^{-1}\mathbf{z}$              |
|              | $\Omega_{ij} = \frac{1}{2} e_{ijk} \omega_k$                                                                       |
| 3. Solve     | $(\mathbf{I}-\frac{\Delta t}{2}\Omega)\mathbf{R}_{t+\Delta t}=(\mathbf{I}+\frac{\Delta t}{2}\Omega)\mathbf{R}_{t}$ |
| 4. Calculate | $\dot{\mathbf{V}} = (\mathbf{D} + \mathbf{W})\mathbf{V} - \mathbf{V}\mathbf{\Omega}$                               |
| 5. Update    | $V_{t+\Delta t} = V_t + \Delta t \dot{V}$                                                                          |
| 6. Compute   | $d = R^TDR$                                                                                                    |
| 7. Integrate | $\dot{\sigma} = f(d, \sigma)$                                                                                      |
| 8. Compute   | $\mathbf{T} = \mathbf{R}\boldsymbol{\sigma}\mathbf{R}^T$                                                           |

 $\label{eq:2.1} \frac{1}{\sqrt{2}}\int_{\mathbb{R}^3}\frac{1}{\sqrt{2}}\left(\frac{1}{\sqrt{2}}\right)^2\frac{1}{\sqrt{2}}\left(\frac{1}{\sqrt{2}}\right)^2\frac{1}{\sqrt{2}}\left(\frac{1}{\sqrt{2}}\right)^2\frac{1}{\sqrt{2}}\left(\frac{1}{\sqrt{2}}\right)^2.$  $\sim 10^{11}$ 

 $\label{eq:2.1} \frac{1}{\sqrt{2}}\int_{\mathbb{R}^3}\frac{1}{\sqrt{2}}\left(\frac{1}{\sqrt{2}}\right)^2\frac{1}{\sqrt{2}}\left(\frac{1}{\sqrt{2}}\right)^2\frac{1}{\sqrt{2}}\left(\frac{1}{\sqrt{2}}\right)^2.$ 

 $\mathcal{L}^{\text{max}}_{\text{max}}$  and  $\mathcal{L}^{\text{max}}_{\text{max}}$  $\mathcal{L}^{\text{max}}_{\text{max}}$  and  $\mathcal{L}^{\text{max}}_{\text{max}}$  $\label{eq:2.1} \frac{1}{\sqrt{2\pi}}\int_{0}^{\infty}\frac{1}{\sqrt{2\pi}}\left(\frac{1}{\sqrt{2\pi}}\right)^{2\alpha} \frac{1}{\sqrt{2\pi}}\frac{1}{\sqrt{2\pi}}\int_{0}^{\infty}\frac{1}{\sqrt{2\pi}}\frac{1}{\sqrt{2\pi}}\frac{1}{\sqrt{2\pi}}\frac{1}{\sqrt{2\pi}}\frac{1}{\sqrt{2\pi}}\frac{1}{\sqrt{2\pi}}\frac{1}{\sqrt{2\pi}}\frac{1}{\sqrt{2\pi}}\frac{1}{\sqrt{2\pi}}\frac{1}{\sqrt{2\pi}}\frac{$  $\label{eq:2.1} \frac{1}{\sqrt{2}}\int_{0}^{\infty}\frac{1}{\sqrt{2\pi}}\left(\frac{1}{\sqrt{2\pi}}\right)^{2}d\mu\,d\mu\,.$ 

 $\label{eq:2.1} \frac{1}{\sqrt{2\pi}}\int_{0}^{\pi} \frac{1}{\sqrt{2\pi}}\left(\frac{1}{\sqrt{2\pi}}\right)^{2} \frac{1}{\sqrt{2\pi}}\int_{0}^{\pi}\frac{1}{\sqrt{2\pi}}\left(\frac{1}{\sqrt{2\pi}}\right)^{2} \frac{1}{\sqrt{2\pi}}\int_{0}^{\pi}\frac{1}{\sqrt{2\pi}}\frac{1}{\sqrt{2\pi}}\frac{1}{\sqrt{2\pi}}\frac{1}{\sqrt{2\pi}}\frac{1}{\sqrt{2\pi}}\frac{1}{\sqrt{2\pi}}\frac{1}{\sqrt{2\pi}}\frac$ 

 $\label{eq:2.1} \frac{1}{\sqrt{2}}\int_{\mathbb{R}^3} \frac{d\mu}{\sqrt{2}} \left( \frac{d\mu}{\mu} \right)^2 \frac{d\mu}{\mu} \left( \frac{d\mu}{\mu} \right)^2 \frac{d\mu}{\mu} \left( \frac{d\mu}{\mu} \right)^2 \frac{d\mu}{\mu} \left( \frac{d\mu}{\mu} \right)^2 \frac{d\mu}{\mu} \left( \frac{d\mu}{\mu} \right)^2 \frac{d\mu}{\mu} \left( \frac{d\mu}{\mu} \right)^2 \frac{d\mu}{\mu} \left( \frac{d\mu}{\mu} \right$  $\hat{\mathcal{A}}$  $\label{eq:2.1} \frac{1}{\sqrt{2}}\int_{\mathbb{R}^3}\frac{1}{\sqrt{2}}\left(\frac{1}{\sqrt{2}}\right)^2\frac{1}{\sqrt{2}}\left(\frac{1}{\sqrt{2}}\right)^2\frac{1}{\sqrt{2}}\left(\frac{1}{\sqrt{2}}\right)^2.$ 

 $\mathcal{L}^{\text{max}}_{\text{max}}$  and  $\mathcal{L}^{\text{max}}_{\text{max}}$ 

# **5. Constitut ive Models**

The JAC2D program is written in modular form so that different material models can be added in the future. At the present time there are seven continuum material models, although the isothermal elastic/plastic model is the only continuum model described here. Since each model is in some sense an independent module, each may be separately documented. Verification problems similar to those given in Chapter 8 should be included in the documentation. The input instructions given in Appendix A contain documentation references for the other models. Instructions for adding a new material model are given in Appendix C.

The function f in Step 7 of Table 4.2 represents a stress-strain relationship. The main assumption is that the strain rate is constant from time  $t_{n-1}$  to  $t_n$ . During each conjugate gradient iteration the latest values of the kinematic quantities are used to update the stress. All material models are written in terms of the unrotated Cauchy stress  $\sigma$  and the deformation rate d in the unrotated configuration.

When calculating linear elastic material response, Hooke's law is used. In a rate form, this is written as

$$
\dot{\boldsymbol{\sigma}} = \lambda (\operatorname{tr} \mathbf{d}) \boldsymbol{\delta} + 2 \mu \mathbf{d} \;, \tag{5.1}
$$

where  $\lambda$  and  $\mu$  are the elastic Lamé material constants.

## **5.1 Elastic/Plastic Material with Combined Hardening**

The elastic/plastic model is based on a standard von Mises-type yield condition and uses combined kinematic and isotropic hardening. It behaves elastically if no yield stress is input. A very thorough description of this model is found in the PRONT02D manual [6]. The description is repeated here for completeness.

### 5.1.1 Basic Definitions and Assumptions

Some definitions and assumptions are outlined here. In Figure 5.1, which geometrically depicts the yield surface in deviatoric stress space, the backstress (the center of the yield surface) is defined by the tensor  $\alpha$ . If  $\sigma$  is the current value of the stress, the deviatoric part of the current stress is

$$
\mathbf{S} = \boldsymbol{\sigma} - \frac{1}{3} \operatorname{tr} \boldsymbol{\sigma} \boldsymbol{\delta} \quad . \tag{5.2}
$$

The stress difference is then measured by subtracting the backstress from the deviatoric stress by

$$
\boldsymbol{\xi} = \mathbf{S} - \boldsymbol{\alpha} \tag{5.3}
$$

41

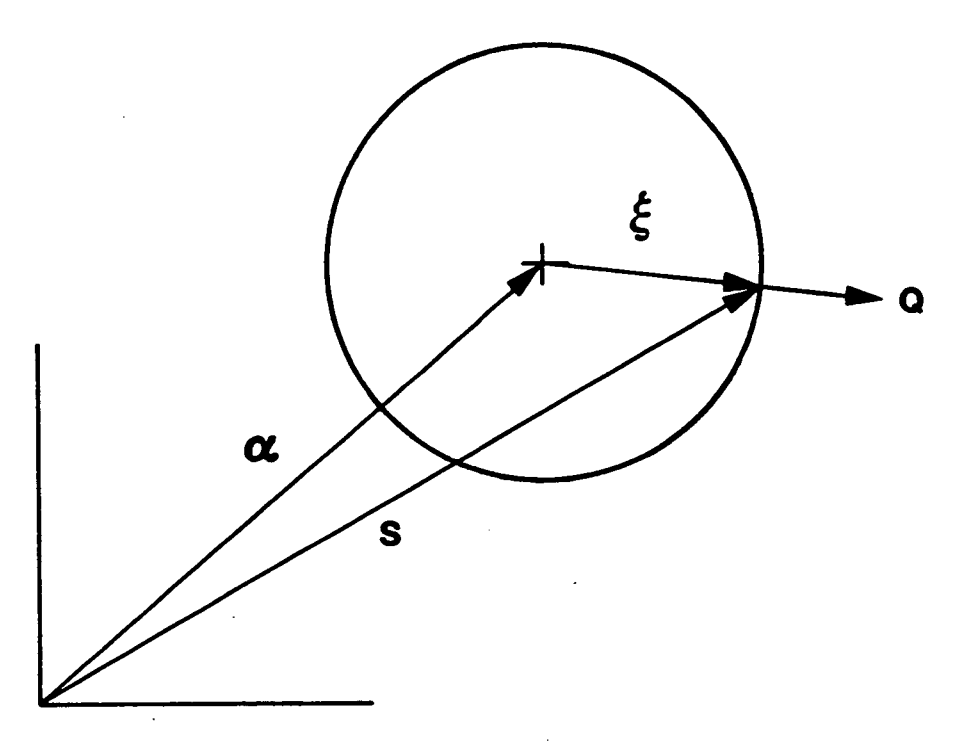

Figure 5.1. Yield Surface in Deviatoric Stress Space.

The magnitude of the deviatoric stress difference  $R$  is defined by

$$
R = \|\xi\| = \sqrt{\xi : \xi} \,,\tag{5.4}
$$

where the inner product of second order tensors is  $S : S = S_{ij}S_{ij}$ . Note that if the backstress is zero (isotropic hardening case) the stress difference is equal to the deviatoric part of the current stress S.

The von Mises yield surface is defined as

$$
f(\boldsymbol{\sigma}) = \frac{1}{2}\boldsymbol{\xi} : \boldsymbol{\xi} = \kappa^2 \;, \tag{5.5}
$$

and the von Mises effective stress  $\bar{\sigma}$  is defined by

$$
\bar{\sigma} = \sqrt{\frac{3}{2}\boldsymbol{\xi} : \boldsymbol{\xi}} \tag{5.6}
$$

Since R is the magnitude of the deviatoric stress tensor when  $\alpha = 0$ , it follows that

$$
R = \sqrt{2}\kappa = \sqrt{\frac{2}{3}}\bar{\sigma} \quad . \tag{5.7}
$$

The normal to the yield surface can be determined from Equation 5.5:

$$
\mathbf{Q} = \frac{\partial f/\partial \sigma}{\|\partial f/\partial \sigma\|} = \frac{\xi}{R} \quad . \tag{5.8}
$$

 $\bar{y}$ 

It is assumed that the strain rate can be decomposed into elastic and plastic parts by an additive decomposition,

$$
\mathbf{d} = \mathbf{d}^{\mathrm{el}} + \mathbf{d}^{\mathrm{pl}} \,, \tag{5.9}
$$

and that the plastic part of the strain rate is given by a normality condition,

$$
\mathbf{d}^{\mathrm{pl}} = \gamma \mathbf{Q} \; , \tag{5.10}
$$

where the scalar multiplier  $\gamma$  is to be determined.

A scalar measure of equivalent plastic strain rate is defined by

$$
\bar{d}^{\mathbf{pl}} = \sqrt{\frac{2}{3}\mathbf{d}^{\mathbf{pl}} \cdot \mathbf{d}^{\mathbf{pl}}},\tag{5.11}
$$

which is chosen such that

$$
\bar{\sigma}\bar{d}^{\rm pl} = \sigma : \mathbf{d}^{\rm pl} \quad . \tag{5.12}
$$

The stress rate is assumed to be purely due to the elastic part of the strain rate and is expressed in terms of Hooke's law by

$$
\dot{\sigma} = \lambda (\text{tr } d^{\text{el}}) \delta + 2\mu d^{\text{el}}, \qquad (5.13)
$$

where  $\lambda$  and  $\mu$  are the Lamé constants for the material.

In what follows, the theory of isotropic hardening, kinematic hardening, and combined hardening is described.

### 5.1.2 Isotropic Hardening

In the isotropic hardening case, the backstress is zero and the stress difference is equal to the deviatoric stress S. The consistency condition is written by taking the rate of Equation 5.5:

$$
\dot{f}(\sigma) = 2\kappa \dot{\kappa} \quad . \tag{5.14}
$$

The consistency condition requires that the state of stress must remain on the yield surface at all times. The chain rule and the definition of the normal to the yield surface given by Equation 5.8 is used to obtain

$$
\dot{f}(\boldsymbol{\sigma}) = \frac{\partial f}{\partial \boldsymbol{\sigma}} : \dot{\boldsymbol{\sigma}} = \left\| \frac{\partial f}{\partial \boldsymbol{\sigma}} \right\| \mathbf{Q} : \dot{\boldsymbol{\sigma}} \,, \tag{5.15}
$$

and from Equations 5.4 and 5.5,

$$
\left|\frac{\partial f}{\partial \sigma}\right| = \|\mathbf{S}\| = R \quad . \tag{5.16}
$$

Combining Equations 5.14, 5.15, and 5.16,

$$
\frac{1}{R}\mathbf{S} : \dot{\boldsymbol{\sigma}} = \dot{R} \tag{5.17}
$$

43

Note that because S is deviatoric,  $S: \dot{\sigma} = S : \dot{S}$ , and

$$
\mathbf{S} : \dot{\mathbf{S}} = \frac{d}{dt} \left( \frac{1}{2} \mathbf{S} : \mathbf{S} \right) = \frac{d}{dt} \left( \frac{\bar{\sigma}^2}{3} \right) = \frac{2}{3} \bar{\sigma} \dot{\sigma} \quad . \tag{5.18}
$$

Then Equation 5.17 can be written as

$$
\dot{R} = \sqrt{\frac{2}{3}} \dot{\bar{\sigma}} = \sqrt{\frac{2}{3}} H' \bar{d}^{\rm pl} \,, \tag{5.19}
$$

where H' is the slope of the effective stress versus equivalent plastic strain ( $\bar{\sigma}$  vs.  $\bar{\epsilon}^{\text{pl}}$ ). This may be derived from uniaxial tension test data as shown in Figure 5.2.

The consistency condition (Equation 5.17) and Equation 5.19 result in

$$
\sqrt{\frac{2}{3}}H'\bar{d}^{\text{pl}} = \mathbf{Q} : \dot{\sigma} \quad . \tag{5.20}
$$

The trial elastic stress rate  $\dot{\sigma}^{\text{tr}}$  is defined by

$$
\dot{\sigma}^{\text{tr}} = \mathbf{C} : \mathbf{d} \;, \tag{5.21}
$$

where C is the fourth-order tensor of elastic coefficients defined by Equation 5.13. Combining the strain rate decomposition defined in Equation 5.9 with Equations 5.20 and 5.21 yields

$$
\sqrt{\frac{2}{3}}H'\bar{d}^{\mathrm{pl}} = \mathbf{Q} : \dot{\boldsymbol{\sigma}}^{\mathrm{tr}} - \mathbf{Q} : \mathbf{C} : \mathbf{d}^{\mathrm{pl}}.
$$
\n(5.22)

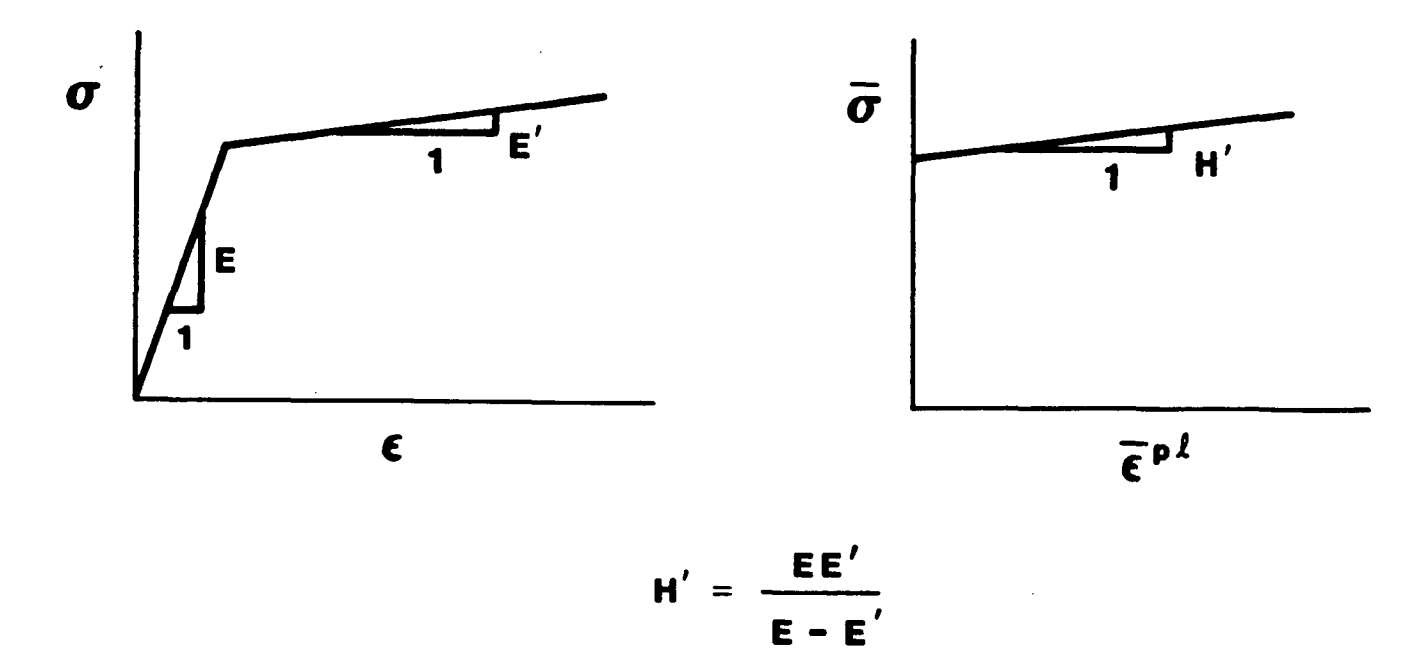

Figure 5.2. Conversion of Data From a Uniaxial Tension Test to Equivalent Plastic Strain Versus von Mises Stress.

Since Q is deviatoric,  $C: Q = 2\mu Q$  and  $Q: C: Q = 2\mu$ . Then using the normality condition (Equation 5.10), the definition of equivalent plastic strain (Equation 5.11), and Equation 5.22,

$$
\frac{2}{3}H'\gamma = \mathbf{Q} : \dot{\boldsymbol{\sigma}}^{\mathbf{tr}} - 2\mu\gamma \;, \tag{5.23}
$$

and since Q is deviatoric  $(Q : \dot{\sigma}^{tr} = 2\mu Q : d)$ ,  $\gamma$  is determined from Equation 5.23 as

$$
\gamma = \frac{1}{\left(1 + \frac{H'}{3\mu}\right)} \mathbf{Q} : \mathbf{d} \quad . \tag{5.24}
$$

The current normal to the yield surface Q and the total strain rate d are known quantities. Hence, from Equation 5.24,  $\gamma$  can be determined and then used in Equation 5.10 to calculate the plastic part of the strain rate. With the additive strain rate decomposition and the elastic stress rate of Equations 5.9 and 5.13, this completes the definition of the rate equations.

The means of integrating the rate equations, subject to the constraint that the stress must remain on the yield surface, still remains to be explained. How that is accomplished will be shown in Section 5.1.5.

### 5.1.3 Kinematic Hardening

For kinematic hardening, the von Mises yield condition is written in terms of the stress difference  $\xi$ :

$$
f(\xi) = \frac{1}{2}\xi : \xi = \kappa^2 \quad . \tag{5.25}
$$

It is important to remember that both  $\xi$  and the back stress  $\alpha$  are deviatoric tensors. The consistency condition for kinematic hardening is written as

$$
\dot{f}(\xi) = 0 \;, \tag{5.26}
$$

because the size of the yield surface does not grow with kinematic hardening  $(k = 0)$ . Using the chain rule on Equation 5.26,

$$
\frac{\partial f}{\partial \xi} : \dot{\xi} = 0 \tag{5.27}
$$

and

$$
\frac{\partial f}{\partial \xi} = \left\| \frac{\partial f}{\partial \xi} \right\|_{\mathcal{C}} = R\mathbf{Q} \quad . \tag{5.28}
$$

Combining Equations 5.27 and 5.28 and assuming that  $R \neq 0$ ,

$$
\mathbf{Q} : \dot{\xi} = 0 \tag{5.29}
$$

$$
\mathbf{Q} : (\dot{\mathbf{S}} - \dot{\boldsymbol{\alpha}}) = 0 \tag{5.30}
$$

45

or

A geometric interpretation of Equation 5.30 is shown in Figure 5.3 in which the backstress moves in a direction parallel to the normal to the yield surface.

The back stress rate  $\dot{\alpha}$  must now be defined. For the isotropic hardening case (Equation 5.20),

$$
\mathbf{Q} : \dot{\boldsymbol{\sigma}} = \sqrt{\frac{2}{3}} H' \bar{d}^{\text{pl}} = \frac{2}{3} H' \gamma \quad . \tag{5.31}
$$

The kinematic hardening condition assumes that

$$
\dot{\alpha} = \phi \mathbf{d}^{\mathbf{pl}} = \phi \gamma \mathbf{Q} \;, \tag{5.32}
$$

where  $\phi$  is a material parameter. If  $\phi$  is chosen to be  $\frac{2}{3}H'$ , Equations 5.32 and 5.30 give a result identical to the isotropic hardening case (Equation 5.31). Hence, either Equation 5.31 or 5.32 gives us a scalar condition on  $\dot{\alpha}$ . Both of these are assumptions and must be shown to be reasonable. Experience with material models based on these assumptions has shown that, in fact, they are reasonable representations of material behavior.

Using Equation 5.32, Equation 5.9 (the strain rate decomposition), and Equation 5.13 (the elastic stress rate) in Equation 5.30 (the consistency condition for kinematic hardening) gives

$$
\mathbf{Q} : (\dot{\boldsymbol{\sigma}}^{\mathrm{tr}} - \mathbf{C} : \mathbf{d}^{\mathrm{pl}}) = \mathbf{Q} : \frac{2}{3} H' \gamma \mathbf{Q} \quad . \tag{5.33}
$$

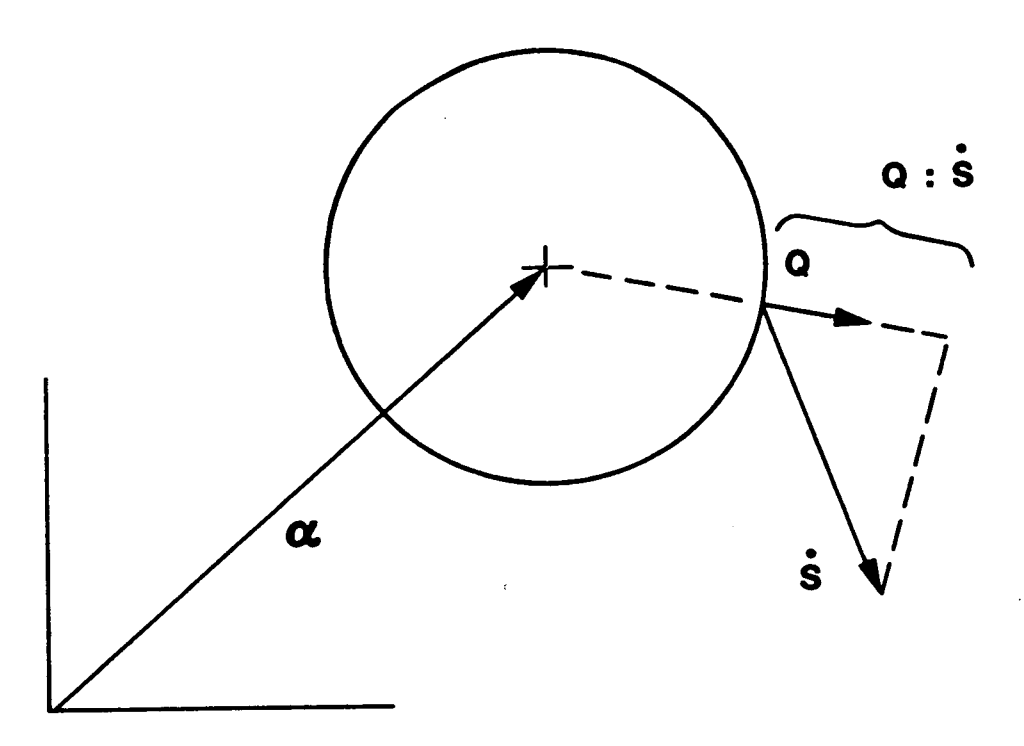

Figure *5.3.* Geometric Interpretation of the Consistency Condition for Kinematic Hardening.

Using the normality condition  $(d^{pl} = \gamma \mathbf{Q})$  and the fact that **Q** is deviatoric,  $\mathbf{C} : \mathbf{Q} = 2\mu \mathbf{Q}$ . Solving Equation 5.33 for  $\gamma$  then gives

$$
\gamma = \frac{1}{\left(1 + \frac{H'}{3\mu}\right)} \mathbf{Q} : \mathbf{d} , \qquad (5.34)
$$

which is the same result as that of the isotropic hardening case.

### 5.1.4 Combined Isotropic and Kinematic Hardening

For the combined hardening case, a scalar parameter  $\beta$  is defined as ranging from O to 1, which determines the relative amount of each type of hardening. Figure 5.4 illustrates the uniaxial response to reversed loading that results from different choices of  $\beta$ . When  $\beta = 0$ , only kinematic hardening occurs, and when  $\beta = 1$ , only isotropic hardening occurs.

The results derived for the independent hardening cases are multipled by the appropriate fraction for each type of hardening. Equations 5.19 and 5.32 are rewritten as

$$
\dot{R} = \sqrt{\frac{2}{3}} H' \bar{d}^{\text{pl}} \beta \tag{5.35}
$$

and

$$
\dot{\alpha} = \frac{2}{3} H' d^{pl} (1 - \beta) = \frac{2}{3} H' \gamma \mathbf{Q} (1 - \beta) \quad . \tag{5.36}
$$

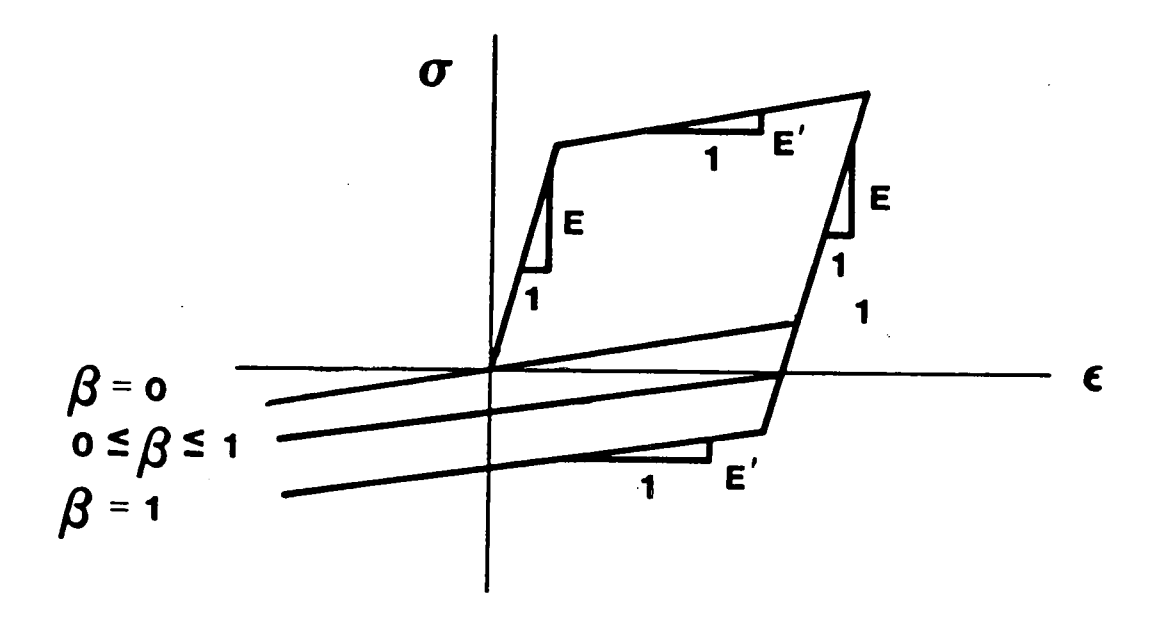

Figure 5.4. Effect of the Hardening Parameter  $\beta$  on Uniaxial Response.

As before, the consistency condition is

$$
\mathbf{Q} : \dot{\mathbf{\xi}} = \dot{R} \tag{5.37}
$$

or

$$
\mathbf{Q} : (\dot{\mathbf{S}} - \dot{\boldsymbol{\alpha}}) = \sqrt{\frac{2}{3}} H' \bar{d}^{\text{pl}} \beta \quad . \tag{5.38}
$$

Using the elastic stress rate, the additive strain rate decomposition, and the normality condition,  $\mathbf{Q} : \dot{\mathbf{S}} = \mathbf{Q} : (\dot{\sigma}^{tr} - \gamma \mathbf{C} : \mathbf{Q})$ . Together with Equations 5.36 and 5.11, this transforms Equation 5.38 into

$$
\mathbf{Q}: \dot{\boldsymbol{\sigma}}^{tr} - \gamma \mathbf{Q}: \mathbf{C}: \mathbf{Q} - \frac{2}{3}H'\gamma (1-\beta)\mathbf{Q}: \mathbf{Q} = \sqrt{\frac{2}{3}}H'\beta\sqrt{\frac{2}{3}(\gamma \mathbf{Q}):( \gamma \mathbf{Q})}.
$$
 (5.39)

Solving for  $\gamma$ ,

$$
\gamma = \frac{1}{\left(1 + \frac{H'}{3\mu}\right)} \mathbf{Q} : \mathbf{d} ,\qquad(5.40)
$$

which is the same result as was obtained for each of the independent cases.

The following is a summary of the governing equations for the combined theory:

$$
\dot{\boldsymbol{\sigma}} = \mathbf{C} : (\mathbf{d} - \mathbf{d}^{\mathrm{pl}}) = \dot{\boldsymbol{\sigma}}^{\mathrm{tr}} - 2\mu \gamma \mathbf{Q}
$$
(5.41)

$$
\dot{R} = \beta \sqrt{\frac{2}{3}H' \bar{d}^{\text{pl}}} = \beta \frac{2}{3} H' \gamma \tag{5.42}
$$

$$
\dot{\boldsymbol{\alpha}} = (1-\beta)_{3}^{2}H'\mathbf{d}^{\mathrm{pl}} \tag{5.43}
$$

$$
\mathbf{d}^{\mathrm{pl}} = \begin{cases} 0 \text{ (elastic)}, \text{ if } f(\boldsymbol{\xi}) < \kappa^2 \\ \gamma \mathbf{Q} \text{ (plastic)}, \text{ if } f(\boldsymbol{\xi}) \geq \kappa^2 \end{cases} \tag{5.44}
$$

$$
\gamma = \frac{1}{\left(1 + \frac{H'}{3u}\right)} \mathbf{Q} : \mathbf{d} \tag{5.45}
$$

$$
\mathbf{Q} = \frac{\partial f/\partial \sigma}{\|\partial f/\partial \sigma\|} = \frac{\xi}{R}
$$
 (5.46)

### 5.1.5 Numerical Implementation

The finite element algorithm requires an incremental form of Equations 5.41 through 5.46. Additionally, an algorithm must be used that integrates the incremental equations subject to the constraint that the stress remains on the yield surface.

The incremental analogs of Equations 5.41 through 5.43 are

$$
\sigma_{n+1} = \sigma_{n+1}^{\text{tr}} - 2\mu \Delta \gamma \mathbf{Q} \tag{5.47}
$$

$$
R_{n+1} = R_n + \frac{2}{3}\beta H' \Delta \gamma \tag{5.48}
$$

and

$$
\alpha_{n+1} = \alpha_n + (1-\beta)\frac{2}{3}H'\Delta\gamma\mathbf{Q} \,, \tag{5.49}
$$

48

where  $\Delta\gamma$  represents the product of the time increment and the equivalent plastic strain rate  $(\Delta \gamma = \gamma \Delta t)$ . The subscripts *n* and  $n + 1$  refer to the beginning and end of a time step, respectively.

An incremental analog is needed for the rate forms of the consistency condition given by Equations 5.14, 5.26, and 5.38. At the end of the time step, the stress state must be on the yield surface. Hence, the incremental consistency condition is

$$
\alpha_{n+1} + R_{n+1} \mathbf{Q} = \mathbf{S}_{n+1} \quad . \tag{5.50}
$$

Equation 5.50 is depicted in Figure 5.5.

Substituting the definitions given by Equations 5.47 through 5.49 into the consistency condition of Equation 5.50,

$$
\left[\alpha_n + (1-\beta)\frac{2}{3}H'\Delta\gamma\mathbf{Q}\right] + \left[R_n + \frac{2}{3}\beta H'\Delta\gamma\right]\mathbf{Q} = \mathbf{S}_{n+1}^{\text{tr}} - 2\mu\Delta\gamma\mathbf{Q} \quad . \tag{5.51}
$$

Taking the tensor product of both sides of Equation 5.51 with Q and solving for  $\Delta \gamma$ ,

$$
\Delta \gamma = \frac{1}{2\mu} \frac{1}{(1 + \frac{H'}{3\mu})} (\|\xi_{n+1}^{\text{tr}}\| - R_n) . \tag{5.52}
$$

It follows from Equation 5.52 that the plastic strain increment is proportional to the magnitude of the excursion of the elastic trial stress past the yield surface (see Figure 5.6).

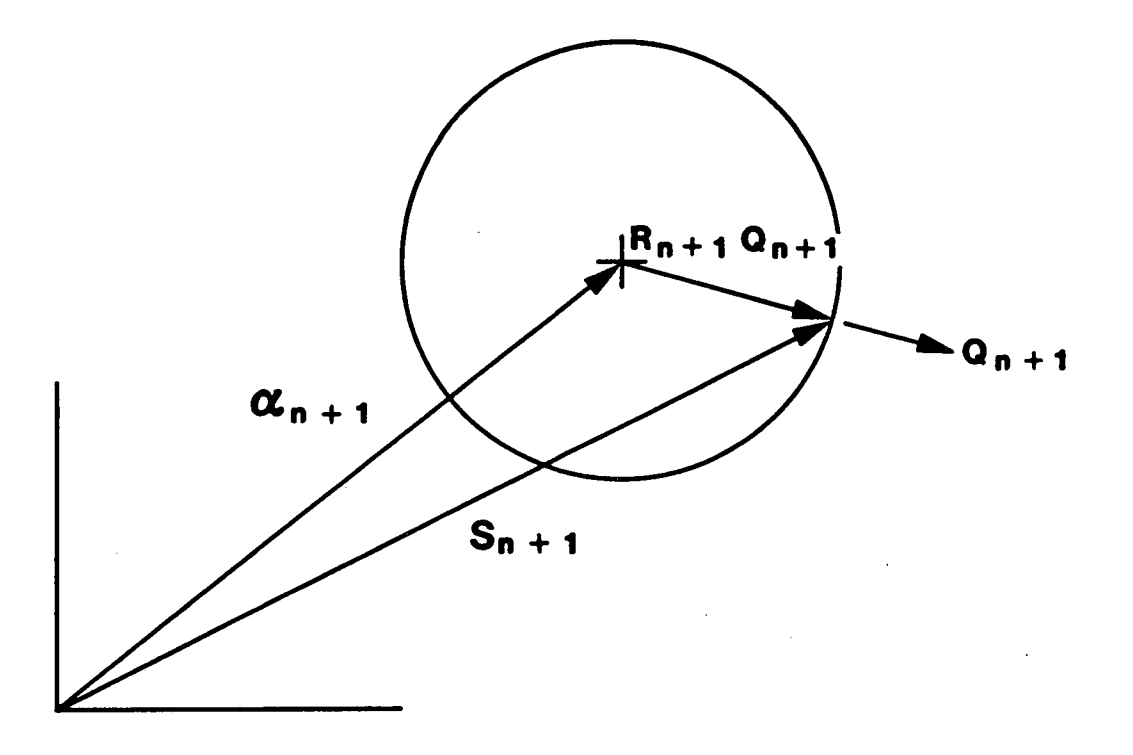

Figure 5.5. Geometric Interpretation of the Incremental Form of the Consistency Condition for Combined Hardening.

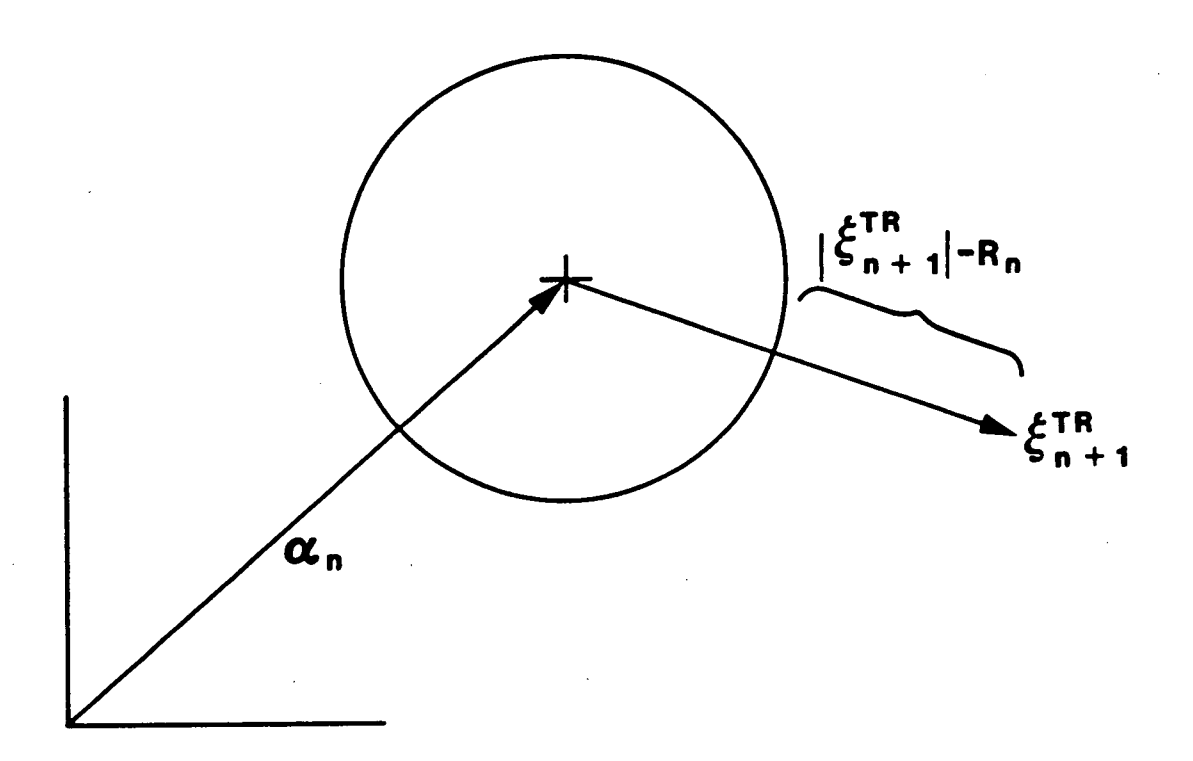

Figure 5.6. Geometric Interpretation of the Radial Return Correction.

Using the result of Equation 5.52 in Equations 5.47 through 5.49 completes the algorithm. In addition,

$$
\Delta \mathbf{d}^{\mathrm{pl}} = \Delta \gamma \mathbf{Q} \tag{5.53}
$$

and

$$
\Delta \tilde{d}^{\text{pl}} = \sqrt{\frac{2}{3}} \Delta \gamma \quad . \tag{5.54}
$$

Using Equation 5.52 in Equation 5.47 shows that the final stress is calculated by returning the elastic trial stress radially to the yield surface at the end of the time step (hence the name Radial Return Method). Estimates of the accuracy of this method and other methods for similarly integrating the rate equations are available in Krieg and Krieg [28] and Schreyer et al. [29]. The radial return correction (the last term in Equation 5.47) is purely deviatoric.

### 5.1.6 Secant Modulus

A secant modulus is needed to make the conjugate gradient solution algorithm more efficient. To derive the secant modulus, Equation 5.21 is written as

$$
\sigma_{n+1}^{\text{tr}} = \sigma_n + \mathbf{C} : \mathbf{d} \Delta t \tag{5.55}
$$

for calculating the trial stress state with the elastic modulus C. Next, Equation 5.47 is written as

$$
\boldsymbol{\sigma}_{n+1} = \boldsymbol{\sigma}_{n+1}^{\mathrm{tr}} - a \boldsymbol{\xi}_{n+1}^{\mathrm{tr}} \tag{5.56}
$$

where

$$
a = b \left( 1 - \frac{R_n}{\sqrt{\xi_{n+1}^{\text{tr}} \colon \xi_{n+1}^{\text{tr}}}} \right) \tag{5.57}
$$

and

$$
b = \frac{1}{\left(1 + \frac{H'}{3\mu}\right)} \tag{5.58}
$$

By using the operator D defined by

$$
\mathbf{D} = \begin{bmatrix} +2/3 & -1/3 & -1/3 & 0 \\ -1/3 & +2/3 & -1/3 & 0 \\ -1/3 & -1/3 & +2/3 & 0 \\ 0 & 0 & 0 & 1 \end{bmatrix},
$$
(5.59)

Equation 5.55 can be rewitten as

$$
\boldsymbol{\xi}_{n+1}^{\mathrm{tr}} = \boldsymbol{\xi}_n + \mathbf{D} : \mathbf{C} : \mathbf{d}\Delta t \quad . \tag{5.60}
$$

Now Equations 5.55, 5.56, and 5.60 are combined to eliminate all trial values and obtain

$$
\boldsymbol{\sigma}_{n+1} - \boldsymbol{\sigma}_n = (\mathbf{I} - a\mathbf{D}) : \mathbf{C} : \mathbf{d}\Delta t - a\,\boldsymbol{\xi}_n \tag{5.61}
$$

With the use of Equation 5.60, the expression  $({\xi}_{n+1}^{tr} : {\xi}_{n+1}^{tr})^{-1/2}$  in Equation 5.57 is approximated with a two-term expansion as

$$
\left(\xi_{n+1}^{\text{tr}}: \xi_{n+1}^{\text{tr}}\right)^{-1/2} \cong \frac{1}{\sqrt{\xi_{n+1}^{\text{tr}}: \xi_{n+1}}} \left(1 - \frac{\xi_{n+1}^{\text{tr}}: C: d\Delta t}{2 \xi_{n+1}^{\text{tr}}: \xi_{n+1}}\right) . \tag{5.62}
$$

Substituting Equation 5.62 into Equation 5.61 results in

 $\lambda$ 

$$
\boldsymbol{\sigma}_{n+1} - \boldsymbol{\sigma}_n = \left(\mathbf{I} - a\mathbf{D} - \frac{bR_n \boldsymbol{\xi}_{n+1} \otimes \boldsymbol{\xi}_{n+1}^{\mathrm{tr}}}{2(\boldsymbol{\xi}_{n+1}^{\mathrm{tr}} \cdot \boldsymbol{\xi}_{n+1})^{3/2}}\right) : \mathbf{C} : \mathbf{d}\Delta t - b\left(1 - \frac{R_n}{\sqrt{\boldsymbol{\xi}_{n+1}^{\mathrm{tr}} \cdot \boldsymbol{\xi}_{n+1}}}\right) \boldsymbol{\xi}_n \quad . \tag{5.63}
$$

Seeking a secant modulus  $C^*$  such that

$$
\sigma_{n+1} - \sigma_n = \mathbf{C}^* : \mathbf{d}\Delta t , \qquad (5.64)
$$

we drop the last term in Equation 5.63 and approximate C\* by replacing  $\xi_{n+1}$  with  $\xi_{n+1}^{tr}$ :

$$
\mathbf{C}^* \cong \left(\mathbf{I} - a\mathbf{D} - \frac{bR_n\xi_{n+1}^{\mathbf{tr}} \otimes \xi_{n+1}^{\mathbf{tr}}}{2\|\xi_{n+1}^{\mathbf{tr}}\|^3}\right) : \mathbf{C} \quad . \tag{5.65}
$$

 $\bar{z}$ 

 $\sim$   $\sim$ 

 $\sim$   $\sim$  $\mathcal{L}^{\text{max}}_{\text{max}}$  $\sim$ 

 $\ddot{\phantom{1}}$ 

 $\mathbb{R}^{\mathbb{R}}$  $\hat{\mathbf{v}}$ 

 $\hat{\mathcal{A}}$ 

 $\bar{z}$ 

l,

- 17

 $\bar{z}$ 

# **6. Contact Surfaces**

Many structures consist of two or more parts that are in contact and that slide with respect to one another. In the setting of the CG method, a sliding algorithm can easily be incorporated using the master-slave concept. When interference between two surfaces is detected, the nodes on the slave surface are constrained to move on the master surface. Friction can be used to constrain differential motion of the two surfaces in the direction tangent to the master surface. The method is also conveniently used to fix two surfaces together. The master-slave concept is discussed by Stone et al. [30].

As mentioned above, the master-slave algorithm will keep nodes on the slave surface from penetrating the master surface. Thus, if a slave node moves past the end of a master surface, the desired constraint may not be present. This problem can usually be fixed by reversing the master and slave surface designations. Also, in order to obtain the highest degree of constraint, it is best to have the more coarsely-meshed surface be the master surface.

## **6.1 Search Algorithm**

The relationship between a slave node and its master surface is shown in Figure 6.1.

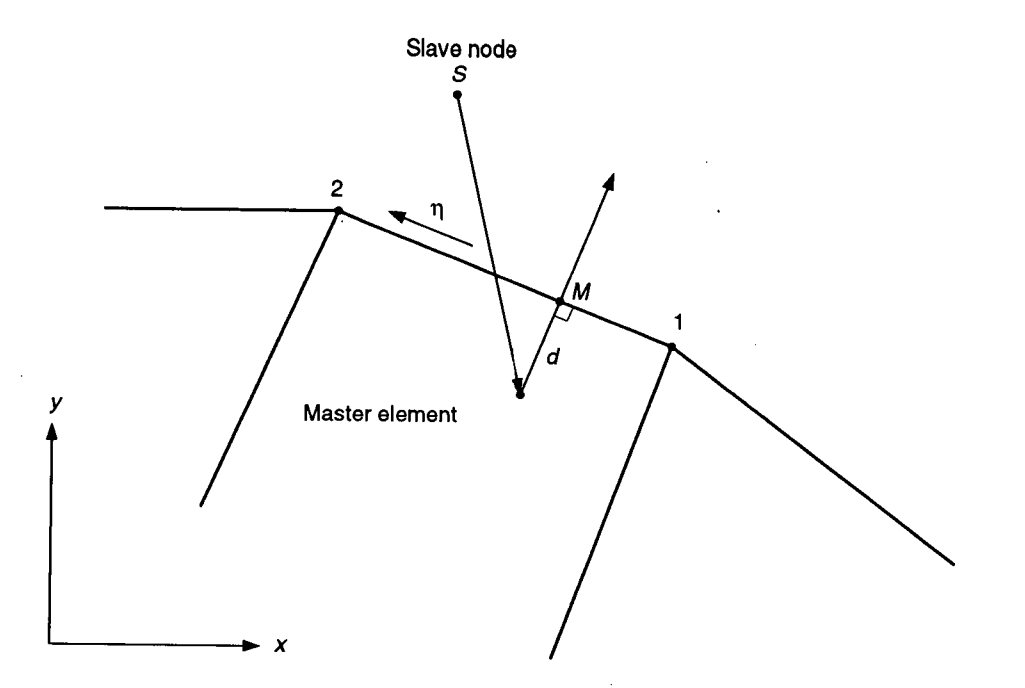

Figure 6.1. Master-Slave Relationships for Sliding Interfaces.

The slave node  $S$  has penetrated the master surface element face and is located at a perpendicular distance *d* from the master surface. A local coordinate system using an isoparametric coordinate  $\eta$  that ranges from  $-1$  to 1 is used to parameterize the master surface. In order to find the location point M on the master surface, a value of  $\eta$  for the point  $M$  must be found such that the vector  $d$  is perpendicular to the master surface segment. Letting subscripts 1 and 2 refer to the master surface nodes, the length of the master surface is given by

$$
l_M = \sqrt{(x_2 - x_1)^2 + (y_2 - y_1)^2} \quad . \tag{6.1}
$$

Then,

$$
\eta = \frac{(x_2 - x_1)(2x_5 - x_1 - x_2) + (y_2 - y_1)(2y_5 - y_1 - y_2)}{l_M^2} \tag{6.2}
$$

Defining the interpolation functions

$$
\phi_1 = \frac{1 - \eta}{2} \tag{6.3}
$$

$$
\phi_2 = \frac{1+\eta}{2} \,,\tag{6.4}
$$

the penetration distance is easily calculated by

$$
d = \frac{(y_2 - y_1)(x_S - \phi_1 x_1 - \phi_2 x_2) - (x_2 - x_1)(y_S - \phi_1 y_1 - \phi_2 y_2)}{l_M}
$$
 (6.5)

On every CG iteration, each slave node is tested for contact with its master surface. The search is terminated when a master surface segment is found for which

$$
-1.01 < \eta < 1.01 \tag{6.6}
$$

and

$$
|d| < \operatorname{stolr} \times l_M \,, \tag{6.7}
$$

where the search tolerance *stolr* is a user-specified value which defaults to 0.1. Initially the quantities  $\eta$  and  $d$  for a slave node are calculated in a vectorized loop for every element face on the master surface. If the node was in contact with a particular element face on the previous CG iteration, however, a sequential search beginning with that element face is initiated instead.

Once the slave node is paired with an element face on the master surface, two additional criteria are checked before contact is declared:

$$
d < \text{d} \cdot \ln \times l_M \tag{6.8}
$$

and

$$
R_{Sn} < ftolr \tag{6.9}
$$

where  $R_{Sn}$  is the normal component of the residual force vector on the slave node. These criteria correspond to the user-specified capture distance and tensile capacity, respectively, of the contact surface.

### 6.2 Kinematic and Force Conditions

The kinematic and force conditions that apply to a contact surface are very similar to those in a finite-element assembly process. The conditions are applied to both the residual force vector  $R_i$  and the conjugate gradient vector  $P_i$ .

#### 6.2.1 Force Conditions

### Fixed Interface

For a fixed interface, all components of the slave node residual force vector are applied as point loads to the master face at the location  $\eta$ . The result is a set of forces that are distributed to the nodes associated with the master face by

$$
R_{M i\alpha} = \phi_{\alpha} R_{Si} , \qquad (6.10)
$$

where the  $\phi_{\alpha}$ 's are interpolation functions on the master face. Then all the residual force components at the slave node are set to zero. This action ensures that the total force remains constant for the problem and that the norms associated with the CG method are correctly calculated. If the slave node is directly in contact with a master node, this process is exactly the same as a finite-element assembly process. In addition, all slave nodes in contact with a master surface are subjected to linear constraint conditions defined by their location on the master surface.

#### Sliding Interface

For a sliding interface, simple Coulomb friction conditions have been implemented in the code. The same actions are applied as those in the case of a fixed interface with respect to the force transfer from the slave node to the master surface. However, the maximum amount of force transferred in the direction tangent to the master surface is limited to the value of the friction coefficient times the normal slave force. The tangent direction is calculated by projecting the velocity of the slave node onto the master surface.

#### *6.2.2* Kinematic Conditions

To ensure that the slave node moves properly on the master surface, kinematic conditions are applied to the solution process by modification of the slave node CG vector *Ps* before the line search is undertaken. Because updates **to** the velocity vector of the slave node are linearly dependent upon  $P<sub>S</sub>$ , any modification to  $P<sub>S</sub>$  will be reflected in the velocity vector update after the CG line search is performed.

Initially, the P-vectors **at** the **two** master-surface nodes are interpolated to the location of the slave node to define  $P_M$ , the motion of point M on the master surface.  $P_M$  is then rotated to the  $(n, \eta)$  coordinate system. A  $\tilde{P}$  for the slave node is then constructed as follows. For the normal component,

$$
\hat{P}_n = P_{Mn} - \frac{0.2d}{\alpha_i} \,, \tag{6.11}
$$

where  $P_{Mn}$  is the component of  $P_M$  in the surface normal direction. The subtraction of  $0.2d/\alpha_i$  will slowly push the slave node back to the master surface at every CG iteration. In practice, a factor of 1.0 is used in place of  $\alpha_j$  for the following reasons: (1)  $\alpha_j$  is not known until after the line search is performed, (2)  $\alpha_i$  is usually close to 1.0 due to the choice of the CG preconditioning matrix  $M$ , and (3) the factor 0.2 is somewhat arbitrary.

If a fixed interface is specified, then the transverse component of  $\hat{P}$  is

$$
\hat{P}_{\eta} = P_{M\eta} \,, \tag{6.12}
$$

where  $P_{M\eta}$  is the component of  $P_M$  in the  $\eta$ -direction. Otherwise, for a sliding interface the slave node retains its original transverse component:

$$
\hat{P}_{\eta} = P_{S\eta} \quad . \tag{6.13}
$$

After  $\hat{P}$  is constructed, it is rotated back to the global coordinate system and substituted for the original slave node CG vector.

### 6.3 **Diagonal Assembly**

For all of the sliding conditions, the preconditioning matrix (which is simply the diagonal of the linear stiffness matrix) must be assembled correctly to account for the fact that two surfaces are in contact. The diagonal term associated with the slave node is distributed to the master-face nodes using the interpolation functions  $\phi_{\alpha}$ :

$$
M_{M\alpha} = \phi_{\alpha} M_S \quad . \tag{6.14}
$$

The distributed slave values are then added to the diagonal values for the master nodes. Again, as with the residual force assembly, this action ensures that the generalized CG vector  $Z_i$  is properly calculated.

# **7. Loads and Boundary Conditions**

JAC2D\_supports several types of loads and boundary conditions. Displacement pressures, concentrated forces, and body forces may be prescribed. This chapter describes how these are implemented in the program.

## 7.1 **Kinematic Boundary Conditions**

All the kinematic boundary conditions described below are accomplished by altering the residual vector during the CG iterative process at the nodal points. All kinematic boundary conditions are applied to nodal point sets.

### 7.1.1 Zero-Displacement Constraints

A zero-displacement constraint is enforced by setting the appropriate component of residual force at each selected node to zero during the CG iterative process. This will kinematically constrain the problem because the update to the velocity vector using Equations 3.11 and 3.13 is linearly dependent upon  $R_j$ . The starting value for the appropriate displacement component must also be set to zero. Zero-displacement constraints may be specified in either coordinate direction or normal to any line in the analysis plane.

### 7.1.2 Nonzero-Displacement Constraints

A nonzero-displacement constraint is specified by initializing the component of velocity with the change in displacement needed to satisfy the specification. The starting value for the appropriate displacement component must also be initialized to the value specified for the end of the time step. Then setting the same component of the residual force vector for all conjugate gradient iterations to zero will ensure that the initial values will not change with each conjugate gradient iteration. This will result in  $u_i^{j+1} = u_i^j$ . Nonzero-displacement constraints may be specified in either coordinate direction.

### 7.1.3 General Skewed-Displacement Constraints

Prescribed displacements in an arbitrary direction are not explicitly programmed in JAC2D. However, this type of constraint is easily imposed through the use of a sliding interface. First, elements are defined that describe the surface on which the body will slide. The surface nodes of these elements are then given displacement constraints to reflect the desired rigid body motion required of the surface. The master element block must be given material properties, even though it will behave as a rigid body. The surface of the body to be constrained is defined as the slave side of a sliding interface, while the rigid surface is defined as its master side, as described in Chapter 6.

# **7.2 Traction Boundary Conditions and Distributed Loads**

The boundary conditions described here apply external forces to selected nodes. The pressure and shear traction boundary conditions are applied to element side sets, while the nodal force boundary conditions are applied to nodal point sets. Element side sets and nodal point sets are discussed in the EXODUS manual [19]. Body forces (distributed loads) are applied to each node in proportion to the mass of the material that surrounds it.

### 7.2.1 Pressure and Shear Tractions

The set of consistent nodal point forces arising from pressures distributed over an element side are defined by the last integral in Equation 3.6 by

$$
\delta \dot{u}_{iI} f_{iI} = \delta \dot{u}_{iI} \int_{S} \phi_{I}(-pn_i) dA , \qquad (7.1)
$$

where the range of the lowercase subscripts (coordinate directions) is 2, and the range of uppercase subscripts (surface nodes) is 2. Since the virtual velocities are arbitrary, they may be eliminated to yield

$$
f_{iI} = -\int_{S} \phi_{I} p n_{i} dA \qquad (7.2)
$$

The most general pressure distribution allowed is a mapping from nodal point pressure values via the isoparametric shape functions. The resulting expression for the consistent nodal forces is

$$
f_{iI} = -p_J \int_S \phi_I \phi_J n_i dA \qquad (7.3)
$$

For the surface of the four-node uniform stress element used in JAC2D,  $\phi_I$  is given by

$$
\phi_I = \frac{1}{2} \Sigma_I + \xi \Lambda_I \,, \qquad -\frac{1}{2} \le \xi \le \frac{1}{2} \,, \tag{7.4}
$$

where

$$
\Sigma_I = \begin{Bmatrix} 1 \\ 1 \end{Bmatrix} \qquad \Lambda_I = \begin{Bmatrix} -1 \\ 1 \end{Bmatrix}
$$
 (7.5)  
and  $n_i n_i = 1$ . Figure 7.1 shows geometric definitions of a pressure loading.

It follows that

$$
x_i = x_{iI}\phi_I \tag{7.6}
$$

and, in the case of planar geometry,

$$
n_i dA = e_{ij3} \frac{\partial x_j}{\partial \xi} d\xi = e_{ij3} x_{jK} \Lambda_K d\xi \quad . \tag{7.7}
$$

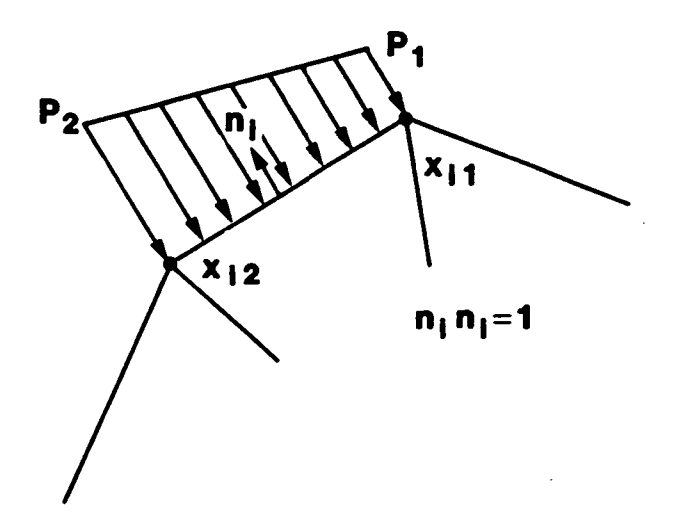

Figure 7.1. Definition of a Pressure Boundary Condition Along an Element Side.

Then, the consistent nodal forces can be written as

$$
f_{iI} = -p_J \, e_{ij3} \, x_{jK} \Lambda_K \int_{-\frac{1}{2}}^{\frac{1}{2}} \phi_I \phi_J \, d\xi \quad . \tag{7.8}
$$

Combining Equations 7.4, 7.5, and 7.8,

$$
f_{iI} = -p_J e_{ij3} x_{jK} \Lambda_K \left[ \frac{1}{4} \Sigma_I \Sigma_J + \frac{1}{12} \Lambda_I \Lambda_J \right] \quad . \tag{7.9}
$$

This expression is evaluated as

$$
f_{iI} = \frac{1}{6} N_i \begin{bmatrix} 2 & 1 \\ 1 & 2 \end{bmatrix} \begin{Bmatrix} p_1 \\ p_2 \end{Bmatrix} , \qquad (7.10)
$$

where

$$
N_i = -e_{ij3} x_{jK} \Lambda_K = \left\{ \begin{array}{c} y_1 - y_2 \\ x_2 - x_1 \end{array} \right\} . \tag{7.11}
$$

In the present implementation, only a uniform pressure may be specified along each element face (i.e.,  $p_1 = p_2 = p$ ). With this simplification, Equation 7.10 reduces to

$$
f_{i1} = f_{i2} = \frac{1}{2} p N_i \tag{7.12}
$$

A positive pressure directs forces inward, and produces a negative normal stress in the element.

In the axisymmetric case, the surface area of an element face is proportional to its distance from the axis of symmetry. A derivation similar to the one above yields the following result:

$$
f_{iI} = \frac{1}{6} p N_i \begin{Bmatrix} 2r_1 + r_2 \\ 2r_2 + r_1 \end{Bmatrix} . \tag{7.13}
$$

An analogous derivation may be used for the application of distributed shear tractions to an element face. If the magnitude of the traction per unit area is *p, then the* nodal forces resulting from the traction are again given by Equations 7.12 and 7.13, with Equation 7.11 replaced by

$$
N_i = \left\{ \begin{array}{c} x_2 - x_1 \\ y_2 - y_1 \end{array} \right\} \quad . \tag{7.14}
$$

A positive shear traction applies a counterclockwise force, and produces a negative shear stress in the element.

The nodal values for the pressure and shear traction are calculated using the usersupplied scale factor and time history function, or for maximum generality, may be calculated in a user-supplied subroutine. To allow for a geometrically-nonlinear response, the values are recalculated at every CG iteration.

### 7.2.2 Nodal Forces

External nodal point forces are simply applied by calculating the magnitude of the force determined by the user-supplied scale factor and a time history function. The time history function is evaluated at the beginning of the load step.

### 7.2.3 Gravity or Body Forces

Gravity or body forces are computed with the evaluation of the second integral in Equation 3.6. This is done as follows:

$$
\int_{V_e} \rho b_i \delta \dot{u}_i dV = \rho b_{iI} V_e \delta_{IJ} \delta \dot{u}_{iJ} , \qquad (7.15)
$$

where  $V_e$  is the element volume, and  $\delta_{IJ}$  is the Kroneker delta.

Body forces are input by the use of a specified time history function for each component. For example, a gravity load or body force in the  $y$ -direction would only use the Y GRAVITY FUNCTION option. General body forces that vary with position and time may be input from a file using the DISTRIBUTED LOADS option.

# **8. Verification and Sample Problems**

Sample problems are included for code verification and to acquaint the user with the JAC2D program. The first section gives problems intended to verify the general coding of JAC2D. The second section presents verification studies specific to the isothermal elastic/plastic material model.

## **8.1 Elastic Problems for Verification of Continuum Elements**

Several elastic verification problems are presented. These include the large-displacement analysis of a thin beam, the rotation of a unit cube, and the pressurization of the internal surface of a sphere.

### 8.1.1 Cantilever Beam

The large deformation of an elastic cantilever beam is included for comparison with the analytical solution as formulated by Holden [32]. The beam problem is challenging for these elements used in conjunction with the CG method. The beam has a length-tothickness ratio of 30 and, to simulate plane stress conditions, Poisson's ratio is set equal to zero. Gravity and normal pressure loading conditions are presented.

First, the beam is loaded with gravity, which keeps the direction of load constant throughout the analysis. Following the not ation and development of Holden, the equation for the slope of the beam is

$$
\frac{d^2\theta}{d\bar{s}^2} = -k\bar{s}\cos\theta\;, \tag{8.1}
$$

where  $\theta$  is the angle between the beam neutral axis and the x-axis;  $\bar{s} = s/L$  is the normalized arc length along the beam neutral axis;  $k = wL^3/EI$  is a nondimension loading parameter; *L* is the length of the beam; w is the loading intensity (load per unit length); *E* is Young's modulus; and *I* is the beam's moment of inertia. This equation describes the finite deflection of uniform beams using the Euler-Bernoulli law of bending subject to vertical (gravity) loading. Boundary conditions for a cantilever beam are

$$
\frac{d\theta}{d\bar{s}} = 0 \quad \text{at} \quad \bar{s} = 0 \text{ (free end)}\tag{8.2}
$$

$$
\theta = 0 \quad \text{at} \quad \bar{s} = 1 \text{ (fixed end)} \tag{8.3}
$$

The normalized horizontal and vertical deflections of the free end of the beam are then given by

$$
h/L = \int_0^1 \cos \theta \, d\bar{s} \tag{8.4}
$$

and

$$
\delta/L = \int_0^1 \sin \theta \, d\bar{s} \,, \tag{8.5}
$$

respectively. Equation 8.1 is solved using a Runge-Kutta procedure, the integrations for deflections are computed using adaptive quadrature, and the results are checked by comparison to Holden's published solution.

The finite element model, shown in Figure 8.1, has thirty elements along its length and four through the bending direction. The nonlinear response is calculated for the gravity-loaded case and is compared to the beam-theory solution in Figure 8.2. The comparison for this case is very good. In Figure 8.1 the deformed shape of the mesh for loads corresponding to  $k = 6.5$  and  $k = 20$  is shown in comparison to the undeformed mesh.

Convergence of the solution for the beam problem is very slow. First, the spread of eigenvalues in the problem is large, and any indirect iterative solution technique with a diagional conditioning matix will have difficulty. If the problem is ill-conditioned in the linear approximation, as in this case, then adding the nonlinearity of large deformation (i.e., taking into account the rotation of the beam) compounds the difficulty. To lower the impact of the nonlinearities, the calculation is begun by first solving the initial load step assuming linear geometry. Then, using the linear results as a starting vector, the geometric-nonlinear effects are included and the first step is recalculated (TRIAL LINEAR). The starting displacement increment for each of the following time steps is taken to be the incremental displacement calculated in the previous step (TRIAL VELOCITY FUNCTION). To further ensure a good starting displacement increment, very small load steps are taken and a relatively tight convergence tolerance is specified. For the gravity-loaded case, a total of 620 load increments is used  $(k = 0.0324 \text{ each})$ , with a convergence tolerance of 0.01 on the residual force norm of Equation 3.16. The load steps take an average of 547 nonlinear iterations each. To get the correct bending response, the default value of the HOURGLASS PARAMETER must be used.

The problem is also analyzed with pressure applied along the top of the beam so that the load remained normal to the surface throughout the deformation. The beam-theory equation for this case is

$$
\frac{d^2\theta}{d\bar{s}^2} = -k\bar{s} \,,\tag{8.6}
$$

with the same boundary conditions as before. For large load magnitudes, this configuration causes more severe bending of the beam. The input file for the pressure-loaded case is shown in Figure 8.3. Once again, the analytic solution is compared to the JAC2D calculation in Figure 8.4, and the deformed shape of the beam at several load levels is shown in Figure 8.5. In this case, the finite element model is much more stiff than Euler-Bernoulli beam theory predicts at the higher loads. This is probably due to the fact that when the beam starts bending back on itself, the radius of curvature is no longer large compared to the thickness of the beam. JAC2D has a somewhat easier time with this

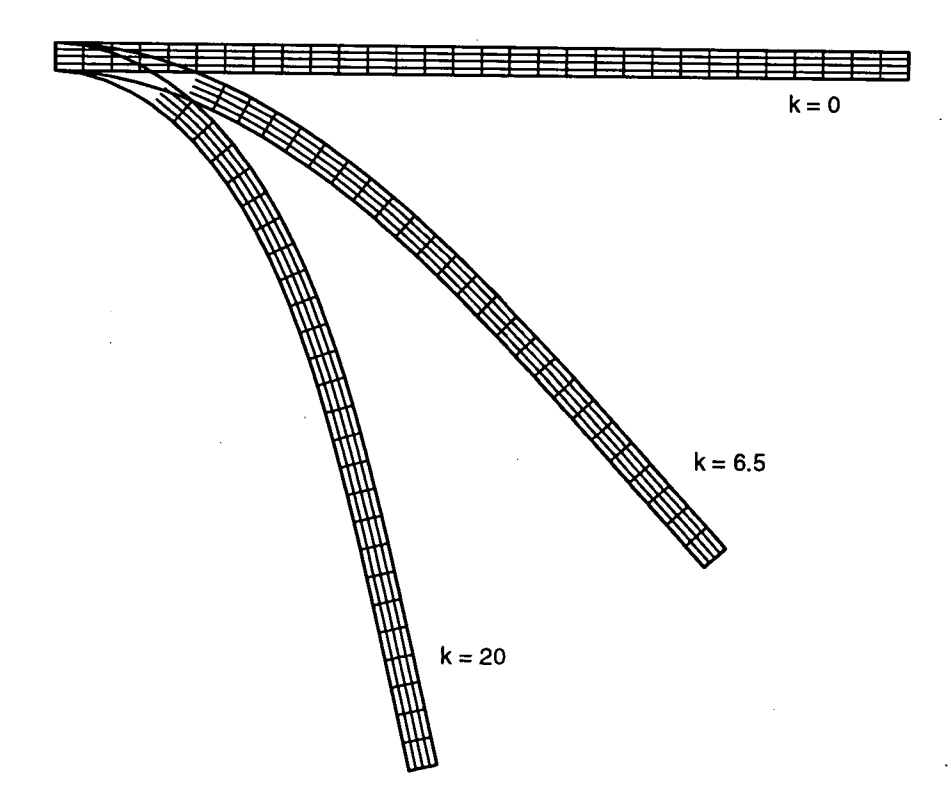

Figure 8.1. Finite Element Model for Beam Problem.

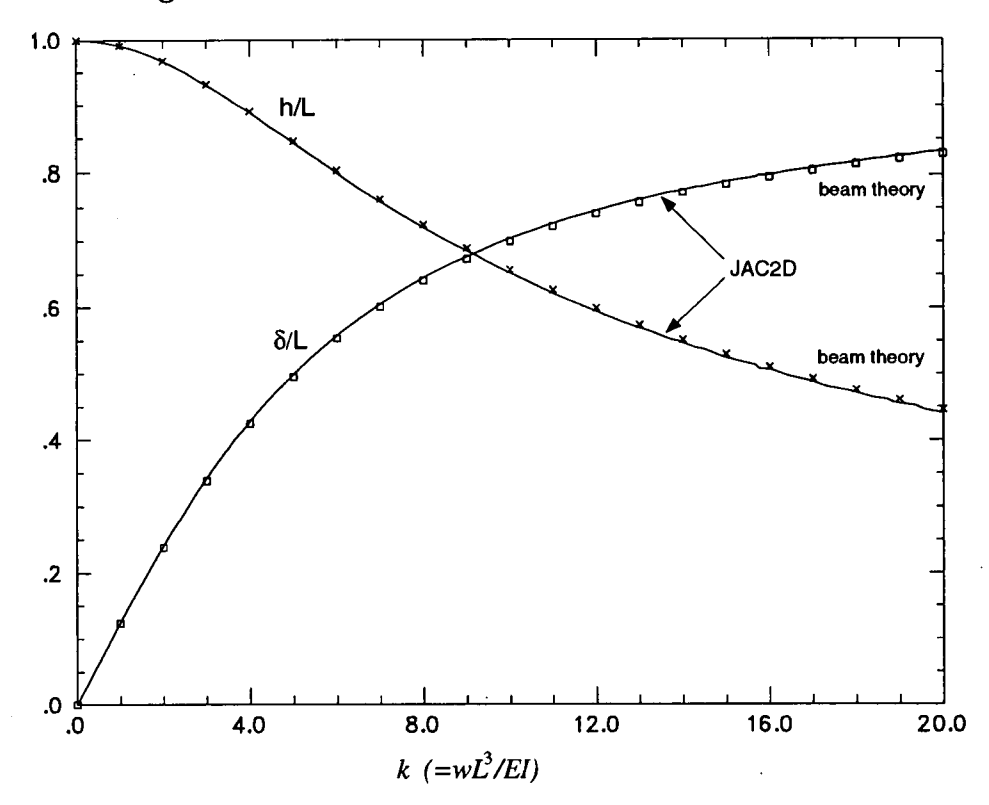

Figure 8.2. Comparison of Displacements for a Beam With Gravity Loading.

63

TITLE ELASTIC BEAM WITH PRESSURE LOADING TRIAL LINEAR MAXIMUM ITERATIONS, 3000 ITERATION PRINT, 10 RESIDUAL TOLERANCE, 0.01 MAXIMUM TOLERANCE, 0.1 CGRESET LIMITS, 400, 120 TRIAL VELOCITY FUNCTION, 2 SOLUTION FUNCTION, 3 OUTPUT FUNCTION, 2 PLOT FUNCTION, 4 FUNCTION 1 \$ PRESSURE LOADING 0.0, 0.0 2.0, 2.0 END FUNCTION 2 \$ TRIAL VELOCITY 0.0, 1.0 2.0, 1.0 END FUNCTION 3 \$ SOLUTION **0.0, 620 1.55** END FUNCTION4 \$ PLOT **0.0,** 310 1.55 END PRESSURE, 5, 1, 400. X DISPLACEMENT, 1 Y DISPLACEMENT, 1 MATERIAL, 1 ISOTHERMAL ELASTIC PLASTIC YOUNGS MODULUS,1E+7 END EXIT

 $\sim$ 

Figure 8.3. Input for the Pressure-Loaded Beam Problem.

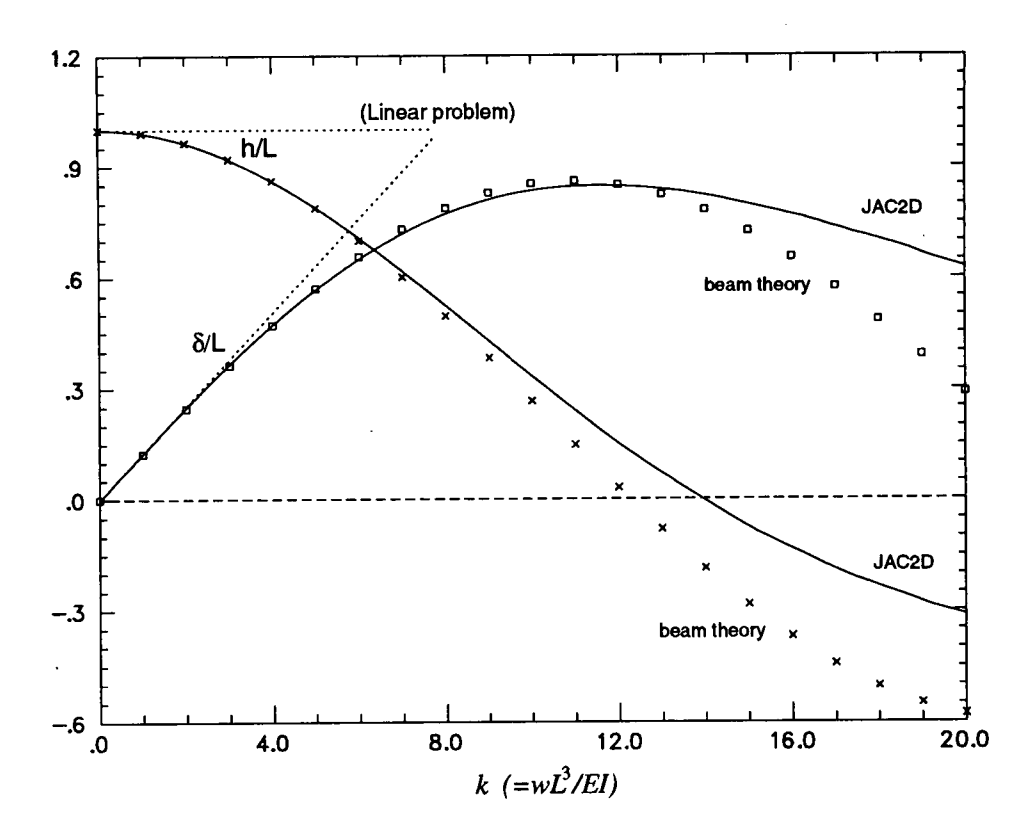

Figure 8.4. End Displacement for a Beam With Uniform Pressure Loading.

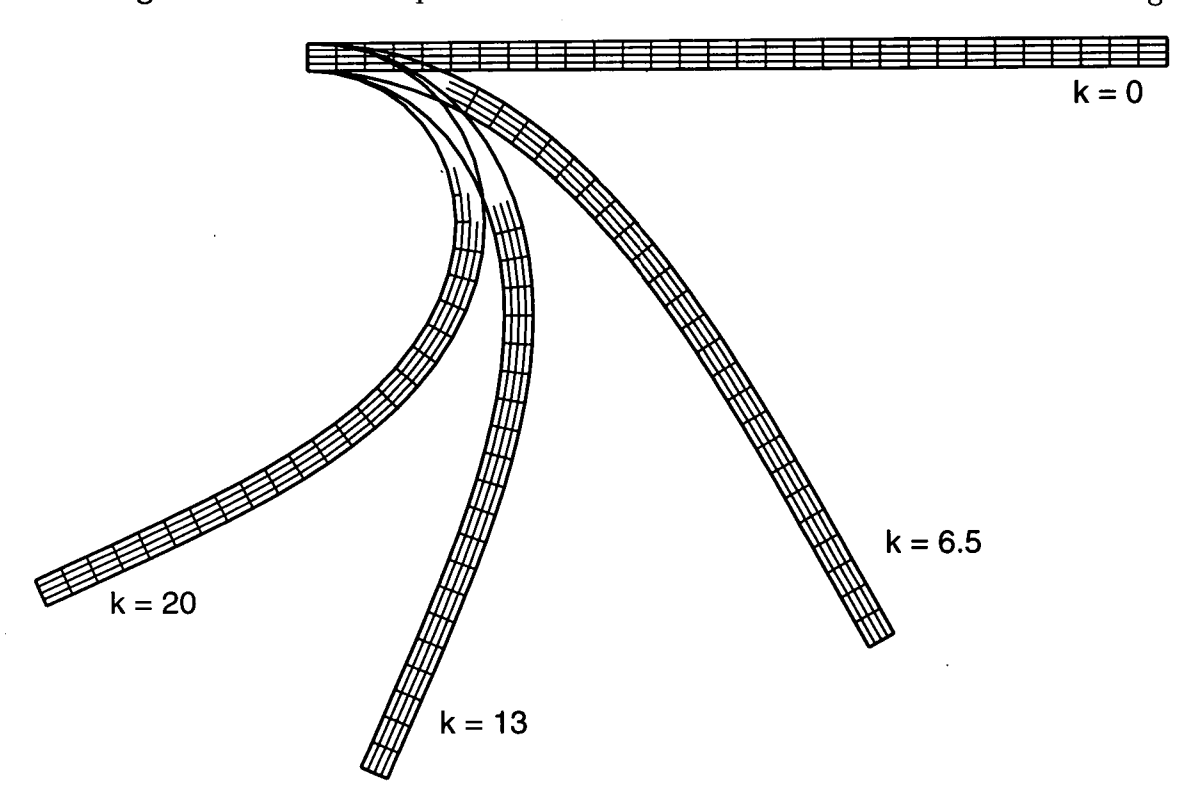

Figure 8.5. Deformed Shape of the Beam Under Pressure Loading.

load configuration: it takes an average of only 285 nonlinear iterations per load step. As a point of reference, the JAC2D solution with linear geometry assumptions (LINEAR PROBLEM) is also plotted in Figure 8.4. This solution agrees with the linear beam theory prediction of  $\delta/L = k/8$ .

### 8.1.2 Unit Square

A unit square as shown in Figure 8.6 is first loaded with uniaxial pressure and then rotated about one comer. The input to the unit square problem is shown in Figure 8.7. The INITIAL EQUILIBRIUM capability is exercised to obtain the uniaxial stress state before rotation begins. CGRESET LIMITS are chosen to help the single-element problem converge on initial loading. A rotation of 90° is then accomplished in 10 steps. The stress state as a function of rotation is shown in Figure 8.8. The rotation algorithm is very accurate; in fact, for this problem it is essentially exact.

### 8.1.3 Internally-Pressurized Sphere

A spherical geometry is chosen to demonstrate the performance of the nonlinear CG method and to verify the axisymmetric coding in JAC2D. With a spherical geometry, relatively simple loading conditions can be used to exercise a significant portion of the code. For example, all the components of displacement, stress, strain, and material

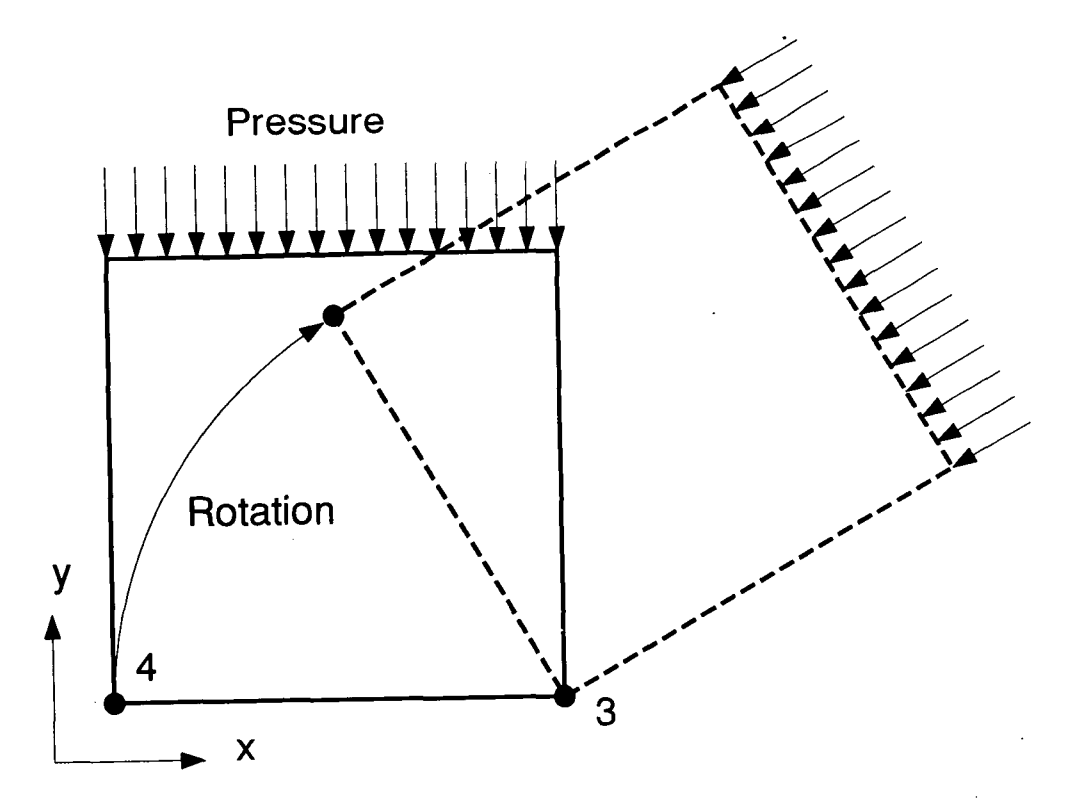

Figure 8.6. Description of Unit Square Rotation Problem.

```
TITLE
 ONE ELEMENT ROTATION TEST
HOURGLASS PARAMETER 2
INITIAL EQUILIBRIUM
CGRESET LIMITS O, 12, 10
SOLUTION FUNCTION 1
OUTPUT FUNCTION 1
FUNCTION 1
 0 10
 4.0
END
RESIDUAL TOLERANCE = .00001
MAXIMUM ITERATIONS = 100
ITERATION PRINT = 1
MATERIAL, 1, 1
YOUNGS MODULUS 1.0E6
END
PRESSURE 5,4,1
X DISPLACEMENT 4 ,2 ,1.
Y DISPLACEMENT 4 ,3 ,1.
X DISPLACEMENT 3
Y DISPLACEMENT 3
FUNCTION,4
 o 10000
 4 10000
END
FUNCTION,2
 0.0000000, 0.0000000
 0.4000000, 0.0123117
                           \epsilon0.8000000, 0.0489436
 1.2000000, 0.1089938
 1.6000000, 0.1909835
 2.0000000, 0.2928941
 2.4000000, 0.4122159
 2.8000000, 0.5460110
 3.6000000, 0.8435554
 4.0000000, 0.9999833
END
FUNCTION,3
 0.0000000, 0.0000000
 0.4000000, 0.1564346
 0.8000000, 0.3090174
 1.2000000, 0.4539911
 1.6000000, 0.5877860
 2.0000000, 0.7071076
 2.4000000, 0.8090178
 2.8000000, 0.8910072
 3.2000000, 0.9510553
 3.6000000, 0.9876868
 4.0000000, 1.0000000
END
EXIT
```
Figure 8.7. Input for Unit Square Rotation Problem.

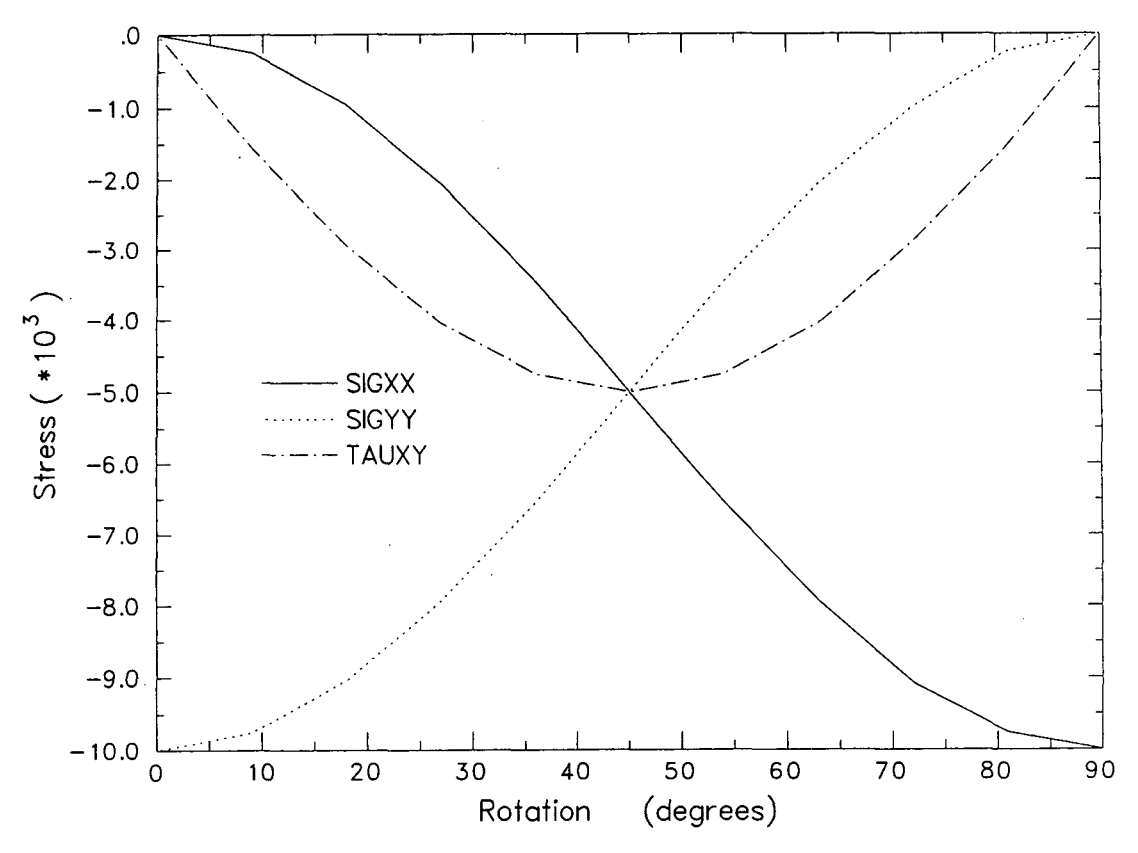

Figure 8.8. Stress Results for Unit Square Rotation Problem.

state variables are used. The sphere is layered so that multiple material models can be utilized. Interface conditions are applied to verify the contact surface algorithm for fixed interfaces. Loading and response is one-dimensional (radial), so that a small sector of the sphere may be analyzed to obtain a high-resolution solution. The model can then exercise skew-displacement boundary conditions.

An outside-to-inside radius ratio of 2.0 is chosen for the analyses. Two different geometric idealizations are used, which will be referred to as the "quadrant" and "sector" models, respectively. The models, which both use 40 elements though the thickness, are shown in Figures 8.9 and 8.10. The quadrant model has four material layers joined by fixed interfaces, and symmetry boundary conditions are applied on the two orthogonal coordinate axes. With eight intervals in the circumferential direction, the quadrant mesh has 320 elements and 396 nodes. The sector model covers a 5° sector of the sphere with a single material block. One side is aligned with the coordinate axis and has displacement constrained normal to that axis. The other side has normal displacement constrained by use of the RZCONE DISPLACEMENT option. The sector mesh has 80 elements and 123 nodes.

With the sector model; JAC2D requires 118 iterations (O.14 CPU seconds) to reach a convergence tolerance of 0.001. The input commands for this problem are shown in Figure 8.11. Using the quadrant model, JAC2D requires 411 iterations (1.4 CPU seconds)

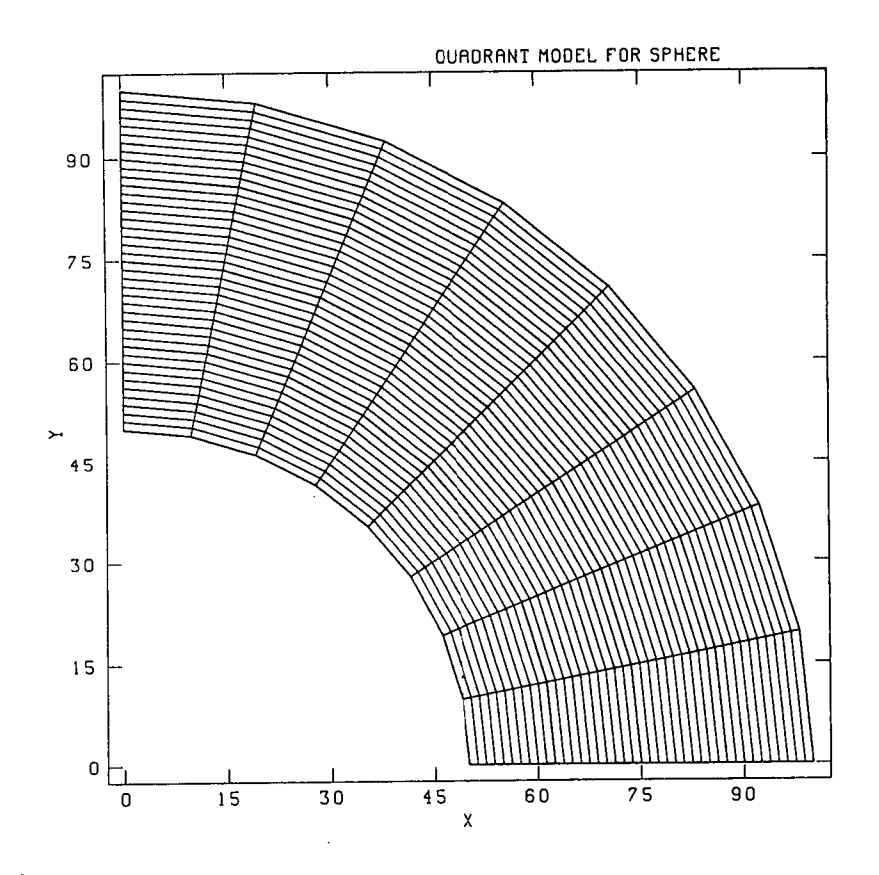

Figure 8.9. Quadrant Finite Element Model for Sphere Problem.

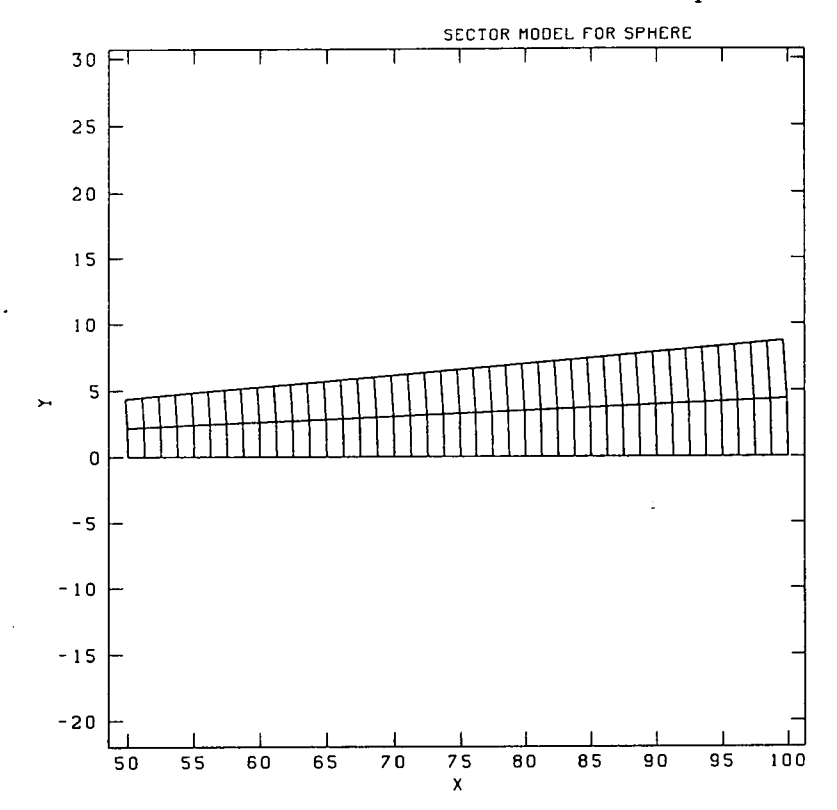

Figure 8.10. Sector Finite Element Model for Sphere Problem.

69

```
TITLE
 ELASTIC SPHERE WITH PRESSURE LOADING
AXISYMMETRIC PROBLEM
ITERATION PRINT = 10
MAXIMUM ITERATIONS = 600
RESIDUAL TOLERANCE= .001
SOLUTION FUNCTION = 1
\text{OUTPUT FUNCTION} = 1FUNCTION = 1 $ SOLUTION
  0.0,1
   1.0
END
FUNCTION = 2 $ PRESSURE LOADING
   0.0,0.0
   1.0,10000.0
END
PRESSURE = 5, 2, 1.0Z DISPLACEMENT = 2
RZCONE DISPLACEMENT = 4, 95.0
MATERIAL 1
ISOTHERMAL ELASTIC PLASTIC
   YOUNGS MODULUS = 1.0E7
   POISSONS RATIO = 0.3
END
EXIT
```
Figure 8.11. Input for Sector Model, Pressurized Sphere Problem.

to reach the same convergence tolerance.

There is a simple analytic solution to this problem. The elastic solution given by Mendelson  $[33,$  Equation 8.3.11] is

$$
u = \left[ (1 - 2\mu)r + \frac{(1 + \mu)b^3}{2r^2} \right] \frac{p}{E(b^3/a^3 - 1)},
$$
\n(8.7)

where E and  $\mu$  are the elastic constants; r is the radial position; a and b are inside and outside radii, respectively; and  $p$  is the applied internal pressure. To obtain a geometricallynonlinear solution, this equation is solved iteratively, with the radial positions updated at each new iteration to reflect the displacements just calculated.

The internal radial displacement as a function of circumferential position calculated by JAC2D is compared to the analytic solution in Figure 8.12. Here, Young's modulus is

 $\zeta \to \infty$ 

 $1.0 \times 10^7$ , Poisson's ratio is 0.3, and the applied internal pressure is 10,000. The analytical solution gives a radial displacement of 0.040049, independent of circumferential position, shown as a solid line in Figure 8.12. The equatorial sector model (O to 5°, marked with circles in Figure 8.12) gives a radial displacement of 0.040045, which is barely distinguishable from the analytic solution. The quadrant model (labeled "Quadrant 8") gives a radial displacement that varies from 0.0399 at  $\theta = 0$  (the "equator") to 0.0415 at  $\theta = 90^{\circ}$  (the "north pole"). The constant-strain axisymmetric element formulation loses some accuracy near the axis of symmetry.

To illustrate this behavior further, the quadrant model is subdivided into 16 intervals circumferentially, then 32. As is evident in Figure 8.12, the JAC2D solution does converge toward the analytic solution with increasing circumferential resolution. The model with eight circumferential intervals has a maximum error of about  $4\%$ , which decreases to  $1\%$ with 16 intervals and to  $0.3\%$  with 32 intervals. Finally, the sector model is repositioned to be near the axis of symmetry (85° to 90°, marked with squares in Figure 8.12). Here, the calculated displacement varies from 0.040031 to 0.040093, a maximum error of about 0.1%.

As is evident in this example, care should be taken when using axisymmetric elements near the axis of symmetry. The analyst should verify that the mesh contains adequate resolution to yield results of the desired accuracy.

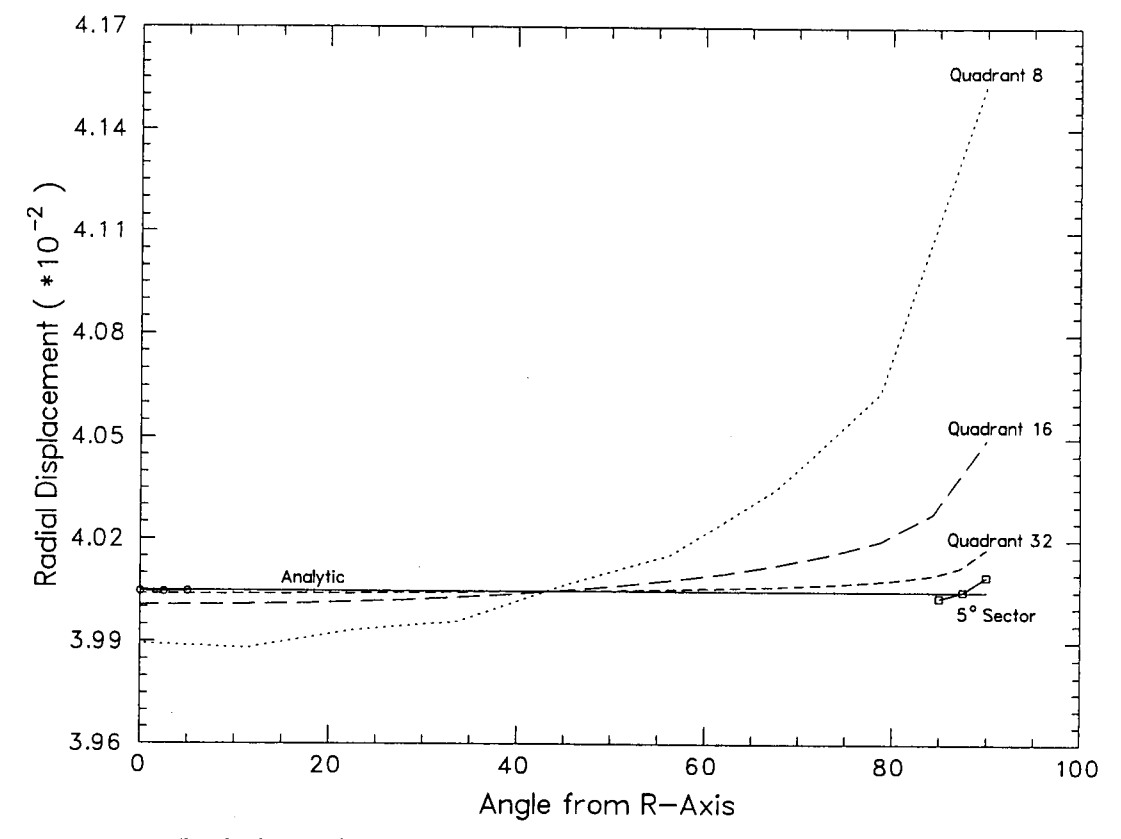

Figure 8.12. Radial Displacement for the Pressurized Linear Elastic Sphere Problem.

71

## **8.2 Isothermal Elastic/Plastic Verification Problems**

### 8.2.1 Rotating Ring

The rotating ring problem, shown in Figure 8.13, is included to verify the largerotation capability for elastic/plastic material reponse. The ring is given a slow in-plane rotation and internally pressurized beyond the yield stress of the material. It is positioned in the  $xy$ -plane with its center at the origin. The initial inside and outside radii are  $0.95$ and 1.05, respectively, and plane strain conditions are imposed. The ring material has a Young's modulus of  $10.3 \times 10^6$ , a Poisson's ratio of  $\frac{1}{3}$ , a yield stress of  $4.15 \times 10^4$ , a hardening modulus of  $5.17 \times 10^5$ , and a hardening parameter  $\beta$  of 1.0. During the pressure loading sequence the ring is rotated by applying opposing horizontal displacements to a pair of nodal points on the top and bottom of the ring, respectively, and opposing vertical displacements to nodes on the left and right sides, respectively. Figure 8.13 shows the ring before and after loading, with Element 1 shaded in both cases for reference. The input for the ring problem is shown in Figure 8.14.

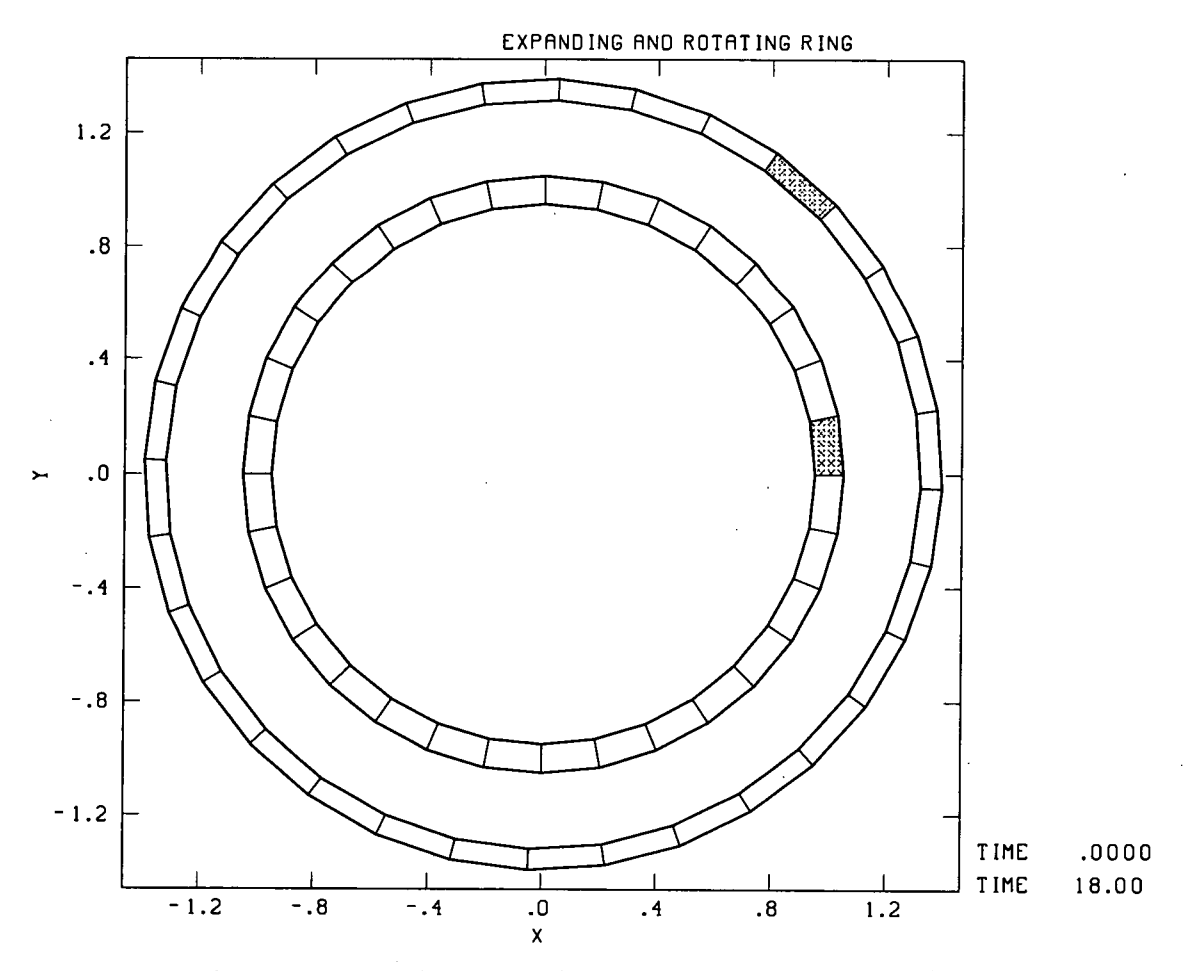

Figure 8.13. Geometry for the Rotating Ring Problem.
TITLE EXPANDING AND ROTATING RING MAXIMUM ITERATIONS 1000 ITERATION PRINT 10 GENESIS OUTPUT MATERIAL 1, 1 YOUNGS MODULUS 10.3+6<br>POISSONS RATIO 0.333333333 POISSONS RATIO 0.333333333 YIELD STRESS HARDENING MODULUS 5.17+5 HARDENING PARAMETER 1.0 END SOLUTION FUNCTION 5 OUTPUT FUNCTION 4 TRIAL VELOCITY FUNCTION 3<br>FUNCTION 1 \$ LOADING FUNCTION 1 0.0 0.0 1.0 4000.0 2.0 5000.0<br>2.5 6000.0  $6000.0$ <br>0.0000  $10.0$ 20.0 15000.0 END FUNCTION 2  $\parallel$  \$ DISPLACEMENT ROTATION FUNCTIO 0.0 0.0 20.0 1.055 END  $\tt FUNCTION 3$   $\tt$   $\tt$   $\tt TRIAL DISPLACEME1$ 0.0 0.0 4.0 0.0  $\begin{array}{cccc} 4.25 & & 1.0 \\ 20.0 & & & 1.0 \end{array}$  $20.0$ END FUNCTION  $4$   $\begin{array}{ccc} 5 & 0 \end{array}$  OUTPUT  $0.0$ 18.0 END FUNCTION 5  $\begin{array}{ccc} 5 & 5 \\ 0.0 & 1.0 \end{array}$  SOLUTION FUNCTION  $\begin{array}{ccc} 0.0 & 1.0 \\ 1.0 & 1.0 \end{array}$  $\begin{array}{c} 1.0 2.0 \end{array}$  $2.8.0$ 2.5 30.0 10.0 40.0 18.0 END X DISPLACEMENT 4 2 1 Y DISPLACEMENT 3 2 -1 X DISPLACEMENT 2 2 -1 Y DISPLACEMENT 1 2 1 PRESSURE 10 1 1.0 RESIDUAL TOLERANCE 0.005 EXIT

Figure 8.14. Input for the Rotating Ring Problem.

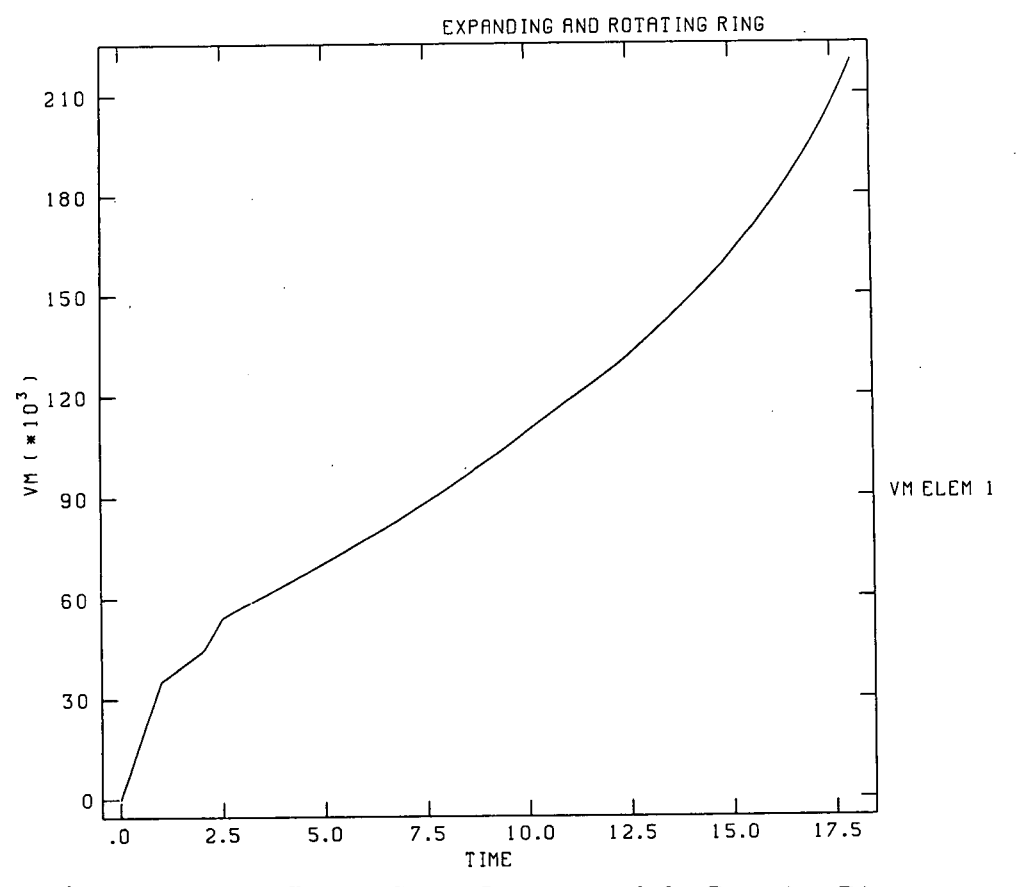

Figure 8.15. Effective Stress Response of the Rotating Ring.

The effective stress as a function of time is depicted in Figure 8.15. The abrupt changes in the slope of the curve reflect the change in the applied pressure rate. The total rotation is approximately 45° , and all the elements exhibit identical response to within the specified convergence tolerance. The effective stress calculated is the same as it would have been had the ring not been rotated.

#### *8.2.2* Hollow Sphere

Elastic/plastic analyses of the hollow sphere discussed in Section 8.1.3 were performed to verify the isothermal elastic/plastic material model. A yield stress of  $\sigma_y$  = 10,000 is used for all the analyses.

The first problem considers the material to be perfectly plastic. When enough pressure is applied, yielding begins on the inside surface. As the pressure is increased further, the plastic zone expands radially until the entire sphere has yielded. The radius c of the elastic/plastic interface is related to the applied pressure  $p$  by the following equation given by Mendelson [33, Equation 8.3.5]:

$$
P = 2\ln \rho_c + \frac{2}{3}\left(1 - \frac{1}{\beta_c^3}\right)
$$
 (8.8)

Here, the dimensionless variables are  $P = p/\sigma_y$ ,  $\rho_c = c/a$ , and  $\beta_c = b/c$ . Once the

interface radius is computed, the dimensionless effective stress  $S \equiv |\sigma_{\theta} - \sigma_{r}|/\sigma_{y}$  in the outer elastic region reduces to simply  $c^3/r^3$ . By definition, the dimensionless effective stress is unity in the plastic region.

For the finite element solution to this problem, internal pressure is applied first to the quadrant-8 model and the material is considered to be perfectly plastic. Sufficient pressure is applied on the first load step to initiate yielding on the inside surface (letting  $c = a$  in Equation 8.8). The pressure is then increased in 20 equal load steps to the point that the entire sphere should have yielded  $(c = b)$ . The effective stress along a radial line from an element on the inside surface to an element on the outside surface for load steps 1, 6, 11, 16, and 21 are shown in Figure 8.16, where it is compared to the analytic solution. A convergence tolerance of 0.001 is specified in JAC2D. For a perfectly plastic material, there is no equilibrium solution when internal pressure causes the entire sphere to yield. (The balloon pops!) Thus, on the last load step JAC2D does not converge to the specified equilibrium tolerance, although the stresses resulting from the non-equilibrium final state indicate that the sphere has indeed completely yielded. The first twenty load steps require a total of 4,215 iterations for the quadrant model.

The analysis is repeated using the sector model, shown with x's in Figure 8.16. This idealization produces slightly higher effective stresses, particularly at the later load steps.

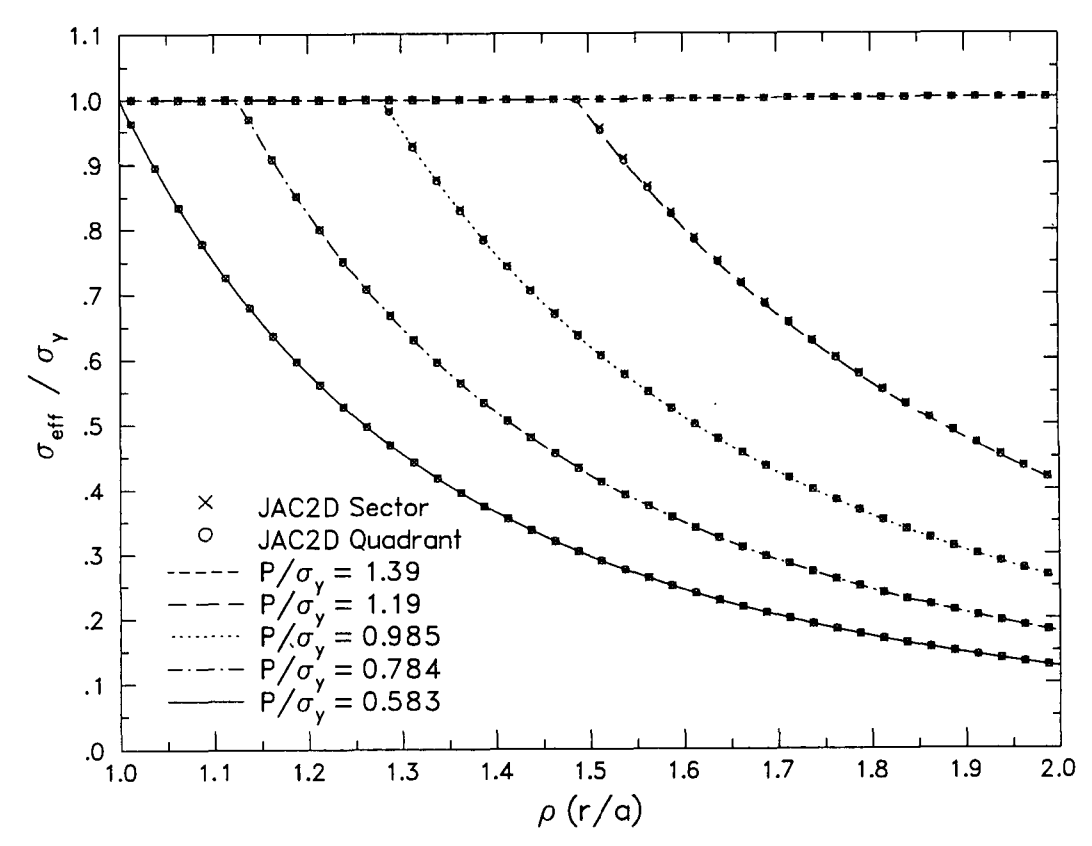

Figure 8.16. Effective Stress Distribution for the Pressurized Elastic/Perfectly-Plastic Sphere Problem.

It takes 2,248 iterations to solve the first twenty load steps using the sector model. Both JAC2D analyses predicted higher stresses than the analytic solution, more noticeable at the higher pressures. This is probably due to the fact that the analytic solution assumes linear geometry, whereas the JAC2D analyses are geometrically nonlinear.

The next problem includes linear strain hardening in the material plasticity. The radius of the elastic/plastic interface for this case is computed from [33, Equation 8.6.20]

$$
P = \frac{\frac{4}{3}m(1-\mu)(1-1/\beta^3)\rho_c^3 + 2(1-m)\ln\rho_c + \frac{2}{3}(1-m)(1-1/\beta_c^3)}{1-m+2m(1-\mu)}\,,\tag{8.9}
$$

where *m* is the ratio of the hardening modulus to Young's modulus,  $\mu$  is Poisson's ratio, and  $\beta = b/a$ . When  $m = 0$ , this problem reduces to the perfectly-plastic case. The effective stress in the elastic region is the same as before, whereas in the plastic region [33, Equation 8.6.22]',

$$
S = \frac{1 - m + 2m(1 - \mu)c^3/r^3}{1 - m + 2m(1 - \mu)} \tag{8.10}
$$

This problem is analyzed using the quadrant model with a strain-hardening modulus of  $1.0 \times 10^6$  ( $m = 0.1$ ). Because of the strain hardening, a higher final pressure is required to yield the entire sphere. Moreover, because the material continues to harden with increasing strain, the last load step is stable and converges easily. The results are shown in Figure 8.17. For the later load steps, the finite element solution predicts slightly higher stresses than the analytic solution. Once again, this is likely due to the geometrical nonlinearity accounted for in the JAC2D solution. For comparison, the first 20 load steps in this problem required a total of 4,007 iterations.

To verify the use of thermal loads in the JAC2D program, the sphere is analyzed using a sequence of steady-state thermal loads obtained by raising the temperature of the inside surface while the outside surface temperature is held at zero. The analytic solution for this problem is taken from Section 5.4 of Reference [34], with notation changed slightly for compatibility with the foregoing discussion. Denoting the inside surface temperature by  $T_0$  and the coefficient of thermal expansion by  $\alpha$ , a dimensionless thermal load is defined as

$$
\tau \equiv \frac{E\alpha T_0}{\sigma_y (1-\mu)} \quad . \tag{8.11}
$$

Yielding begins at the inner surface due to hoop compression and expands outward. The radius c of the initial elastic/plastic interface is found by solving

$$
\tau = 2\left(\frac{c}{a} - \frac{c}{b}\right) \left[\frac{1 - c^3/b^3 + \ln(c^3/a^3)}{(2 + c/b)(1 - c/b)^2}\right]
$$
(8.12)

Letting  $\alpha = 0.00001$  and using the previous elastic/perfectly-plastic material properties and geometry, initial yield at  $c = a$  occurs at  $T_0 = 98.0^{\circ}$ . Since there is no strain

<sup>&</sup>lt;sup>1</sup>The expression for  $S_{\theta}$  in the referenced equation is missing the term +  $\frac{1-m}{1-m+2m(1-\mu)}$ .

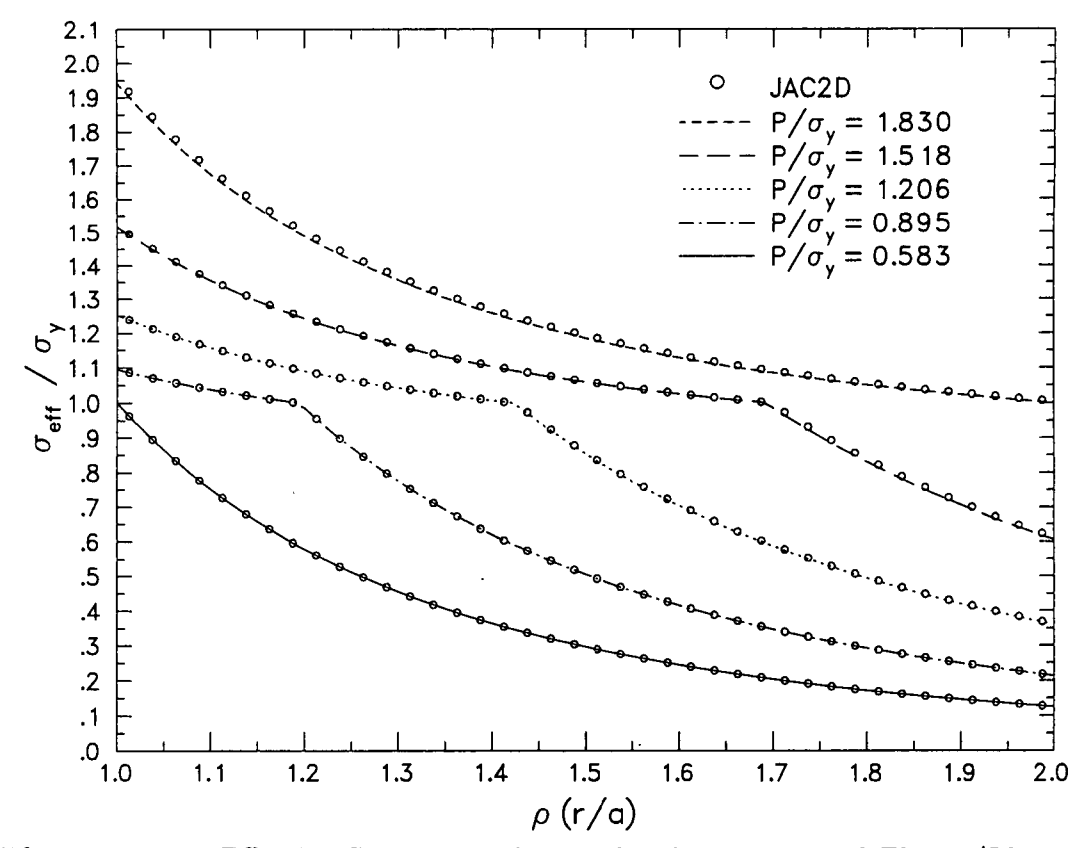

Figure 8.17. Effective Stress Distribution for the Pressurized Elastic/Plastic Strain-Hardening Sphere Problem.

hardening, the dimensionless effective stress  $S$  in the plastic region remains at unity. In the elastic region,  $S$  is given by

$$
S = \left| B \frac{3b^3}{2r^3} - \tau \frac{ab}{2r(b-a)} \right| , \qquad (8.13)
$$

where

$$
B = 2\frac{c^3}{b^3} \left[ \frac{1 - c/b + \ln(c/a)}{(2 + c/b)(1 - c/b)^2} \right] \quad . \tag{8.14}
$$

When the plastic boundary has advanced to a radius  $c_1$ , a second plastic zone is initiated at the outer surface due to hoop tension. The radius  $c_1$  is found by solving

$$
\ln \frac{c_1}{a} = \frac{2b}{3c_1} \left( 1 - \frac{c_1}{b} \right)^2 \quad . \tag{8.15}
$$

For the present problem,  $c_1/a$  has a value of 1.197 and occurs at an inner surface temperature (from Equation 8.12) of 264.8°. Above this temperature, the second plastic zone spreads inward from the outer surface while the inner plastic zone continues to spread outward. When there are two separate plastic zones, Equation 8.12 no longer holds. Instead we must simultaneously solve for both elastic/plastic boundaries, using

$$
\tau = 2\left(\frac{d}{a} - \frac{d}{b}\right)\left(1 + \frac{c^2/d^2}{1 - c/d}\right) \tag{8.16}
$$

$$
\ln\left(\frac{cd}{ab}\right) = \frac{2c}{3d}\left(\frac{d}{c} - 1\right)^2,\tag{8.17}
$$

where *d* is the radius to the boundary of the outer plastic region. The stresses in the elastic region are obtained from Equation 8.13 with

$$
B = 2\frac{c^3}{b^3} \left[ \frac{d/c}{3(1 - c/d)} \right] . \tag{8.18}
$$

For the JAC2D calculation, the initial load step corresponds to  $T_0 = 98^\circ$ . Solutions are then calculated using the quadrant model for 20 equal steps in which *To* is progressively increased to 600°. The resulting effective stress vs. radial position at load steps 1, 6, 11, 16, and 21 is shown in Figure 8.18 and compared to the analytic solutions. As with the previous two solutions, the agreement is very satisfactory. Reaching a convergence tolerance of 0.001 requires 2,914 total iterations.

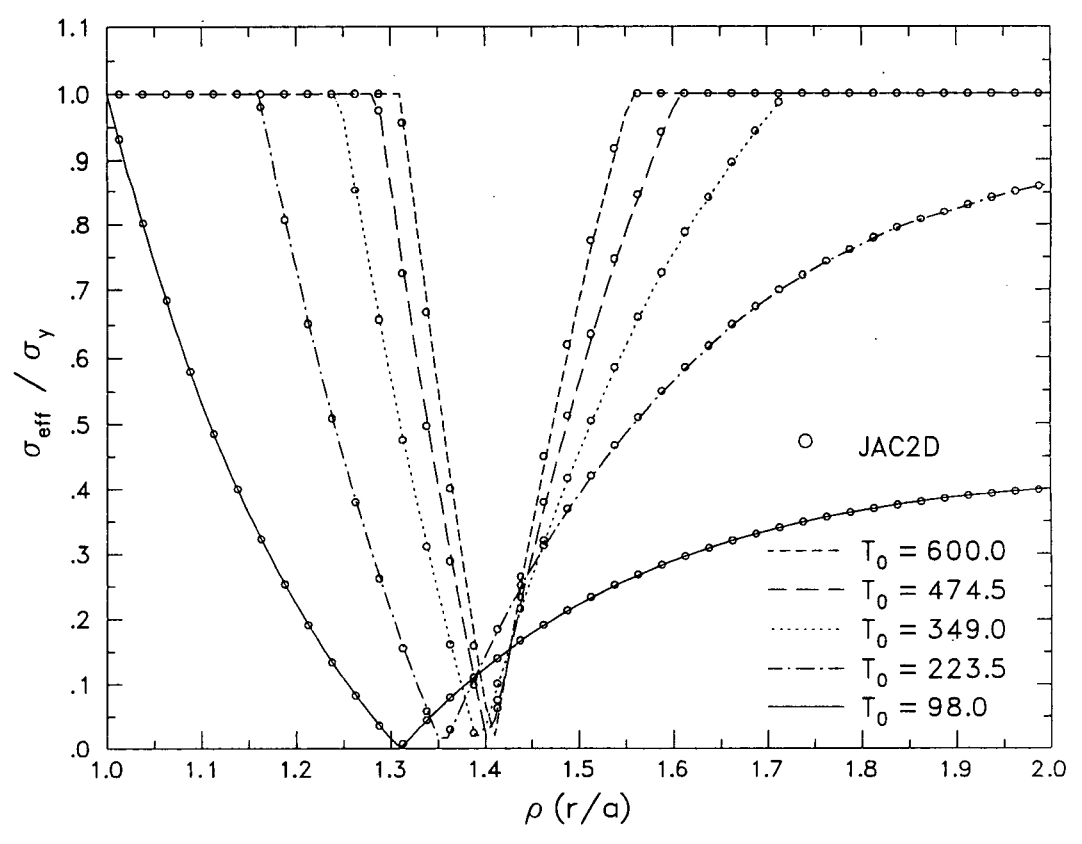

Figure 8.18. *8.18.* Effective Stress Distribution for the Thermally-Loaded Elastic/Perfectly-Plastic Sphere Problem.

## **References**

- [1] J. H. Biffle, "JAC3D-A Three-Dimensional Finite Element Computer Program for the Nonlinear Quasi-Static Response of Solids with the Conjugate Gradient Method," SAND87-1305, Sandia National Laboratories, Albuquerque, NM, 1993. (NNA.9303O5.O1O4)
- *[2]* S. W. Key, Z. E. Beisinger, and R. D. Krieg, "HONDO II—A Finite Element Computer Program for the Large Deformation Dynamics Response of Axisymmetric Solids," SAND78-0422, Sandia National Laboratories, Albuquerque, NM, October 1978. (NNA.920512.O11O)
- *[3]* J. H. Biffle and M. H. Gubbels, "WULFF-A Set of Computer Programs for the Large Displacement Dynamic Response of Three Dimensional Solids," SAND76- 0096, Sandia National Laboratories, Albuquerque, NM, 1976. (NNA.92081 1.0120)
- *[4]* J. O. Hallquist, "User's manual for dyna2d—an explicit two-dimensional hydrodynamic finite element code with interactive rezoning," Lawrence Livermore National Laboratory, Livermore, CA, February 1982. (NNA.92061O.OO28)
- [5] J. O. Hallquist, "User's manuals for dyna3d and dynap," Lawrence Livermore National Laboratory, Livermore, CA, July 1981. (NNA.92061O.OO29)
- *[6]* L. M. Taylor and D. P. Flanagan, "PRONTO 2D: A Two-Dimensional Transient Solid Dynamics Program," SAND86-0594, Sandia National Laboratories, Albuquerque, NM, March 1987. (NNA.900419.0008)
- *[7]* L. M. Taylor and D. P. Flanagan, "PRONTO 3D: A Three-Dimensional Transient Solid Dynamics Program," SAND87-1912, Sandia National Laboratories, Albuquerque, NM, March 1989. (NNA.920512.0111)
- *[8]* B. Irons and A. Elsawaf, "The conjugate Newton algorithm for solving finite element equations, " in *Formulations and Computation Algorithms in Finite Element* Analysis (K. J. Bathe and W. Wunderlich, eds.), MIT Press, Cambridge, MA, 1977, pp. 655-672. (NNA.920512.0112)
- *[9]* M. R. Hestenes and E. Stiefel, "Methods of conjugate gradients for solving linear systems," *Journal of Research of the National Bureau of Standards,* vol. *49,* pp. 409- 436, December 1952. (NNA.920626.0027)
- [10] A. Ralston and H. S. Wilf, *Mathematical Methods of Digital Computers. New* York: John Wiley and Sons, Inc., 1960, pp. 62–72. (NNA.920811.0121)

 $\cdot$ 

- [11] P. Concus, G. H. Golub, and D. P. O'Leary, "A generalized conjugate gradient method for the numerical solution of elliptic partial differential equations," in Sparse Matriz *Computations* (J. R. Bunch and D. J. Rose, eds.), New York: Academic Press, Inc., 1976, pp. 309-332. (NNA.920512.O1O7)
- [12] R. Fletcher and C. M. Reeves, "Function minimization by conjugate gradients," *The Computer Journal,* vol. *7,* pp. 149-154, 1964. (NNA.920512.0113)
- [13] M. L. Lenard, "Convergence conditions for restarted conjugate gradient methods with inaccurate line searches," *Mathematical Programming,* vol. 10, pp. 32-51, 1976. (NNA.920521.0051)
- [14]M. J. D. Powell, "Restart procedures for the conjugate gradient method," *Mathematical Programming,* vol. *12,* pp. 242–254, 1977. (NNA.92061O.OO3O)
- [15] J. W. Daniel, "The conjugate gradient method for linear and nonlinear operator equations," SIAM Journal of Numerical Analysis, vol. 4, no. 1, pp. 10-26, 1967. (NNA.92061O.OO31)
- [16] R. Bartels and J. W. Daniel, "A conjugate gradient approach to nonlinear elliptic boundary value problems in irregular regions, " in *Lecture Notes in Mathematics* (A. Dold and B. Eckmann, eds. ), New York: Springer-Verlag, 1973, pp. 1–11. (NNA.920811.0122)
- [17] G. D. Sjaardema, "Overview of the Sandia National Laboratories Engineering Analysis Code Access System," SAND92-2292, Sandia National Laboratories, Albuquerque, NM, January 1993. (NNA.930224.O1O5)
- [18] L. M. Taylor, D. P. Flanagan, and W. C. Mills-Curran, "The GENESIS Finite Element Mesh File Format," SAND86-0910, Sandia National Laboratories, Albuquerque, NM, May 1986. (NNA.890906.0156)
- [19] W. C. Mills-Curran, "EXODUS: A Finite Element File Format for Pre- and Post-Processing," SAND87-2997, Sandia National Laboratories, Albuquerque, NM, September 1988. (NNA.910813.0001)
- *[20]* D. P. Flanagan and L. M. Taylor, "An accurate numerical algorithm for stress integration with finite rotations," *Computer Methods in Applied Mechanics and Engineering,* vol. *62,* pp. 305–320, 1987. (NNA.92061O.OO32)
- [21] J. K. Dienes, "On the analysis of rotation and stress rate in deforming bodies," *Acts Mechanica,* vol. *32,* pp. 217-232, 1979. (NNA.900419.0007)
- *[22] G. C.* Johnson and D. J. Bammann, "A discussion of stress rates in finite deformation bodies," *International Journal of Solids and Structures, vol. 20,* no. *8,* pp. 725-737, 1984. (NNA.900417.0032)
- [23] C. Truesdell, *A First Course in Rational Continuum Mechanics, Vol. 1, General Concepts. New* York: Academic Press, Inc., 1977, p. 162. (NNA.920512.0114)
- [24] K. J. Bathe and E. L. Wilson, *Numerical Methods in Finite Element Analysis. New* Jersey: PrenticeHall, Inc., 1976. (Not Cited)
- *[25]* L. E. Malvern, *Introduction to the Mechanics of a Continuous Medium. New* Jersey: Prentice-Hall, Inc., 1969, pp. 226-228. (NNA.920512.0115)
- *[26]* D. P. Flanagan and T. Belytschko, "A uniform strain hexahedron and quadrilateral with orthogonal hourglass control," *International Journal for Numerical Methods in Engineering, vol. 17,* pp. 679-706, 1981. (NNA.900319.0053)
- *[27]* T. J. R. Hughes and J. Winget, "Finite rotation effects in numerical integration of rate constitutive equations arising in large-deformation analysis," *international Journal for Numerical Methods in Engineering,* vol. 15, no. 12, pp. 1862-1867, 1980. (NNA.920512.O1O8)
- *[28]* R. D. Krieg and D. B. Krieg, "Accuracies of numerical solution methods for the elastic-perfectly plastic model," *ASME Journal of Pressure Vessel Technology,* vol. *99,* pp. 510–515, 1977. (NNA.900417.0035)
- *[29]* H. L. Schreyer, R. F. Kulak, and J. M. Kramer, "Accurate numerical solutions for elastic-plastic models," *ASME Journal of Pressure Vessel Technology,* vol. 101, pp. 226–234,1979. (NNA.920521.0052)
- [30] C. M. Stone, R. D. Krieg, and Z. E. Beisinger, "SANCHO-A Finite Element Computer Program for the Quasistatic, Large Deformation, Inelastic Response of Two-Dimensional Solids," SAND84-2618, Sandia National Laboratories, Albuquerque, NM, September 1988. (HQS.880517.2351)
- [31] D. J. Benson and J. O. Hallquist, "A single surface contact algorithm for the postbuckling analysis of shell structures," *Computer Methods in Applied Mechanics and Engineering,* vol. *78,* pp. 141-163, 1990. (NNA.920512.0109)
- *[32]* J. T. Holden, "On the finite deflections of thin beams," *international Journal* **of** *Solids and Structures,* vol. *8,* pp. 1051-1055, 1972. (HQS.880517.2302)
- *[33]* A. Mendelson, *Plasticity: Theory and Application. New* York: The Macmillan Company, 1968, pp. 138-156. (NNA.920521.0053)
- *[34]* J. Chakarabarty, *Theory of Plasticity. New* York: McGraw-Hill Book Company, 1987, pp. 306-315, 342-350. (NNA.930224.O1O4)

*81*

 $\frac{1}{\sqrt{2}}$  $\bar{z}$ 

 $\ddot{\phantom{a}}$  $\hat{\boldsymbol{\beta}}$  $\hat{\mathcal{A}}$ 

 $\bar{\mathcal{A}}$ 

l,

l.

# **Appendix A JAC2D v5.1 Input Instructions**

Two input files are needed by the JAC2D program. Nodal point, element identification, boundary conditions and contact surface data are generated by a mesh generator in the GENESIS data format on unit 9. The second input file, unit 5, contains control information including problem definition, output options, solution control, boundary conditions, function data and material properties. To associate sets of nodes or element sides with a boundary condition, flags are prescribed which correspond to the same flag for a set of either nodes or element sides in the GENESIS unit 9 file.

For the unit 5 file, free-field input is used and each input line is identified by several descriptive words. The format is the description followed by data. The order of the input is not important, except that data for each function and material must be grouped together. The first three letters of each word, if it contains three letters, must be spelled correctly, and all words must be present. The free field input allows the user to delineate entries by either a blank, a comma, or an equals sign. A dollar sign indicates that whatever follows on the line of input is a comment and is ignored. An asterisk indicates that the current input line is to be continued on the next line. An EXIT record will terminate the input. The following describes each line of data.

## **A.1 Problem Definition**

#### TITLE

Enter a suitable title on the next line,

#### AXISYMMETRIC PROBLEM

The default is a plane strain problem.

#### PLANE STRAIN PROBLEM

This is the default.

### THERMAL PROBLEM *source, nfunct*

The default is an isothermal problem. If source is blank, then nfunct is ignored and temperatures must be supplied on unit 58 for a thermal problem. Temperature records are of the form

#### READ(58) TIME, (TEMP(I), 1=1, NuMNp)

where NUMNP is the total number of nodes. If source is set to INTERNAL, a spatiallyuniform temperature field is generated for each time step from the function  $n\text{function}$ and unit 58 is not read.

#### DISTRIBUTED LOADS

The default is to apply no distributed body forces. Loads in force per unit mass must be supplied on unit 38 if this keyword is specified. Distributed load records are of the form

READ(38) TIME,  $($ (DISTL $(J, I)$ , I=1, NUMNP), J=1,2)

where NUMNP is the total number of nodes.

#### LINEAR PROBLEM

The default is a geometrically nonlinear problem.

#### NONLINEAR PROBLEM

This is the default.

#### TRIAL LINEAR

To help sometimes in accelerating solution convergence for problems involving large rotations, the trial linear option can be tried. Two iteration passes will be attempted on the first load step. The first pass uses linear geometry assumptions and the second pass does a full nonlinear geometry solution using the linear solution as an initial guess. The default is that no trial linear solution will be calculated for the solution of the first load step.

#### INITIAL EQUILIBRIUM *etime*

This specifies that JAC2D calculate an initial equilibrium state before the first load step. *Etime* is a dummy time increment to be passed to any rate-dependent material models. Two equilibrium passes are made prior to beginning the load history; the displacements are zeroed out and the state variables reinitialized after each pass. Two passes are used because of geometrical nonlinearities; a stress state in equilibrium in a deformed configuration may not still be in equilibrium when displacements are rezeroed. The default is that initial equilibrium is not calculated before taking the first load step.

#### RESTART PROBLEM

If this command is input, a restart of the problem at the first time specified by the solution control function is executed. Restart data is expected on unit 32. All the input necessary to set up the problem must be included (i.e., GENESIS data should be on unit 9 and control information should be on unit 5). The restart file, unit 32, only contains the necessary information to establish initial mechanics conditions for the solution and is written in the EXODUS file format. The default is that the problem is not restarted.

## **A.2 Output Options**

#### GENESIS OUTPUT

This specifies that the GENESIS mesh information be echoed on the ASCII output

file, unit 6. GENESIS is the mesh portion of the EXODUS data format. The default is that detailed mesh information is not written on the printed output.

#### ITERATION PRINT  $n$

Several variables which will allow the monitoring of the iteration process during a load step are written to the output file every  $n$  iterations. The default is that no intermediate information is written.

#### **OUTPUT FUNCTION** *nfunct*

**Nfunct** specifies the function which will be used for determining when printed solution output will be written. The function  $value(i)$  at  $time(i)$  is the number of times the output will be written between  $time(i)$  and  $time(i + 1)$ . If this is not input, data for all the nodes and elements will not be written. If output for a load step is not selected, only an iteration summary is written to the output file, unit 6.

#### PLOT FUNCTION nfunct

 $N$ funct specifies the function which will be used for determining solution plot output times in the EXODUS format on unit 11. The function  $value(i)$  at  $time(i)$  is the number of times the output will be written between  $time(i)$  and  $time(i + 1)$ . If this is not input, data will be written for every time step.

#### **WRITE RESTART FUNCTION**  $n$ funct

**Nfunct** specifies the function which will be used for determining the times when data is written to unit 30 for later use in restarting the problem. The function  $value(i)$ at time(i) is the number of times the output will be written between  $time(i)$  and  $time(i + 1)$ . If this command is not input, no restart data will be written.

## **A.3 Solution Control**

#### SOLUTION FUNCTION *nfunct*

*Nfunct* specifies the function which will be used for determining solution time increments. The function  $value(i)$  at  $time(i)$  is the number of times the solution will be calculated between  $time(i)$  and  $time(i + 1)$ . Therefore,

$$
\Delta time = \frac{time(i+1) - time(i)}{value(i)} .
$$

A SOLUTION FUNCTION command must be input.

#### DISPLACEMENT TOLERANCE *tolu*

This applies to the relative change in the norm of the incremental displacement vector within the last iteration. The default convergence tolerance is  $1.0 \times 10^{-12}$ .

#### RESIDUAL TOLERANCE *tob*

This applies to the norm of the residual force vector divided by the norm of the applied loads vector. The default convergence tolerance is  $1.0 \times 10^{-3}$ .

#### MAXIMUM TOLERANCE *tolrmx*

This is a fallback tolerance which applies to the same quantity as *tolr.* Its default value is zero.

#### MAXIMUM RESIDUAL *residf*

This applies directly to the residual force vector. Convergence is assumed when its norm is less than *residf*. This criterion is used primarily in the absence of applied loads. *Residf* defaults to zero.

#### MAXIMUM ITERATIONS nimax

The default is the number of degrees of freedom.

If there are no significant applied loads, convergence is assumed if the norm of the residual force vector is less than *residf.* Otherwise, if either the displacement or residual tolerance is satisfied, the program assumes the load step has converged. If the convergence criteria are not satisfied within nimax iterations, JAC2D will first go back to the iterate  $x_{j_{\text{min}}}$ , if any, that it was tracking for the smallest residual during the load step iterations (see the discussion under CGRESET LIMITS below). If the relative size of the corresponding residual  $r_{j_{\text{min}}}$  is less than *tolrmx*, then  $x_{j_{\text{min}}}$  is accepted, and JAC2D will proceed to the next load step. If not,  $x_{j_{\text{min}}}$  is written to the plot file and the analysis is terminated.

#### **CGRESET LIMITS** *itstrt, itrset, tolfac*

These parameters control logic that resets the conjugate gradient iteration scheme. When the conjugate gradient (CG) iteration is not converging, JAC2D picks a new initial guess "on the fly," selecting as its new guess the vector  $x_{j_{min}}$  that has produced the smallest residual  $r_{j_{\text{min}}}$  so far in the current load step. The first parameter, *itstrt*, specifies how many iterations to wait before looking for a minimum residual (i.e., JAC2D requires that  $j_{\text{min}} > itstrt$ . The default value is NDOF/100. Itrset specifies the number of iterations to allow between finding a minimum and restarting the CG algorithm. The default value of *itrset* is NDOF/2. The third parameter, *tolfac*, defines how much growth in the residual norm indicates divergence. Its default is 1000.

#### TRIAL VELOCITY FUNCTION *nfunct*

*Nfunci* specifies a function which will be used for determining a multiplier, which when applied to the last incremental displacement field, will generate an initial guess for this load step. The value(i) at time(i) will be used as the multiplier for all load steps between  $time(i)$  and  $time(i + 1)$  (values are not interpolated). For problems where the solution varies smoothly over many load steps, a trial velocity factor of 1.0 can significantly increase the rate of convergence. Conversely, for problems with several disjoint load steps or abrupt changes in loading direction, a trial velocity can hinder convergence. The default is no trial velocity.

#### HOURGLASS PARAMETER *value*

Reduced-integration elements such as those in JAC2D are subject to hourglass ("zero-energy" or "spurious deformation") modes. The current formulation uses Flanagan's orthogonal stiffness formulation to control these modes. *Value* is a multiplier on the stiffness calculated by this formulation. The amount of stiffening was internally calibrated to give a correct bending response for the cantilever beam sample problem. Generally the default multiplier of 1.0 is suitable. In some problems where hourglass modes are excited by the loading conditions, increasing value may be helpful.

## **A.4 Boundary Conditions**

#### Plane Strain Problem

X DISPLACEMENT *iflag, nfunct, mvalue Y* DISPLACEMENT *iflag, nfunct, mvalue X* FORCE *iflag, nfunct, mvalue* Y FORCE *iflag, nfunct, mvalue* 

#### Axisymmetric Problem

R DISPLACEMENT *iflag, nfunct, mvalue* 

It is a good practice to always set radial displacement to zero at  $r = 0$ .

- Z DISPLACEMENT *ij?ag, nfunct, mvahte*
- R FORCE *ifiag, nfunct, mvatue*
- *Z* FORCE *iflag, nfunct, mvalue*

For displacement and force boundary conditions, the value of *ifiag* must correspond to a nodeset flag in the GENESIS data file. If *nfunct* is zero or blank, then a zero condition is applied; otherwise, the value of the function at the end of the load step times  $mvalue$ , the multiplier value, is applied. For axisymmetric problems, the forces should be specified per unit radian. Linear interpolation is used to determine the function value for all loading functions. The default value of *mvalue* is **zero**.

#### Plane Strain Problem

#### XYPLANE DISPLACEMENT *ifiag, angte*

This keyword specifies that there be no displacement normal to a plane perpendicular to the  $xy$ -plane of the analysis, and it is useful for modeling certain symmetry conditions. *If ag* is a nodeset boundary flag number, and *angle* is the orientation of the constraint plane's normal vector, measured counterclockwise from the z-axis in degrees.

#### Axisymmetric Problem

#### RZCONE DISPLACEMENT *iflag, angle*

This keyword specifies that there be no displacement normal to a cone generated

about the *z*-axis of the analysis. *Iflag* is a nodeset boundary flag number, and *angle* is the orientation of the normal to the constraint cone's generator, measured counterclockwise from the r-axis in degrees.

#### Plane Strain Problem

#### X GRAVITY FUNCTION *nfunct*

#### *Y* GRAVITY FUNCTION *nfunci*

For gravity body forces, the total load is specified by using the value *f(t)* of the specified function at the end of the load step along with the density, which is specified in the material data. Load = density  $\times$  volume  $\times$   $f(t)$ , with volume calculated by the JAC2D program (assuming a unit thickness).

#### Axisymmetric Problem

#### CENTRIFUGAL FORCE FUNCTION *nfunct*

#### *Z* GRAVITY FUNCTION *nfunct*

For centrifugal body forces, the total load is specified by using the value *f(t)* of the specified function at the end of the load step along with the density, which is specified in the material data. Load = density  $\times$  *volume*  $\times$   $f(t) \times r$ , with *volume* and radial coordinates calculated by the JAC2D program (assuming a unit-radian wedge).

#### PRESSURE *ijlag, nfunct, pvaluel, pvake2*

For pressure boundary conditions, *iflag* must correspond to a sideset flag in the GENESIS data base. The magnitude of the applied pressure is determined by multiplying the value of the function at the end of the load step by *pvaluel.* A shear traction proportional to the function value may also be applied to the boundary by specifying a nonzero *pvalue2.* A positive shear traction applies a counterclockwise force, and produces a negative shear stress in the element. The default value of both *pvaluel* and *pvalue2* iszero.

#### USER PRESSURE *iflag, pvaluel, pvalue2*

This input record directs the code to call SUBROUTINE BNDUPR once at each load step to get a pressure and shear traction distribution. There is a dummy routine to serve as a template in \$ACCESS/ACCESS/analysis/jac2d/bndupr.f which defines the calling arguments. Iflag must correspond to a sideset flag in the GENESIS data base. *Pvalue1* and *pvalue2* are passed to the user subroutine in the PBC array.

#### SLIDING SURFACE *mflag, sfiag, coef, dtolr, ftolr, stolr*

#### FIXED SURFACE *mjlag, sjlag, dtolr*

Contact surfaces are specified by associating the master surface flag *mflag* and the slave surface flag *sflag* to corresponding sideset flags in the GENESIS data base.

 $Coeff$  is the coefficient of friction. Its default is zero.

Dtolr is a displacement tolerance within which the two surfaces are assumed to be in contact (in other words, a capture distance). Its units are relative to the length of the master element surface. The default is  $1.0 \times 10^{-7}$ .

*Ftolr* is the value of force which must be exceeded for a SLIDING SURFACE to be allowed to separate once contact has been established. The default is  $1.0 \times 10^{30}$ . A FIXED SURFACE is never allowed to separate once contact is established.

*Stolr* specifies the penetration distance within which to capture a slave node, in units of master-surface length. It defaults to 0.1.

## **A.5 Function Data**

```
FUNCTION ntime(l), value(1)
time(2), value(2)
```

```
time(m), value(m)
END
```
.

Function data are input as pairs of data, with one pair per record. The data is terminated by an END record. Care should be taken because different input quantities make use of function data differently. It is suggested that the functions be numbered consecutively from one, because the function number *n* is used as an index into the function data array.

## **A.6 General Material Data**

The following data may be input for all materials. The general material data must be accompanied by parameters specific to the material models, which are outlined in the following section.

MATERIAL *id, itype*

The id should correspond to an element block ID in the GENESIS data file. *Itype* refers to the material type and is optional if the material model title, such as ISOTHERMAL ELASTIC PLASTIC, appears on the next line.

TEMPERATURE *vahe.1, va/ue\_2, ... , value\_n*

THERMAL STRAIN *va/ue-1, value\_2, ... , value\_n*

An arbitrary number of pairs of temperature versus strain may be input, and linear interpolation is used to calculate the thermal strain at a specified temperature. The problem is assumed strain-free initially, and loading is prescribed by calculating increments of thermal strain for each load step. (An increment in thermal strain divided by the corresponding temperature increment gives the coefficient of thermal expansion for a material.)

#### DENSITY *value*

The default is zero.

#### BIRTH TIME *value*

The default is zero.

DEATH TIME *value*

The default is  $1.0 \times 10^{30}$ . One set of birth and death times applies to all the elements in the problem with the same material ID.

### $INITIAL STRESS  $siqxx0$ ,  $sigyy0$ ,  $sigzz0$ ,  $tauxy0$$ STRESS GRADIENT *gradxx, gradyy, gradzz, gradxy*

All the elements of the material are initialized with the stress components computed by, for instance,

 $\sigma_{xx0} = sigxx0 + y \times gradxx,$ 

where  $y$  for each element is calculated by averaging the  $y$ -coordinates ( $z$ -coordinates for an axisymmetric problem) of all its nodes. The STRESS GRADIENT input record may be omitted if a constant initial stress is desired. The default is to apply no initial stress.

## A.7 **Specific Material Data**

One set of the following data must be included with a set of general material data for each material. Enough data must be specified to define a real material. All values are defaulted to zero.

## **Material Type 1: Isothermal Elastic Plastic**

The formulation of this model is described in SAND81-0998, "JAC-A Two-Dimensional Finite Element Computer Program for the Non-Linear Quasistatic Response of Solids with the Conjugate Gradient Method," pp. 22–24.

YOUNGS MODULUS *value*

POISSONS RATlO *value*

YIELD STRESS *vahe*

The default of zero results in an elastic material.

#### HARDENING MODULUS *value*

BETA *value*

This value ranges from 0.0 to 1.0. Zero means only kinematic hardening occurs, while 1.0 means only isotropic hardening occurs.

END

An END record terminates each set of material data.

## Material Type 2: **Temperature Dependent Elastic Plastic**

The formulation of this model is described in SAND81-0998, "JAC-A Two-Dimensional Finite Element Computer Program for the Non-Linear Quasistatic Response of Solids with the Conjugate Gradient Method," pp. 24–25.

YOUNGS MODULUS *vahe.1, vahe.2, ... , value-n* POISSONS RATlO *value\_l, value\_2, ... , value-n* YIELD STRESS *value-l, vahe\_2, ... , vahe-n* HARDENING MODULUS *vahe-1, value\_2, ... , value-n*

The values of the temperature-dependent material parameters are given at the  $n$ temperatures specified on the TEMPERATURE input record for this material block. Values are interpolated to the temperature of the element. If the element temperature goes outside the range of temperatures given, values are extrapolated from the nearest two input values.

BETA value

This value ranges from 0.0 to 1.0. Zero means only kinematic hardening occurs, while 1.0 means only isotropic hardening occurs.

#### END

An END record terminates each set of material data.

## **Material Type 3: Temperature Dependent Secondary Creep**

The original formulation of this model is described in SAND81-0998, "JAC-A Two-Dimensional Finite Element Computer Program for the Non-Linear Quasistatic Response of Solids with the Conjugate Gradient Method," pp. 25–27, and uses a semi-analytic integration developed by R. Krieg. The integration has since been replaced by a vectorized forward Euler method developed by C. Stone, H. Morgan, and M. Blanford, and will be documented in a forthcoming SAND report.

YOUNGS MODULUS value\_1, value\_2, ..., value\_n

POISSONS RATIO value\_1, value\_2, ..., value\_n

CREEP CONSTANT value

#### STRESS EXPONENT *vahe*

THERMAL CONSTANT *value*

END

An END record terminates each set of material data.

CREEP CONSTANT, STRESS EXPONENT, and THERMAL CONSTANT  $(= Q/R)$  are constant with respect to temperature. If a THERMAL PROBLEM is not specified, then the material temperature is assumed to be the value- $l$  given on the TEMPERATURE record for this material block, and the first value for YOU NGS MODULUS and POISSONS RATlO is used.

## **Material Type 4: Isothermal Soil and Crushable Foam**

This model was developed by R. Kreig, SC-DR-72-0883, "A Simple Constitutive Description for Soils and Crushable Foams." The JAC2D implementation is described in SAND81-0998, "JAC-A Two-Dimensional Finite Element Computer Program for the Non-Linear Quasistatic Response of Solids with the Conjugate Gradient Method," pp. 27-28. Note that the formulation differs slightly from that in PRONTO and SANTOS, so values for the material parameters should not be moved directly between the codes.

SHEAR MODULUS *vuhe*

BULK MODULUS *vake*

AO *value*

Al *value*

A2 *value*

PFRAC *value*

PMAX value

VOLUME STRAIN value\_1, value\_2, ..., value\_8

PRESSURE va/ue\_l, *value\_2, ... , value-8*

END

An END record terminates each set of material data.

## **Material Type 5: Orthotropic Elastic**

This model is as yet undocumented, but should be fairly self-explanatory. Currently material directions must be aligned with the global axes.

YOUNGS MODULUS  $E_{xx}$ ,  $E_{yy}$ ,  $E_{zz}$ 

POISSONS RATIO  $\nu_{yx}$ ,  $\nu_{zx}$ ,  $\nu_{zy}$ 

SHEAR MODULUS  $G_{xy}$ 

**FND** 

An END record terminates each set of material data.

For a transversely isotropic material,

$$
E_{xx} = E_{yy} = E_s
$$
  
\n
$$
\nu_{xy} = \nu_{yx} = \nu_s
$$
  
\n
$$
\nu_{zx} = \nu_{zy} = \nu_{sn}
$$
  
\n
$$
G_{xy} = \frac{E_s}{2(1 + \nu_s)} = G_s
$$
.

## **Material Type 7: Power Law Hardening Elastic Plastic**

This model was developed by C. Stone, G. Wellman, and R. Kreig at Sandia National Laboratories, Albuquerque, New Mexico. For documentation, see SAND90-0153, "A Vectorized Elastic/Plastic Power Law Hardening Material Model Including Lüders Strain."

YOUNGS MODULUS *value*

POISSONS RATlO *value*

YIELD STRESS value The default of zero results in an elastic material.

HARDENING CONSTANT *value*

HARDENING EXPONENT *value*

LUDERS STRAIN *value*

END

An END record terminates each set of material data.

#### **Material Type 10: Sandia Damage Model**

This model was developed by D. Bammann, G. Johnson, and M. Chiesa at Sandia National Laboratories, Livermore, California. For documentation, see for instance SAND90- 8227, "A Strain Rate Dependent Flow Surface Model of Plasticity."

YOUNGS MODULUS *value.1, value-2, ... , value.n*

POISSONS RATIO value\_1, value\_2, ..., value\_n

#### HEAT COEFFICIENT value

Heat generated from plastic work  $(\frac{0.9}{\rho C_v})$ . This is not currently implemented.

#### INITIAL DAMAGE *value*

This must be nonzero for evolution of damage to occur.

#### DAMAGE CONSTANT value

Cl *value* C2 value  $V = c_1 e^{-c_2/\theta}$ C3 value C4 value  $Y = c_3e^{c_4/\theta}$ C5 value C6 value  $f = c_5 e^{-c_6/\theta}$ C7 *value* C8 value  $r_d = c_7 e^{-c_8/\theta}$ C9 *value* C1O value  $h = c_9 e^{c_{10}/\theta}$ Cll *value* C12 value  $r_s = c_{11}e^{-c_{12}/\theta}$ C13 *value* C14 *value*  $R_d = c_{13}e^{-c_{14}/\theta}$ C15 value C16 value  $H = c_{15}e^{c_{16}/\theta}$ C17 value C18 *value*  $R_s = c_{17}e^{-c_{18}/\theta}$ 

#### END

An END record terminates each set of material data.

## **Appendix B JAC2D v5.1 Output Description**

#### B.1 **General Printed Output**

Printed output begins by echoing the input data from unit 5. The GENESIS input data is also echoed if the GENESIS OUTPUT input record has been specified. A large amount of data should be expected when printing the GENESIS data. The input section ends with summary of the dynamic memory allocation for the problem.

Each load step produces at least one page of printed output. This page is printed even if the user has not requested output for the time step.

SOLUTION TIME = time

OUTPUT FOR LOAD INCREMENT n

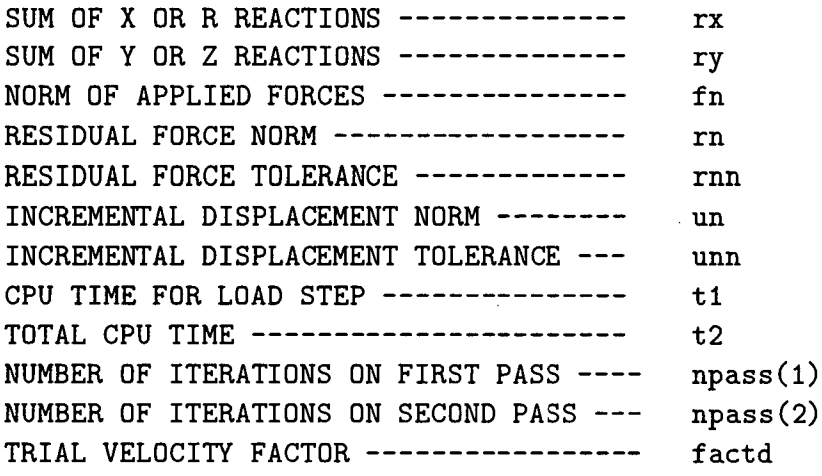

Rx and ry are the total reactions resulting from application of the loads. They can be compared to the applied loads to obtain a measure of the state of convergence of the solution. Of particular interest are the reactions in directions where the applied load is zero. The conjugate gradient method will generally get the reaction in the direction of the nonzero applied load first in the iteration process, and then reduce the other reactions to zero.

The applied force norm fn and displacement norm un are used to calculate rnn  $(= rn/fn)$  and unn, respectively, which are compared to the specified residual tolerance

*tolr* and displacement tolerance *tolu*. The residual force norm **rn** is also compared directly to the specified maximum residual reside. These quantities can be used as a measure of how close the load step has come in the event the program stops before satisfying convergence.

The amount of central processor computer time is given for the current load step and the total time used for the job.

The number of iterations that are used for the current load step is printed to give the user a measure of how fast the load step has converged. If either the TRIAL LINEAR or **LINEAR PROBLEM** option is used,  $npass(1)$  is the number of iterations of convergence of the trial linear or linear solution. For the TRIAL LINEAR option, npass (2) is the number of iterations needed for the nonlinear solution to the first load step. For a nonlinear problem without the TRIAL LINEAR option,  $npass(1)$  is the total number of iterations needed for the load step.

Factd is a multiplier used to scale the velocity vector from the previous load step to obtain a trial velocity vector as an initial guess for the current load step.

Further output is produced at the solution times specified by the OUTPUT FUNC-TION. Current coordinates and displacements of each node are listed, with X and Y (or R and Z) denoting the coordinates and DISX and DISY (or DISR and DISZ) denoting the components of total displacement. Components of stress in the current deformed configuration carry the labels SIGX, SIGY, SIGZ, and SIGXY (or SIGR, SIGZ, SIGT, and SIGRZ). The element temperature is called TEMP. Strains are not calculated or output by the program. If a load step does not converge, current values of these variables are written to the output file for diagnostic purposes before the program exits.

#### B.2 Contact Surface Printed Output

INTERFACE NUMBER n

Contact surface data is printed in the following format at the times specified by the OUTPUT FUNCTION.

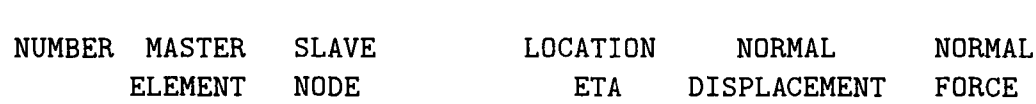

The output is ordered first by INTERFACE NUMBER,and thenby the NUMBER intheoverall list of interface slave nodes.

MASTER ELEMENT is the number in a list of the total number of master element faces with which the SLAVE NODE is interacting. SLAVE NODE lists the node's global node number. An interface condition of FIXED, SLIDING, or NO CONTACT is indicated beside the node number. For a slave node to be in contact, the value of ETA must be greater than  $-1.01$  and less than  $+1.01$ . A slave node that is penetrating its master element face will have a NORMAL DISPLACEMENT less than the *dtolr* value specified for the contact surface. For a sliding surface slave node to be in contact with a master element face, the value of the NORMAL FORCE must be less than the value of *ftolr* specified for the surface.

### **B.3 Interim Iteration Printed Output**

If the ITERATION PRINT command is used, the following output is obtained every n iterations.

LOAD NUMBER OF X Y FORCE DISPLACEMENT STEP ITERATIONS REACTION REACTION TOLERANCE TOLERANCE

The quantities listed under the last four headings are the intermediate values of rx, ry, rnn, and unn, respectively, which are described in Section B. 1.

#### **B.4 Plot Data Output**

A plot output file is written in the EXODUS format on unit 11 by JAC2D for postprocessing. The following variables are written to the EXODUS file for each solution time specified by the PLOT FUNCTION. The names listed here correspond to a plane strain problem; analogous names are used for an axisymmetric problem with R, Z, and T replacing X, Y, and Z, respectively. If a load step does not converge, current values of these variables are written to the EXODUS file for diagnostic purposes before the program exits.

#### B.4.1 Global Variables

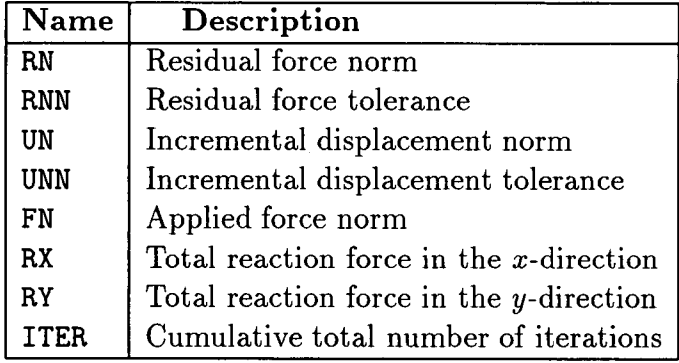

#### B.4.2 Nodal Variables

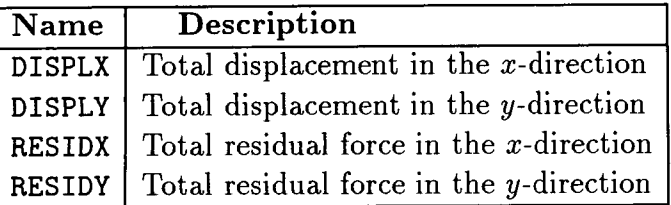

Components of the residual forces—RESIDX and RESIDY—are the values of the residuals at the end of the load step. If the load step does not converge, it is sometimes useful to plot the residuals to identify areas of the mesh where convergence is difficult.

#### B.4.3 Element Variables

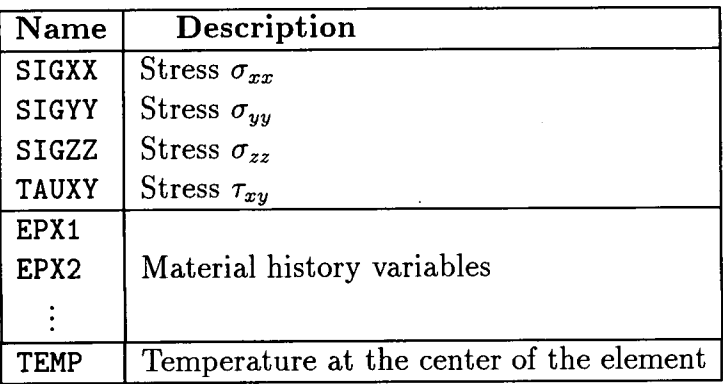

#### B.4.4 Material History Variable Names

The values in the history variable arrays depend upon the material models used in the analysis. The following is a description of the variables by material type.

Material Type 1: Isothermal Elastic Plastic

| <b>Name</b> | Description                                         |
|-------------|-----------------------------------------------------|
| EPX1        | Yield surface center stress component $\sigma_{xx}$ |
| EPX2        | Yield surface center stress component $\sigma_{yy}$ |
| EPX3        | Yield surface center stress component $\sigma_{zz}$ |
| EPX4        | Yield surface center stress component $\tau_{xy}$   |
| EPX5        | Accumulated plastic strain                          |

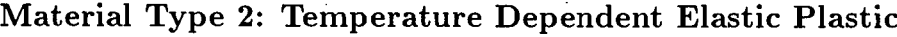

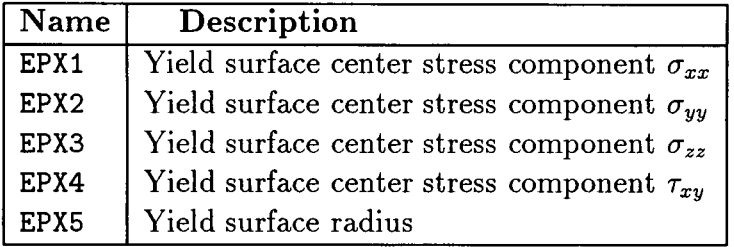

### Material Type 3: Temperature Dependent Secondary Creep

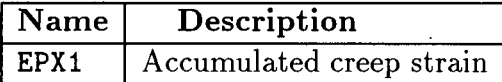

#### Material Type 4: Isothermal Soil and Crushable Foam

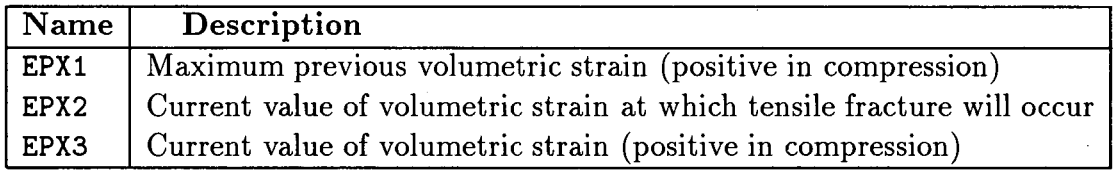

#### Material Type 5: Orthotropic Elastic

There are no history variables for this material model.

#### Material Type 6: Isothermal Elastic Truss

There are no history variables for this material model.

#### Material Type 7: Power Law Hardening Elastic Plastic

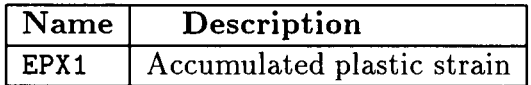

#### Material Type 10: Sandia Damage Model

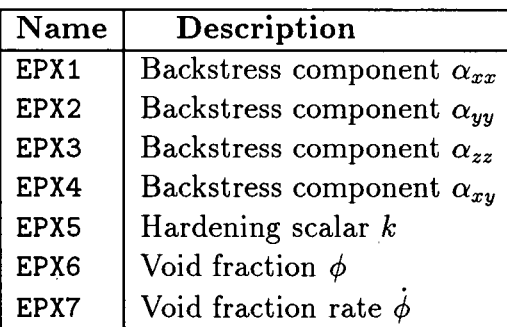

 $\bar{\mathcal{A}}$ 

 $\ddot{\phantom{a}}$ 

 $\frac{1}{2} \left( \frac{1}{2} \right)$  $\ddot{\phantom{0}}$  $\sim 10^{11}$  km  $^{-1}$  $\ddot{\phantom{0}}$ 

 $\sim$  $\mathcal{I}^{\text{max}}_{\text{max}}$ 

 $\mathcal{A}_\mathrm{c}$  $\ddot{\phantom{a}}$ 

 $\sim 10$ 

 $\hat{\mathcal{A}}$ 

# **Appendix C Adding a New Constitutive Model to JAC2D**

A material model is identified by a name and a number. For example, the isothermal elastic/plastic model is named ISOTHERMAL ELASTIC PLASTIC and is Material Type 1. A new material model can easily be added to the JAC2D code. The interface consists of the following items.

#### **C.1 Initialization of Variables**

Several COMMON variables associated with the material models are initialized in the main program. MAXMC is the second dimension of the EE array used to store temperature/thermal-strain pairs and material constants. The leading dimension of this array may dynamically grow to the maximum number of temperature points specified on a TEMPERATURE input record, but it will always be at least 8. Therefore, there are  $8 \times (MAXMC-2)$  locations available to the material model to store material constants. If more space than this is needed, MACMC may be increased. MAXMCT defines the maximum number of material constants for any material that has a temperature dependence, and it is used to dimension the CM array. Thus if the program contained only the isothermal elastic/plastic model, these variables would be initialized as shown below:

 $MAXMC = 7$  $MAXMCT = 0$ 

Associated with the material number is the number of state variables in the model (other than stress). In the main program, the following assignments specify the number of state variables for each model:

 $IEPSIZ(1) = 5$  $IEPSIZ(2) = 5$  $IEPSIZ(3) = 1$  $IEPSIZ(4) = 3$  $IEPSIZ(5) = 0$  $IEPSIZ(6) = 0$  $IEPSIZ(7) = 1$  $IEPSIZ(8) = 0$  $IEPSIZ(9) = 0$  $IEPSIZ(10) = 7$ 

For example, the isothermal elastic/plastic model (Material Type 1) needs five storage locations (four backstress components and one storage location for the effective plastic strain). As presently programmed, ten models can be included. The number of models can be increased by changing the dimension of the IEPSIZ array in the EPSZ common block:

#### COMMON EPSZ/IEPSIZ(10), NEPSIZ/

If the maximum number of state variables is increased beyond 12 for any material model, then additional names must be added to the arrays NAMEEL and NMRSEL in SUBROUTINE IN, and the PARAMETERs that govern their size must be increased correspondingly. By convention, the state variable names begin with EPX:

```
PARAMETER (NCORD=2, NVARNP=6, NVAREL=18, NGLOBL=8)
PARAMETER (NVRSNP=4, NVRSEL=24)
DATA NAMEEL/'SIGXX','SIGYY','SIGZZ',
1 'TAUXY','TEMP','DEATH',
2 'EPXI','EPX2),'EPX3','EPX4','EPX5','EPX6',
3 'EPX7','EPX8),'EPX9','EPX1O','EPX1l','EPX12'/
DATA NMRSEL/'SIGXX','SIGYY','SIGZZ','TAUXY',
1 'EPXI','EPX2','EPX3','EPX4', 'EPX5', 'EPX6',
2 'EPX7', 'EPX8', 'EPX9','EPX1O' ,'EPX1l','EPX12',
3 ' COSTHETA' , ' SINTHETA' ,
4 ' STRECHXX', ' STRECHYY', ' STRECHZZ', ' STRECHXY',
5 'HGX','HGY'/
```
Here NVAREL is the dimension of the NAMEEL array, while NVRSEL is the dimension of the NMRSEL array.

#### *C.2* **Material Input and Output**

The procedure for reading and echoing model data will now be described. The isothermal elastic/plastic model will be used as an example of the statements that must be included for a new material. First, in SUBROUTINE IN, the material type number is stored in the array MTYPE.

```
ELSE IF(WORD1 .EQ. 'ISO' .AND. WORD2 .EQ. 'ELA' .AND.
1 WORD3 .EQ. 'PLA') THEN
         MTYPE(MATNUM) = 1
```
The material constants to be input are stored in array  $\text{EE}(\text{NTMAX}, \text{MAXMCC}, *)$ , where NTMAX is at least 8. An arbitrary number of values for each material constant may be used to describe the material's dependence on temperature. A maximum of three words may be used to name a material constant.

IF(MATTYPE .EQ. 1) THEN c c ISOTHERMALELASTIC PLASTIC MATERIAL c IF( WORD1 .EQ. 'YOU' .AND. WORD2 .EQ. 'MOD') THEN  $EE(1,3,MATNUM) = RVALUE(3)$ ELSE IF( WORD1 .EQ. 'POI' .AND. WORD2 .EQ. 'RAT') THEN  $EE(1,4,MATNUM) = RVALUE(3)$ ELSE IF( WORD1 .EQ. 'YIE' .AND. WORD2 .EQ. 'STR') THEN EE(1,5,MATNUM) = RVALUE(3) ELSE IF( WORDI .EQ. 'HAR' .AND. WORD2 .EQ. 'MOD') THEN EE(1,6,MATNUM) = RVALUE(3) ELSE IF( WORD1 .EQ. 'HAR' .AND. WORD2 .EQ. 'PAR') THEN EE(1,7,MATNUM) = RVALUE(3) ELSE IF( WORDI .EQ. 'BET' ) THEN EE(1,7,MATNUM) = RVALUE(3) END IF

Here the values are stored beginning with 3 as the second array index. Locations 1 and 2 are used to store the temperatures and thermal strains, respectively. If a material parameter had a temperature dependence, its values would be stored by varying the first index of the EE array from 1 to NTMAX, the maximum number of temperature points input. This model allows the keyword HARDENING PARAMETER as a synonym for BETA.

The material constants are echoed by SUBROUTINE PRINTMT. As an example of the statements that are needed, the following statements are used for the isothermal elastic/plastic model.

 $IF(MTYPE(N).EQ.1) WORD = 'ISOTHERMAL ELASTIC PLASTIC'$ 

IF(MTYPE(N) .EQ. 1) THEN WRITE (KOUT,5050) EE(1,3,N) WRITE (KOUT,5060) EE(1,4,N) WRITE (KOUT,5070) EE(1,5,N) WRITE (KOUT,5080) EE(1,6,N) WRITE (KoUT,5090) EE(1,7,N)

. . The following FORMAT statements are used for the isothermal elastic/plastic model.

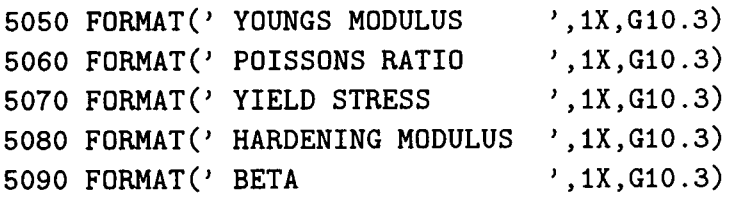

#### **C.3 Calling the Material Model**

Thecall to the material model which updates the stress every conjugate gradient (CG) iteration must be added to SUBROUTINERESFORH.By convention, the name of the material model subroutine is SE (for  $\sigma$ - $\epsilon$ , stress-strain) followed by the material type number. The following statement calls the isothermal elastic/plastic model:

 $IF(MTYPE(IMM).EQ.1) CALL SEL(EE(1,1,IMM),$ 1 CH(1,LFT),TSIG(1,LFT),TEPX(NEP),DVEL, 2 DTHS(LFT), NEL)

Here EE contains the material constants and CH returns the 21 entries defining a modulus to be used for the CG line search. TSIG is the current stress in the deformed but unrotated configuration, TEPX stores the current state variables, DVEL contains the velocity gradients, DTHScontains the thermal strains for thermally-loaded problems, and NELis the number of elements in the current vector block to be processed by the constitutive model.

## *C.4* **Interpolating Temperature-Dependent Material Constants**

If the new model has moduli that vary with temperature, then SUBROUTINE INTERP1 must be modified. The interpolated material properties are stored in array CM.Values for the material constants at the beginning and the end of the time step must be calculated. As an example, the following interpolates four material constants at the beginning and the end of the time step:

c c INTERPOLATEAT THE BEGINNING OF THE STEP c

.

RATIO =  $(TH1(I)-EE(M-1,1))/(EE(M,1)-EE(M-1,1))$ 

```
\hat{C}IF(MTYPE. EQ.2) THEN
            CM(1,1,I) = EE(M-1,3) + RATIO*(EE(M,3)-EE(M-1,3))CM(1,2,1) = EE(M-1,4) + RATIO*(EE(M,4)-EE(M-1,4))CM(1,3,1) = EE(M-1,5) + RATIO*(EE(M,5)-EE(M-1,5))CM(1,4,1) = EE(M-1,6) + RATIO*(EE(M,6)-EE(M-1,6))END IF
c INTERPOLATE AT THE END OF THE STEP
           .
         RATIO = (TH2(I)-EE(M-1,1))/(EE(M,1)-EE(M-1,1))IF(MTYPE.EQ.2) THEN
            CM(2,1,1) = EE(M-1,3) + RATIO*(EE(M,3)-EE(M-1,3))CM(2,2,1) = EE(M-1,4) + RATIO*(EE(M,4)-EE(M-1,4))CM(2,3,1) = EE(M-1,5) + RATIO*(EE(M,5)-EE(M-1,5))CM(2,4,1) = EE(M-1,6) + RATIO*(EE(M,6)-EE(M-1,6))END IF
```
## *C.5* **The Diagonal of the Stiffness Matrix**

c

c

SUBROUTINE DIAG calculates the preconditioning matrix  $M$  to be the diagional of the linear stiffness matrix, as described in Section 3.3. The two quantities  $(\lambda + 2\mu)/A$  and  $\mu/A$  must be supplied for each element in the material block, where  $\lambda$  and  $\mu$  are the Lamé parameters for the material and  $\vec{A}$  is the element area. For example, the following code is for the isothermal elastic/plastic material model. For this model,  $EE(1,3)$  contains Young's modulus and  $EE(1,4)$  contains Poisson's ratio.

```
IF(MTYPE.EQ.1) THEN
      E1 = EE(1,3)*(1.0-EE(1,4))/((1.0+EE(1,4))*(1.0-2.0*EE(1,4)))E2 = 0.5*EE(1,3)/(1.0+EE(1,4))DO 100 I = 1, NELC(1, I) = E1/AREA(I)C(2,I) = E2/AREA(I)100 CONTINUE
```
If the new model has temperature-dependent material constants, then the interpolated values in the CM array should be used instead of the values in the EE array.

#### *C.6* **The Effective Bulk Modulus**

SUBROUTINE THFOR uses an effective bulk modulus to calculate the thermal expansion contribution to the applied loads vector. (The applied loads vector is used only to scale the residual force norm for comparison with the residual tolerance.) The elastic bulk modulus must be supplied for each element in the material block. The following code performs this calculation for the isothermal elastic/plastic model, where  $EE(1,3)$  contains Young's modulus and  $EE(1,4)$  contains Poisson's ratio.

```
IF(MTYPE.EQ.I) THEN
      BULK = EE(1,3)/(1.0-2.0*EE(1,4))DO 100 I = 1, NELTHSIG(I) = BULK*DTHS(I)100 CONTINUE
```
As in SUBROUTINE DIAG, if the model has temperature-dependent material constants, CM should be used instead of EE.

#### *C.7* **The Effective Shear Modulus**

SUBROUTINE CVIS calculates an effective shear modulus for use in the hourglass control logic, as described in Section 4.1.1. The elastic shear modulus must be supplied for each element in the material block. The following code performs this calculation for the isothermal elastic/plastic model, where  $EE(1,3)$  contains Young's modulus and  $EE(1,4)$  contains Poisson's ratio.

```
IF (MTYPE.EQ.1) THEN
      DO 100 I = 1, NELGA(I) = 0.5*EE(1,3)/(1.0+EE(1,4))100 CONTINUE
```
As in SUBROUTINE DIAG, if the model has temperature-dependent material constants, CM should be used instead of EE.

#### *C.8* **The Line Search Modulus**

The moduli needed to perform the CG line search as described in Section 3.4.2 are returned by the material model subroutine in the array C. Ten entries in the (assumed symmetric)  $4 \times 4$  modulus matrix relating the components of the current stress increment to the current strain increment must be supplied by the model, stored as follows:

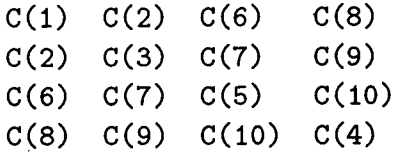

For the isothermal elastic/plastic model, the secant modulus derived in Section 5.1.6 is used. If a secant modulus is not available, an elastic modulus or a tangent modulus may be used. However, the convergence rate of the CG algorithm is affected by the accuracy of the line search.

## *C.9* **Example of a Material Model Subroutine: Isothermal Elastic/Plastic**

SUBROUTINE SE1(EE,C,SIG,EPX,DVEL,DTHS,NEL)

c ------------------------ -------------------------------- -------------------- ------------------------ --------------------------- -------------- c c c c c c c c c c c c c c c c  $\mathbf C$ c c c c c c c c c ELASTIC-PLASTIC MATERIAL WITH ISOTROPIC AND KINEMATIC HARDENING THE ROUTINE COMPUTES THE STRESSES FOR NEL ELEMENTS FOR THE JAC2D PROGRAM. DVEL CONTAINS INCREMENTAL STRAINS WITH DXY, DYZ, AND DZX BEING ENGINEERING SHEAR STRAIN QUANTITIES SEVEN HISTORY VARIABLE OR PLOT VARIABLES FOR THE CONSTITUTIVE MODEL ARE STORED IN ARRAY EPX THE CONSTITUTIVE ARRAY C CONTAINS THE ELASTIC OR SECANT CONSTITUTIVE MATRIX STORED AS  $C(1)$   $C(2)$   $C(6)$   $C(8)$  $C(2)$   $C(3)$   $C(7)$   $C(9)$  $C(6)$   $C(7)$   $C(5)$   $C(10)$  $C(8)$   $C(9)$   $C(10)$   $C(4)$ THE THERMAL STRAIN IS STORED IN THE DTHS ARRAY INCLUDE 'COMIN'

```
DIMENSION EE(NTMAX,*),C(10,*),SIG(4,*),EPX(5,*),DVEL(5,*),DTHS(*)
c
      THIRD = 1.0/3.0QH = EE(1,3)*EE(1,6)/(EE(1,3)-EE(1,6))QB = EE(1,7)QS = EE(1,5)C1 = EE(1,3)*EE(1,4)/((1.0+EE(1,4))*(1.0-2.0*EE(1,4)))G2 = EE(1,3)/(1.0+EE(1,4))G = 0.5*G2OBOH = OB*OHc
c COMPUTE TRIAL STRESS
\mathbf{C}DO 100 I = 1, NELDXX = DVEL(1,I)DYY = DVEL(2, I)DZZ = DVEL(3, I)DXY = 2.0 * DVEL(4.1)P = C1*(DXX + DYY + DZZ-3.0*DTHS(I))SIG(1,I) = SIG(1,I)+P+G2*(DX+DTHS(I))SIG(2,I) = SIG(2,I)+P+G2*(DYY-DTHS(I))SIG(3,I) = SIG(3,I)+P+G2*(DZZ-DTHS(I))SIG(4,I) = SIG(4,I)+G*DXY100 CONTINUE
c
     A11 = G2*THIRDA33 = A11 + C1IF(QS.EQ.O.0) THEN
        A332A1 = A33+2.0*A11A33A1 = A33 - A11A115 = 1.5*A11DO 110 I = 1, NELC(1,1) = A332A1C(3,1) = A332A1C(5,1) = A332A1C(2, I) = A33A1C(6,I) = A33A1C(7,1) = A33A1C(4, I) = A115C(8,1) = 0.0C(9, I) = 0.0C(10,I) = 0.0
```

```
110 CONTINUE
```
```
ELSE
```

```
c
         FAC1 = 1.0/(1.5*G2+QH)FAC2 = 1.5*G2FAC3 = (1.0-QB)*QHA11 = G2*THIRDA22 = 2.25*G2*G2*FAC1A33 = A11 + C1c
         DO 120 I = I,NEL
            AK = QS+QBQH*EPX(5,I)DA1 = SIG(1, I)-EPX(1, I)DA2 = SIG(2,1)-EPX(2,1)D A3 = SIG(3, I)-EPX(3, I)c
            Q1 = (2.0 * DA1 - DA2 - DA3) * THIRDQ2 = (2.0 * DA2 - DA1 - DA3) * THIRDQ3 = (2.0*BA3-DA1-DA2)*THIRDQ4 = SIG(4, I)-EPX(4, I)c
            AJ2 = Q4*Q4-Q1*Q2-Q2*Q3-Q1*Q3AK2 = 3.0*AJ2-AK*AKc
c
c
            SCLE = 0.5*(1.0+SIGN(1.0, AK2))AJI = SQRT(3.0*ABS(AJ2))+1.0-SCLEDEPI = SCLE*FAC1*(AJ1-AK)EPX(5,I) = EPX(5,I)+DEPIDEPS = scLE*FAc2*DEPI/AJi
            DEFAC3*DEPI/AJ1c
            SIG(1,I) = SIG(1,I)-DEPS*Q1SIG(2,I) = SIG(2,I) - DEPS*Q2SIG(3,I) = SIG(3,I) - DEPS*Q3SIG(4,I) = SIG(4,I)-DEPS*Q4c
c
            EPX(1,I) = EPX(1,I)+DEPN*Q1EPX(2,I) = EPX(2,I) + DEPN*Q2EPX(3,I) = EPX(3,I) + DEPN*Q3EPX(4,I) = EPX(4,I) + DEPN*Q4A1 = A11 * (1.0-DEPS * SCLE)
```
 $A2 = A22*AK*SCLE/(AJ1**3.0)$ 

 $\mathbf{C}^{\top}$  .

 $C(1, I) = A33 + 2.0*A1 - A2*Q1*Q1$  $C(3, I) = A33 + 2.0*A1 - A2*Q2*Q2$  $C(5,1) = A33 + 2.0*A1 - A2*Q3*Q3$  $C(2,1) = A33 - A1 - A2*Q2*Q1$  $C(6,I) = A33 - A1 - A2*Q1*Q3$  $C(7,I) = A33 - A1 - A2*Q2*Q3$  $C(4, I) = 1.5*A1 - A2*Q4*Q4*0.5$  $C(8,1) = -A2*Q1*Q4$  $C(9, I) = -A2*Q2*Q4$  $C(10,I) = -A2*Q3*Q4$ 120 CONTINUE

c

END IF RETURN END

# **Appendix D RIB and GENISES Information**

The following information is provided for the benefit of the Yucca Mountain Project.

### **D.1 Information From the Reference Information Base Used in This Report**

This report contains no information from the Reference Information Base.

### **D.2 Candidate Information for the Reference Information Base**

This report contains no candidate information for the Reference Information Base.

## **D.3 Candidate Information for the Geographic Nodal Information Study and Evaluation System**

This report contains no information for the Geographic Nodal Information Study and Evaluation System.

### YUCCA MOUNTAIN SITE CHARACTERIZATION PROJECT

### DISTRIBUTION LIST

- **1 DA.** Dreyfus (RW-1) Director **OCRWM** US Department**of Energy 1000 Independence Avenue SW Washington, DC 20585**
- **1 L.H. Barrett (RW-2) Acting Deputy Director OCRWM US** Department of Energy **1000 Independence Avenue SW Washington, DC 20S85**
- **'1 J.D. Saltzman (RW-4) Office of Strategic Planning and International Programs OCRWM US Department of Energy 1000 Independence Avenue SW Washington, DC 20585**
- **1 J.D. Saltzman (RW-5) Offfce of External Relations OCRWM US Department of Energy 1000 Independence Avenue SW Washington, DC 20585**
- **1 Samuel Rousso (RW-1O) Oftice of Program and Resource Mgt. OCRWM US Department of Energy 1000 Independence Avenue SW Washington, DC 20585**
- **1 J. C. ksee (RW-1O) OCRWM US Department of Energy 1000 Independence Avenue SW Washington, DC 20585**
- **RM. Nelson (RW-20) Otlice of Geologic Disposal OCRWM US Department of Energy 1000 Independence Avenue, SW Washington, DC 20585**
- **1 S. J. Brocoum (RW-22) Analysis and Verification Division OCRWM US Department of Energy 1000 Independence Avenue SW Washington, DC 2585**
- **1 D. Shelor (RW-30) OffIce of Systems and Compliance OCRWM US Department of Energy 1000 Independence Avenue, SW Washington, DC 20585**
- **1 J. Roberts (RW-33) Director, Regulatory Compliance Division OCRWM US Department of Energy 1000 Independence Avenue, SW Washington, DC 20585**
- **1 G. J. Parker (RW-332) Reg. Policy/Requirements Branch OCRWM US Department of Energy 1000 Independence Avenue, SW Washington, DC 20585**
- **1 R A. Milner (RW-40) Oflice of Storage and Transporation OCRWM US Department of Energy 1000 Independence Avenue, SW Washington, DC 20585**
- **1 S. Rousso (RW-50) Office of Contract Business Management OCRWM US Department of Energy 1000 Independence Avenue, SW Washington, DC 20585**
- **1 T. Wood (RW-52) Dh'ector, M&O Management Division OCRWM US Department of Energy 1000 Independence Avenue, SW Washington, DC 20585**
- **4 Victoria F. Reich, Librarian Nuclear Waste Technical Review Board 1100 Wilson Blvd, Suite 910 Arlington, VA 22209**
- 5 RM. **Nelson Jr, Acting Project Manager Yucca Mountain Site Characterization OffIce US Department of Energy P.O. BOX 98608--MS 523 hiS Vegas, NV 89193-8608**
- **1 C. L. West, Director Oftlce of External Affairs DOE Nevada Field OffIce US Department of Energy P.O. Box 9SS18 Las Vegas, NV 89193-8518**
- **8 Technical Information Oftlcer DOE Nevada Field Otlice US Department of Energy P.O. BOX 98518 L&3 Vegas, NV 89193-8518**
- **1 P. K Fitzsimmons, Technical Advisor Otlice of Assistant Manager for Environmental Safety and Health DOE Nevada Field OffIce US Department of Energy P.O. BOX 98518 hiS Vegas, NV 89193-8518**
- **1 D. R. Elle, Director Environmental Protection and Division DOE Nevada Field OftIce US Department of Energy P.O. BOX 98518 LIIS Vegas, NV 89193-8518**
- **1 Repository Licensing & Quality Assurance Project Directorate Division of Waste Management US NRC Washington, DC 20555**
- **1 Senior Project Manager for Yucca Mountain Repository Project Branch Division of Waste Management US NRC Washington, DC 20555**
- **1 NRC Document Control Desk Division of Waste Management** us **NRc Washington, DC 20555**
- **1 Philip S. Justus NRC Site Representive 301 E Stewart Avenue, Room 203 bS Vegas, NV 89101**
- 1 **E. P. Binnall Field Systems Group Leader Building 50B/4235 Lawrence Berkeley Laboratory Berkeley, CA 94720**
- **1 Center for Nuclear Waste Regulatory Analyses 6220 Culebra Road Drawer 28510 San Antonio, TX 78284**
- **3 W. L. Clarke Technical Project Ofticer - YMP Attn: YMP/LRC Lawrence Livermore National Laboratory P.O. Box 5514 Livermore, CA 94551**
- **1 J. A Blink Deputy Project Leader Lawrence Livermore National Laboratory 101 Convention Center Drive Suite 820, MS 527 k9 Vegas, NV 89109**
- **4 J. A. Canepa Technical Project Otlicer - YMP N-5, Mail Stop J521 Los Alamos National Laboratory P.O. Box 1663 Los Alamos, NM 87545**
- **1 H. N. Kalia Exploratory Shafl Test Manager Los Alamos National Laboratory Mail Stop 527 101 Convention Center Dr., #820 Las Vegas, NV 89101**
- **1 N. Z. E1kins. Deputy Technical Project Otlicer Los Alamos National Laboratory Mail Stop 527 101 Convention Center Dr., #820 Las Vegas, NV 89101**
- **5 L. E. Shephard Technical Project Otlicer - YMP Sandia National Laboratories Organization 6302, M/S 1333 P.O. Box 5800 Albuquerque, NM 87185**
- **1 J. F. Devine Asst Director of Engineering Geology US Geological Survey 106 National Center 12201 Sunrise Valley Drive Reston, VA 22092**
- **1 L R Hayes Technical Project Officer Yucca Mountain Project Branch MS 42S US Geological Survey P.O. BOX 25046 Denver, CO 80225**

**1 V. R Schneider Asst. Chief Hydrologist--MS 414 OffIce of Program Coordination and Technical Support US Geological Survey 12201 Sunrise Valley Drive Reston, VA 22092**

- **1 J. S. Stuckless Geologic Division Coordinator MS 913 Yucca Mountain Project US Geological Survey P.O. BOX 25046 Denver, CO 80225**
- **1 D. H. Appel, Chief Hydrologic Investigations Program MS 421 US Geological Survey P.O. BOX 25046 Denver, CO 80225**
- **1 E. J. Helley Branch of Western Regional Geology MS 427 US Geological Survey 345 Middlefield Road Menlo Parlq CA 94025**
- **1 R W. Craig, Chief Nevada Operations OffIce US Geological Survey 101 Convention Center Drive Suite 860, MS 509 Las Vegas, NV 89109**
- **1 D. Zesiger US Geological Survey 101 Conventional Center Drive Suite 860, MS 509 Las Vegas, NV 89109**
- **1 G. L. Ducret, Associate Chief Yucca Mountain Project Division US Geological Survey P.O. BOX 25046 421 Federal Center Denver, CO 80225**
- **1 A. L. Flint US Geological Survey MS 721 P.O. BOX** 327 **Mercuqy, NV 89023**
- **1 D. A. Beck Water Resources Division, USGS 6770 S Paradise Road Las Vegas, NV 89119**
- **1 P. A. G1ancy US Geological Survey Federal Building, Room 224 Carson City, NV 89701**
- **1 Sherman S.C. Wu US Geological Survey 2255 N. Gemini Drive Flagstaff, AZ 86001**
- **1 J. H. sass - USGS Branch of Tectonophysics 2255 N Gemini Drive Flagstaff, AZ 86001**
- **1 DeWayne CampbeIl Technical Project OtTicer- YMP US Bureau of Reclamation Code D-3790 P.O. BOX 25007 Denver, CO** 80225
- **1 J. M. LaMonaca Records Specialist US Geological Survey 421 Federal Center P.O. BOX 25046 Denver, CO 80225**
- **1 W. R Keefer - USGS 913 Federal Center P.O. BOX 25046 Denver, CO 80225**
- **1 M. D. Voegele Technical Project Oflicer - YMP SAIC 101 Convention Center Drive Suite 407 Las Vegas, NV 89109**

**L. D. Foust Nevada Site Manager TRW Environmental Safety Systems 101 Convention Center Drive Suite 540, MS 423 Las Vegas, NV 89109** 

**2**

**1**

- **C. E. Ezra YMP Support OffIce Manager EG&G Energy Measurements Inc MS V-02 P.O. BOX 1912 Las Vegas, NV 89125**
- **1 E. L. Snow, Program Manager Roy F. Weston Inc 955 L'Enfant Plaza SW Washington, DC 20024**
- **1 Technical Information Center Roy F. Weston Inc 955 L'Enfant Plaza SW Washington, DC 20024**
- **1 D. Hedges, Wce President, QA Roy F. Weston Inc 4425 Spring Mountain Road Suite 300 Las Vegas, NV 89102**
- **1 D. L. Fraser, General Manager Reynolds Electrical & Engineering Co, Inc MS 555 P.O. BOX 98521 Las Vegas, NV 89193-8521**
- **1 B. W. Colston, President and General Manager Las Vegas Branch Raytheon Services Nevada MS 416 P.O. Box 95487 LtiS Vegas, NV 89193-5487**

**R L. Bullock**  $Technical Project Office - YMP$ **Raytheon Semites Nevada Suite P-250, MS 403 101 Convention Center Drive Las Vegas, NV 89109** 

**Distribution -4**

- **1 Paul Eslinger, Manager PASS Program Pacific Northwest Laboratories** P.o. Box 999 **Richland, WA 993S2**
- **1 A. T. Tamura Science and Technology Division OSTI 1 US** Department of Energy P.o. Box 62 **Oak Ridge, TN 37831**
- **1 Carlos G. Bell Jr Professor of Civil Engineering 1 Civil and Mechanical Engineering Dept. University of Nevada, Las Vegas 4505 S Maryland Parkway Las Vegas, NV 89154**
- **1 P. J. Weeden, Acting Director Nuclear Radiation Assessment Div. US EPA Environmental Monitoring Systems Lab P.O. BOX 93478 LIIS Vqas, NV 89193-3478**
- **1 ONWI Library Battelle Columbus Laboratory Office of Nuclear Waste Isolation 505 King Avenue Columbus, OH 43201**
- **1 T. Hay, Executive Assistant Oflice of the Governor State of Nevada Capitol Complex Carson City, NV 89710**
- **3 R. R. Loux Executive Director Agency for Nucliar Projects State of Nevada Evergreen Center, Suite 252 1802 N. Carson Street Carson City, NV 89710**

 $\blacksquare$ 

- **C.H. Johnson Technical Program Manager Agency for Nuclear Projects State of Nevada Evergreen Center, Suite 252 1802 N. Carson Street Carson City, NV 89710**
- **John Fordham Water Resources Center Desert Research Institute P.O. Box 60220 Reno, NV 89506**
- **David Rhode Desert Research Institute** P.O. Box 60220 Reno, NV 89506
- **1 Eric Anderson Mountain West Research-Southwest Inc 2901 N Central Avenue #1000 Phoenix, AZ 85012-2730**
- **The Honorable Cyril Schank**  $\mathbf{1}$ **Chairman Churchill County Board of Commissioners 190 W First Street Fallen, NV 89406**
- $\mathbf{1}$ **Dennis Bechtel, Coordinator Nuclear Waste Division Clark County Department of Comprehensive Planning 301 E Clark Avenue, Suite 570 Las Vegas, NV 89101**
- **Juanita D. Hoffman**  $\mathbf{1}$ **Nuclear Waste Repository Oversight Program Esmeralda County P.O. Box 490 Goldtield, NV 89013**
- **1 Eureka County Board of Commissioners Yucca Mountain Information Otlice P.O. Box 714 Eureka, NV 89316**

- **1 Brad Mettam Inyo County Yucca Mountain Repository Assessment Otlice Drawer L Independence, CA 93526**
- **1 Lander County Board of Commissioners 315 South Humbolt Battle Mountain, NV 89820**
- **1 Vernon E. Poe Office of Nuclear Projects Mineral County P.O. BOX 1026 Hawthorne, NV 89415**
- **1 Les W. Bradshaw Program Manager Nye County Nuclear Waste Repository Program P.O. Box 153 Tonopah, NV 89049**
- **1 FIorindo Mariani White Pine County Nuclear Waste Project OffIce 457 Fitlh Street Ely, NV 89301**
- **1 Judy Forecaster City of Caliente Nuclear Waste Project Office P.O. BOX 158 Caliente, NV 89008**
- **1 Phillip A. Niedzielski-Eichner Nye County Nuclear Waste Repository Project OffIce P.O. BOX 221274 Chantilly, VA 22022-1274**
- **1 Jason Pitts Lincoln County Nuclear Waste Project OffIce Lincoln County Courthouse Pioche, NV 89043**
- **1 Economic Development DepL** city**of Las Vegas 400 E. Stewart Avenue** *kas* **Vegas, NV 89101**
- **1 Community Planning and Development City** of **North** Las **Vegas P.o. Box 4086 North Las Vegas, NV 89030**
- **1 Community Development and Planning City of Boulder City P.O. BOX 61350 Boulder City, NV 89006**
- **1 Commission of the European Communities 200 Rue de la l-d B-1049 Brussells BELGIUM**
- **2 M. J. Dorsey, Librarian YMP** Research and Study Center Reynolds **Electrical & Engineering Co Inc MS 407 P.O. BOX 98521 bl!l Vegas, NV 89193-8521**
- **1 Amy Anderson Argonne National Laboratory Building 362 9700 S Cass Avenue Argonne, IL 60439**
- **1 Steve Bradhurst P.O. Box 1510 Reno, NV 89505**
- **1 Michael L. Baughman 35 Clark Road Fiskdale, MA 01518**
- **1 Glenn Van Roekel Director of Community Development City of Caliente P.O. BOX 158 Caliente, NV 89008**

- **1 Ray** Williams, Jr **P.O. Box 10 Austin, NV 89310**
- **1 Nye County District Attorney P.O. Box 593 Tonopah, NV 89049**
- **1 W]lliam Offutt Nye County Manager Tonopah, NV 89049**
- **1 Charles Thistlethwaite, AICP Associate Planner Inyo County Planning Department Drawer L Independence, CA 93526**
- **1 R F. Pritchett Technical Project Otlicer - YMP Reynolds Electrical & Engineering Company Inc MS 408 P.O. BOX 98521 hIS Vegas, NV 89193-8521**
- **1 Dr. Moses Karakouzian 1751 E Reno #125 Las Vegas, Nv 89119**
- **1 Firooz Allahdadi, PL/WSSD Phillips Laboratory (AFSC) Kirtland AFB, NM 87117-6008**
- **1 Dr. RT. Allen Pacifica Technology P.O. Box 148 Del Mar, CA 92014**
- **1 David Amdahl, PL/WSSD Phillips Laboratory (AFSC) KirtIand AFB, NM 87117-6008**
- **1 Prof. S. Atluri Center for the Advancement of Computational Mechanics School of Civil Engineering Georgia Institute of Technology Atlanta, GA 30332**

**1 Dr. Ali S. Argon Dept. of Mechanical Engineering MIT Cambridge, MA 02139**

- **1 Mr. Dale R Atkinson POD Associates, Inc. 2309 Renard Pi, Suite 201 Albuquerque, NM 87106**
- $\mathbf{1}$ **Dr. William E. Bachrach Areojet Research Propulsion Inst. P. O. BOX 13502 Sacramento, CA 95853-4502**
- $\mathbf{1}$ **Mr. Ken Bannister USA Ballistic Research Lab SLCBR-IB-M Aberdeen Proving Grounds, MD 21005-5066**
- $\mathbf{1}$ **Mr. Armand Beaudoin Reynolds Metals Company 1941 Reymet Road Richmond, VA 23237**
- **1 Prof. E.B. Becker Department of Aerospace Eng. and Engineering Mechanics University of Texas/Austin Austin, TX 78712-1085**
- **1 Prof. T. Belytschko Department of Civil Engineering Northwestern University Evanston, IL 60201**
- 1 **Prof. Dave Benson Department of Applied Mechanics and Engineering Sciences UC San Diego La Jolla, CA 92093**
- **1 Mr. Wllly Benz University of Arizona Steward Observatory Tucson, AZ 85321**
- **1 Mr. Naury K Birnbaum Century Dynamics Incorporated 7700 Edgewater Dr., Suite 626 Oakland CA 94621**

**Mr. Akif O. Bolukbasi McDonnell Douglas Helicopter Company 5000 East McDowell Road Mesa, AZ 85205-9797**

**1**

**1**

**1**

- **1 Dr. Kenneth W. Brown Computer Aided Engineering Associates, Inc. 398 Old Sherman Hill Rd. Woodbury, CT 06798**
	- **Mick Bruskotter, MS 114-38 Pratt & Whitney Aircraft 400 Main St. East Hartford, CT 06108**
	- **Mr. Malcolm Burgess AEA Transport Technology 205/B71 Wlnfrith Technology Centre Dorchester, Dorset D'12 8DH United Kingdom**
- **1 Mr. Dan Cabbell Aerojet Electronic Systems Division Department 5431 1100 Hollyvale St. Azusa, CA 91702**
- **1** Dr. Gary Callahan RE/SPEC Inc. Box 725 Rapid City, SD 57709
- **1 Mr. Mark Campbell PASTDCO 1248 Princeton N.E. Albuquerque, NM 87106**
- **1 Dr. Tom Canfield Argonne National Laboratories 9700 S. Cass Ave CTD/221 Argonne, IL 60439-4844**
	- **Mr. Ted Camey Advanced Sciences Inc. 6739 Academy Road N.E. Albuquerque, NM 87109**
- **1**  $Mr.$  **Tien S. Chou EG&G Mound P.o. Box 3000 Miamisbu~ OH 45343**
- **1 Mr. Chuck Charman GA Technologies P.O. Box 81608 San Diego, CA 92138**
- **1 Mr. Ken K. Chipley Martin Marietta Energy Systems P.O. Box 2009 Oak Ridge, TN 37831-8053**
- **1 Mr. Ken P. Chong Dept. of Civil Engineering University of Wyoming Laramie, WY 82071**
- **1 Dr. S.C. (Tony) Chou US Army Materials Technology Lab SLCMT-BM Watertown, MA 02172-0001**
- **1 Mr. Dwight Clark Mail Stop 281 Morton Thiokol Corp. P. O. BOX 524 Brigham City, UT 84302**
- **1 Mr. Gregory Clifford Cray Research Park 655E Lone Oak Drive Eagan, MN 55121**
- **1 Mr. Gerald Collingwood Morton Tbiokol, Inc. Huntsville, AL 35807-7501**
- **1 Mr. David L. Conover Swanson Analysis Systems, Inc. P. O. Box 65 Houston, PA 15342-0065**
- **1 Dr. John Covvles 26 Linden Dr. Somers, CT 06071**
- $\mathbf{1}$ **Prof. Steven M. Cramer University of Wisconsin 2266 Engineering Building 1415 Johnson Drive Madison, WI S3706**
- **1 Mr. Steven Crouch GeoL.ogic Research, Inc. 1313 Fifth St. SE, Suite 226 Minneapolis\$ MN 55414**
- **1 Dr. Ian Cullis XTZ Division Royal Armament R&D Establishment Fort Halstead Sevenoaks, Kent United Kingdom**
- $\mathbf{1}$ **Mr. Peter Cundall ITASCA Consulting Group, Inc. 1313 Fifth Streeq S.E. Minneapolis, MN 55414**
- **1 Mr. Brian M. Cuthbert, 81-12 B/157 Lockheed Missiles and Space P. o. Box 3504 Sunnyvale, CA 94088-3504**
- **1 Dr. RA. Dameron Anatech International Corp. 5435 Oberlin Drive San Dkgo, CA 92121**
- **1 Mr. Richard E. Danell Central Research Laboratories BHP** Research & New Technology P.O. Box 188 Wallsend NSW 2287 Australia
- 1 Mr. William A. Danne Strategic Systems Division, MS#50 Teledyne**Brown Engineering P.O. Box 07007 Huntsville, AL 35807-7007**
- **1 Dr. C.S. Desai Dept. of Civil Eng. & Eng. Mech. The University of Arizona Tucson, AZ 85721**

**1 Mr. Ramii Digumarthi Org. 8111, Bldg. 157 l.mckheed MSD P.O. Box 3504 Sunnyvale, CA 94088-3504**

**1 Mr. J. Donald Dixon Spokane Research Center U.S. Bureau of Mines 315 Montgomery Avenue Spokane, WA 99207-2291**

**1 Prof. Robert Dodds, Jr. Department of Civil Engineering 3140 Newmark Laboratory, MC 250 University of Illinois at Urbana Urbana, IL 61801-2397**

**1 Dr. RS. Dunham Anatech International Corp. 5435 Oberlin Drive San Diego, CA 92121**

- **1 Dr. Carl Dyka Naval Research Lab Materials Science & Technology Building 28, Code 6386 4555 Overlook Avenue SW Washington, DC 20375-5000**
- **1 Mr. R. Douglas Everhart Battelle 505 King Avenue Columbus, OH 43201-2693**
- **1 Dr. Michael L. Fisher Battelle 505 King Avenue Columbus, OH 43201-2693**
- **1 Dr. D.P. Flanagan Hibbitt, Karlsson & Sorrensen, Inc. 100 Medway St. Providence, RI 02906**
	- **Mr. Luther D. Flippen Naval Research Lab Materials Science & Technology Building 28, Code 6386 4555 Overlook Avenue SW Washington, DC 20375-5000**

**Distribution -9**

- **1 Dr. Arlo Fossum 1 RE/SPEC Inc. BOX 725 Rapid City, SD 57709**
- **1 Dr. Russel Garnsworthy 1 CRA Advanced Tech Development G.P.O. BOX 384D Melbourne 3001, Australia**
- **1 Tony Giamei, MS 129-22 1 United Technologies Research Center 411 Silver Lane East Hartford, CT 06108 1**
- **1 Prof. Lana Gibson Department of Civil Engineering MIT Cambridge, MA 02139**
- **1 Dr. Gerry Goudreau Methods Development Group Mechanical Engineering Department Lawrence Livermore National Lab Livermore, CA 94550**
- **1 Prof.** O. Hayden Griffin, Jr. **Dept. of Eng. Science & Mechanics W%giniaPolytechnic Institute Blacksburg, VA 24061-0219**
- **1 Mr. Charles R Hargreaves Battelle 505 King Avenue Columbus, OH 43201-2693**
- **1 Mr. H.L. Hassenptlug B&W Fuel Company P.O. Box 10935 3315 Old Forest Rd Lynchburg, VA 24501**
- **1 Dr. David Hibbitt Hibbitt, Karlsson & Sorrensen, Inc. 100 Medway St. Providence, RI 02906**
- **1 David H. Hilland, PL/WSSH Phillips Laboratory (AFSC) Kirtland AFB, NM 87117-6008**
- **Mr. Richard Hilson, M/S 4G09 GTE Government Systems Corp. P.o. Box 7188 Mountain View, CA 94039**
- **Dr. Claus C. Hoff MacNeal-Schwendler Corp 815 Colorado Blvd. Los Angeles, CA 90041**
- **Mr. Douglas Holzhauer Rome Air Development Center Griffiss AFB, NY 13441**
- **Todd Hoover Westinghouse Electric Corp Bettis Atomic Power Laboratory P.O. Box 79 West Mitllin, PA 15122-0079**
- **1 Dr.** William Hufferd **United Technologies Chemical Systems Division P.O. Box 50015 San Jose, CA 95150-0015**
- **1 Prof. TJ.R Hughes Dept. of Mechanical Engineering Stanford University Palo Alto, CA 94306**
- **1 Mr. James P. Johnson Rm L120, CPC Analysis Dept. General Motors Corp. Engineering Center 30003 Van Dyke Avenue Warren, MI 48090-9060**
- i **Mr. Jerome B. Johnson USACRREL Building 4070 Ft. WainwrigbL AK 99703**
- **1 Mr. Ken Johnson Theoretical and Applied Mechanics Group Battelle Pacific Northwest Labs** P.O. Box 999 Richland, WA 99352

- **1 Dr. Gordon R Johnson Honeywell, Inc. 5901 S. County Rd. 18 Edina, MN 55436**
- **1 Mr. James W. Jones Swanson Service Corporation 18700 Beach Blvd. Suite 200-210 Huntington Beach, CA 92648**
- **1 Dr. Rembert Jones Office of Naval Research Structural Mechanics DIV. (Code 434) 800 N. Quincy Street Arlington, VA 22217**
- **1 Mr. Sheldon Jones Kaman Sciences P.O. Box 7463 Colorado Springs, CO 80933-7463**
- **1 Mr. GA Kaepp Ford Motor Company P.O. Box 2053, Room 2019 Dearborn, MI 48124**
- **1 Dr. Mike Katona TRW Ballistic Missiles Division Bldg 527, Rm 709 P.O. Box 1310 San Bernadine, CA 92402**
- **1 Dr. David W. Keck CONVEX Computer Corp P.O. Box 833851 M.S. MAR Richardson, TX 75083-3851**
- **1 Mr. Gary Ketner Applied Mechanics and Structures Battelle Pacific Northwest Laboratories P.O. Box 999 Richland, W& 99352**
- **1 Claire Knolle Westinghouse Electric Corp Bettis Atomic Power Laboratory P.O. Box 79 West Mifflin, PA 15122-0079**

**1 Dan Kotcher Westinghouse Electric Corp Bettis Atomic Power Laboratory P.O. Box 79 West Mit?lin, PA 15122-0079**

- **1 Prof. Raymond D. Krieg Engineering Science and Mechanics 301 Perkins Hall University of Tennessee Knoxville, TN 37996-2030**
- **1 Mr. Don D. Kunard Analytical Systems Engineering 1725 Jefferson Davis Hwy suite 212 Arlington, VA 22202**
- **1 Dr. Alan S. Kushner Dept. of Mechanical Engineering SUNY at Stony Brook Stony Broolq NY 11794-2300**
- **1 Robert LaBarre, MS 129-20 United Technologies Research Center 411 Silver Lane East Hartford, CT 06108**
- **1 Mr. Duane Labreche RE/SPEC Inc. 4775 Indian School NE Suite 300 Albuquerque, NM 87110-3827**
- **1 Prof. J.K. Lee Department of Engineering Mechanics Ohio State University Columbus, OH 43210**
- **1 Mr. Brett Lewis APTEK 1257 Lake Plaza Drive Colorado Springs, CO 80906-3578**
- **1 Norman A. Lindsey MCAE Technical Marketing CONVEX Computer Corp P. O. Box 833851 M.S. MAR Richardson, TX 75083-3851**

- **1 Mr. Trent R Logan Rockwell International Corp. P.O. BOX** 92098 **Los Angeles, CA 90009**
- **1 Wayne Long Westinghouse Electric Corp Bettis Atomic Power Laboratory P.O. Box 79 West Mif?lin, PA 15122-0079**
- **1 Mr. Richard Lung TRW Ballistic Missiles Division BMg 527, Rm 709 P.O. Box 1310 San Bernadine, CA 92402**
- **1 Mr. Hans Mair, Code R14 Naval Surface Warfare Center 10901 New Hampsure Ave. Silver Spring, MD 20903-5000**
- **1 Dr. Jack Maison Engineering Cybernetics, Inc. 1856 hckhill Selma Rd Suite 105 San Antonio, TX 78213**
- **1 Dr. Hamid Maleki Spokane Research Center U.S. Bureau of Mines 315 Montgomery Avenue Spokane, WA 99207-2291**
- **1 Mr. Joseph Marti M/S 1-3-BC52 Hamilton Standard Division of United Technologies One Hamilton Road Windsor Locks, CT 06096-1010**
- **1 Mr. Darin McKinnis NASA Pyrotechnics Group MS EP5 LBJ Space Center Houston, TX 77058**
- **1 David Medina, PL/WSSD Phillips Laboratory (AFSC) Kirtland AFB, NM 87117-6008**

**Mr. Craig Miller, Unit 973 Neutron Devices Department General Electric Company P.O. Box 2908 hirgO, FL 34294-2908**

**1**

- **1 Mr.** Loren **K.** Miller **Goodyear Technical Center P.o. Box 3531 Akron, OH 44309-3531**
- **1 Dr. W.C. Mills-Curran Hibbitt, Karlsson & Sorrensen, Inc. 100 Medway St. Providence, RI 02906**
- **1 Mr. JJ. Murphy, 59-22 B/580 Lockheed Missiles and Space P. O. Box 3504 Sunnyvale, CA 94088-3504**
- **1 Prof. V.D. Murty School of Engineering University of Portland 5000 N. Wlllamette Blvd. Portland, OR 97203**
- **1 Dr. Joop Nagtegaal Hibbitt, Karlsson & Sorrensen, Inc. 100 Medway St. Providence, RI 02906**
- **1 Prof. S. Nemat-Nasser Department of Applied Mechanics and Engineering Sciences UC San Diego La Jolla, CA 92093**
- **1 Dr. RE. Nlckell c/o Anatech International Corp. 5435 Oberlin Drive San Dkgo, CA 92121**

.

**1 Mr. Dean Norman Waterways Experiment Station P.O. Box 631 Vicksbu% MS 39180**

- **1 Ref. J.T. Oden Department of Aerospace Eng. and Engineering Mechanics University of Texas/Austin Austin, TX 78712-1085**
- **1 Mr. Shane k Page Albuquerque Vaive & Fitting Co. 2451 Alamo S.E. Albuquerque, NM 87106**
- **1 Dr. John M. Papazian Grumman Corporate Technology Bethpage, NY 11714-3580**
- **1** Dr. **Robert Pardue Martin Marietta, MS 2 Y-12 Pian~ Bidg. 9998 Oak Ridge, TN 37831**
- **1 Dr. T. Kim Pameii Faiiure Anaiysis Associates, Inc. P.o. Box 3015 Menlo Park. CA 94025**
- **1 Ms. Sharon Petney RE/SPEC Inc. 4775 Indian School NE suite 300 Albuquerque, NM 87110-3827**
- **1 Dr. Phiiip A. Pfund Babcock &** Wlicox **P.O. BOX 271 Barberton, OH 44203**
- **1 Mr. Mitcheii R Phiiiabaum Monsanto Research Corp. MRC-MOUND Miamisbu~ OH 45342**
- **1 Dr. Aiian B. Piiko Grumman Corporate Technology Bethpage, NY 11714-3580**
- **1 Dr. Joe Rashid Anatech International Corp. 5435 Oberiin Drive San Diego, CA 92121**

**1 Prof. Mark Rashid Department of Civii & Environmental Engineering University of Caiifomia Davis, CA 95616-5294**

- **1 Dr. Haroid E. Read S-cubed P.o. Box 1620 La Joiia, CA 92038-1620**
- **1 Dr. Douglas Reeder Hardening Technology DepL Generai Research Corp. P.O. BOX 6770 Santa Barbara, CA 93160-6770**
- **1 Prof. J. A. Reuscher Texas A & M Dept. of Nuciear Engineering Coiiege Station, Texas 77843**
- **1 Mr. J. S. (Gus) Rice Caterpiiiar Inc. Technical Center Division** 927 **P.O. BOX 1875 Peoria, IL 61656-187S**
- **1 Mr. Steven F. Rieco POD Associates, Inc. 2309 Renard Pi, Suite 201 Albuquerque, NM 87106**
- **1 Mr. Samit Roy Dept. of Engineering Mechanics Southwest Research Institute P.O. Drawer 28510 San Antonio, TX 78284**
- **1 R G. Sauve Mechanical Research Department Ontario Hydro 700 University Avenue C26 Toronto, Ontario M5G 1X6 Canada**
- **1 Mr. Donaid W. Sandidge AMSMI-RLA U.S. Army Missiie Command Redstone Arsenai, AZ 35898-5247**

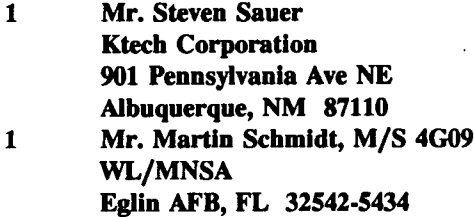

- **1 Mr. Luka Serdar, Jr. Kaman Sciences Corporation 83 Second Ave Burlington, MA 018034479**
- **1 Mr. Harvey** Singer **SAIC P.O. Box 1303 McLean, VA 22102-1303**
- **1 Mr. Mark E. Smith Arvin Calspan Corp. AEDC Division, M/S 440 Arnold AFB, TN 37389-9998**
- **1 Prof. M. Stern Department of Aerospace Eng. and Engineering Mechanics University of Texas/Austin Austin, TX 78712-1085**
- **1 Mr. Ray Stoudt Lawrence Livermore National Lab P.O. Box 808, L200 Livermore, CA 94550**
- **1 Mr. Stephen P. Sunday Reynolds Metals Company 1941 Reymet Road Richmond, VA 23237**
- **1 Prof. D.V. Swenson Mechanical Engineering Department Kansas State University Manhattan, KS 66S06**
- **1 Mr. David W. Sykora U.S. Army Corps of Engineers Watemvays Experimental Station P.O. Box 631 ~lcksbu~ MS 39180**

**1 Mr. Sing C. Tang Rm 3039 scientific Lab Ford Motor Company P. o. Box** 20s3 Dearborn,**MI 48121-2053**

- **1 Dr. LM. Taylor Hibbit\$ Karlsson & Sorrensen, Inc. 100 Medway SL Providence\$ RI 02906**
- **1 Tom Vasko United Technologies Research Center 411 Silver Lane East Hartford, CI' 06108**
- **1 Mr. David Wade, ME Bettis Atomic Power Laboratory P.o. Box 79 West Mitlland, PA 15122**
- **1 Dr. Krishan IL Wahi Gram, Inc. 1709 Moon NE Albuquerque, NM 87112**
- **1 Dr. Paul T. Wang Fabricating Technology Division Alcoa Technical Center Alcoa Center, PA 15069**
- **1 Mr. Andrew Wardlaw Jr. Code R44 Naval Surface Warfare Center 10901 New Hampsure Ave. Silver Sprin& MD 20903-5000**
- **1 Dr. Alan J. Watts POD Associates, Inc. 2309 Renard Pl, Suite 201 Albuquerque\$ NM 87106**
- **1 Dr. Ted B. Wertheimer MARC Analysis Research Corporation 260 Sheridan Ave, Suite 309 Palo Alto, CA 94306**
- **1 Prof. Tomasz Wlerzbicki Dept.** of Ocean Engineering **M.1.T. Cambridge, MA 02139**
- **1 Prof.** John Wilson **Department of Geoscience NM Institute of Mining & Technology %eorro, NM 87801**
- **1 Mr. Philip J. Winters Chicago Bridge & Iron 1501 North Division Street Plainfield, IL 60544**
- **1 Mr.** David Wismer, D410F **Goodyear Technical Center P.O. Box 3531 Akron, OH 44309-3531**
- **1 Dr. John F. Wohler Land Systems Division General Dynamics P.O. BOX 2074 Warren, MI 48090-2074**
- **1 Dr. Albert Yao SMCRI-SEE-A Rock Island Arsenal Rock Island, IL 61299-5000**
- **1 Mr. Jerry ZimmerIee Manager, Engineering Analysis Johnson Controls, Inc. P. o. Box 8010 Plymouth, MI 48170**
- **1 Mr. J.A. Zukas Computational Meehanics Consultants 8600 La Salle Road, Suite 614 Towson, MD 21204**
- **1 J. Hopson T3, MS B216 Los Alamos National Laboratory Los Alamos, NM 87545**
- **1 R Hill P15, MS D44 Los Alamos National Laboratory Los Alamos, NM 87545**
- **1 J.P. Hill WX-11, MS C931 Los Alamos National Laboratory I.msAlamos, NM 87545**
- **1 DJ. Sandstorm MST-DO, MSG756 Los Alamos National Laboratory Los Alamos, NM 87545**
- **1 K.A. Meyer X-3 MS F66.3 Los Alamos National Laboratory Los Alamos, NM 87545**
- **1 WA. Cook N+, MS K557 Los Alamos National Laboratory Los A.lames, NM 87545**
- **1 P.T. Maulden N+ MS K557 Los Alamos National Laboratory Los Alamos, NM 87545**
- **1 JJ. Ruminer WX-11, MS C931 Los Alamos National Laboratory Los Alamos, NM 87545**
- **1 S.P. Girrens MEE-13, MS J576 Los Alamos National Laboratory Los Alamos, NM 87545** 
	- **J.L. Fales MEE-13, MS J575 <sup>0</sup> Los Alamos NationaI Laboratory Los Alamos, NM 87545**
	- **J.D. Allen MEEAl, MS G787 Los Alamos National Laboratory Los Alamos, NM 87545**
- **1 D.A. Rabern MEE-4, MS G787 Los Alamos National Laboratory Los Alamos, NM 87545**

**Distribution -15**

**1**

- **1 M.W. Burkett MEE=4, MS G787 Los Alamos National Laboratory Los Alamos, NM 87565**
- **1 J.H. Fu MEE+ MS G787 Los Alamos National Laboratory Los Alamos, NM 87545**
- **1 P.R Romero MEE+ MS G787 Los Alamos National Laboratory Los Alamos, NM 87545**
- **1 P.S. Follansbee MST-DO, MS G756 Los Alamos National Laboratory LQSAlamus, NM 87545**
- **1 D. Mandell X-3, MS F663 Los Alamos National Laboratory LQSAlamos, NM 87545**
- **1 RF. Davidson N+ MS K557 Los Alamos National Laboratory Los Alamos, NM 87545**
- **1 J.N. Johnson N4, MS K557 Los Alamos National Laboratory Los Alamos, NM 87545**
- **1** J.K **Dienes N4, MS K557 I..os Alamos National Laboratory I.AJsAlamos, NM 87545**
- **1 S. Marsh N-6, MS K557 Los Alamos National Laboratory LOSAlamos, NM 87545**
- **1 L.H. Sullivan N+ MS K557 Los Alamos National Laboratory LAMAlamos, NM 87545**
- **1 D.L. Jaeger WX-11, MS K557 Los Alamos National Laboratory Los Alamos, NM 87545**
- **1 CA Anderson MEE-13, MS J576 Los Alamos National Laboratory Los Alamos, NM 87545**
- **1 J.G. Bennett MEE-13, MS J576 Los Alamos National Laboratory Los Alamos, NM 87545**
- **1 TA. Butler MEE-13, MS J576 Los Alamos National Laboratory Los Alamos, NM 87545**
- **1 D.C. Nelson MEE+ MS G787 Los Alamos National Laboratory Los Alamos, NM 87545**
- **1** RB. **Parker MEE-4, MS G787 Los Alamos National Laboratory Los Alamos, NM 87545**
- **1 M.W.** Lewis **MEE-4, MS G787 Los Alamos National Laboratory**  $Los$  **Alamos, NM** 87545
- **1 E.S. Idar MEE-4, MS G787 Los Alamos National Laboratory Los Alamos, NM 87545**
- **1 B.M. Wheat MEE-4, MS G787 Los Alamos National Laboratory Los Alamos, NM 87545**
- **1 F. Guerra WX-11, MS C931 Los Alamos National Laboratory LQSAlamos, NM 87545**

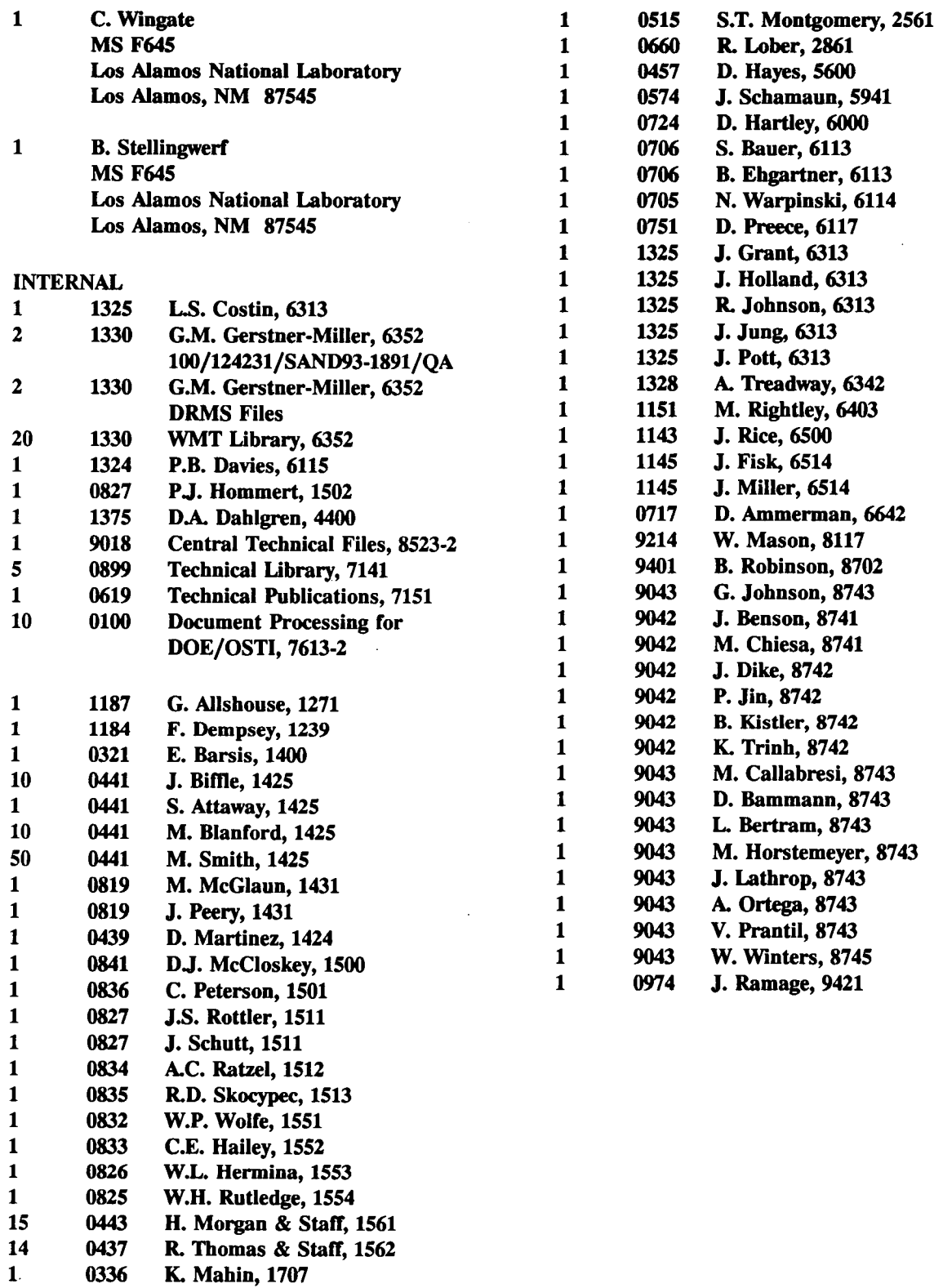

 $\mathcal{L}^{\mathcal{L}}$ 

 $\sim$ 

 $\sim 10$ 

 $\mathcal{A}$ 

 $\bar{\mathcal{A}}$ 

 $\sim 10^7$ 

 $\sim 10^7$ 

### **SAND93-1891**

 $\mathcal{L}(\mathcal{L})$  and  $\mathcal{L}(\mathcal{L})$ 

 $\mathcal{L}^{\text{max}}_{\text{max}}$  , where  $\mathcal{L}^{\text{max}}_{\text{max}}$ 

The number in the lower right-hand corner **is** an accession number used for Office of **Civilian Radioactive Waste Management purposesonly. It shouldnot be used** when ordering this publication.

**NNA.940126.0190**